Università degli Studi di Padova Dipartimento di Scienze Statistiche Corso di Laurea Magistrale in Scienze Statistiche

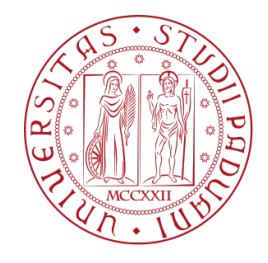

## Il benessere psicologico di pazienti con asma grave: un modello bayesiano a mistura tensoriale

Relatore Ch.mo Prof. Bruno Scarpa Dipartimento di Scienze Statistiche

Correlatori Dott. Massimiliano Russo Dott.ssa Gabriella Guarnieri

> Laureando Lorenzo Chiurato Matricola 2020601

Anno Accademico 2021/2022

# Indice

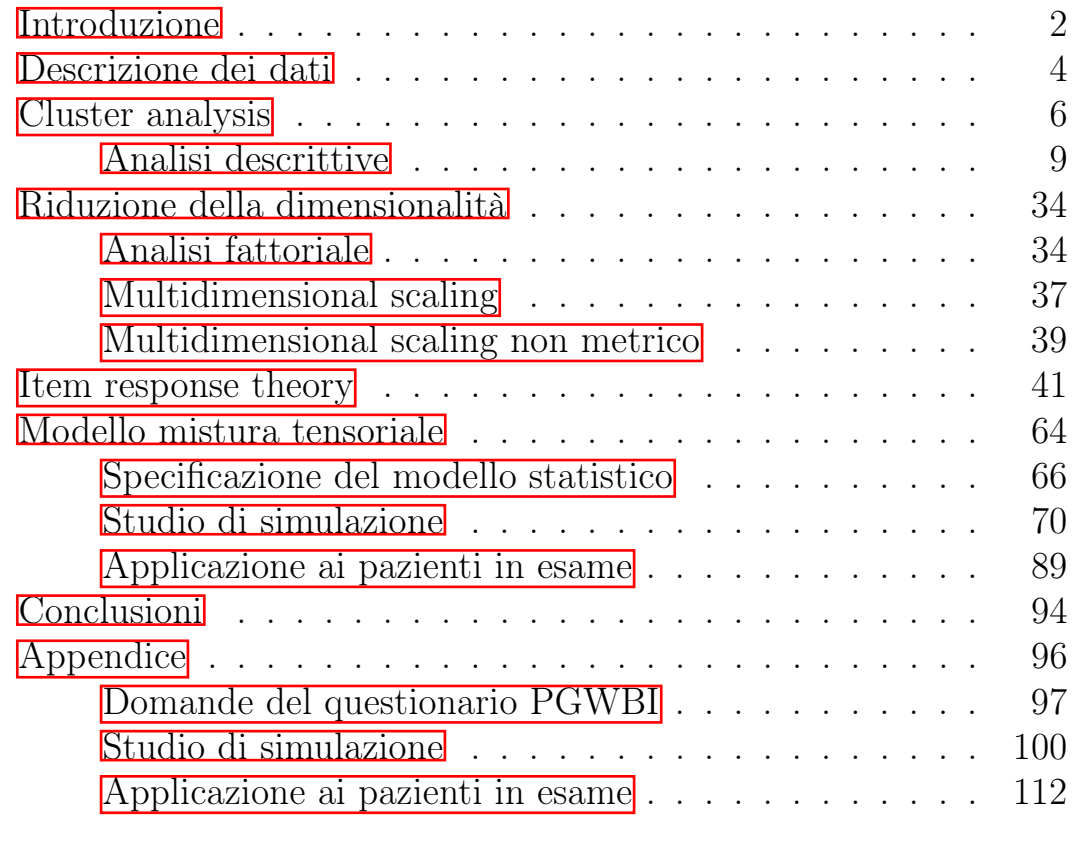

[Bibliografia](#page-126-0) 125

# <span id="page-3-0"></span>Introduzione

Il progetto di tesi nasce da un'esigenza in ambito sanitario: in particolare, risulta d'interesse osservare il benessere psicologico dei pazienti in esame.

Oltre a verificare tale situazione, si pone l'attenzione nel rilevare similarità nei soggetti a disposizione. Proprio per quest'ultima necessità menzionata, vengono proposti degli approcci di riduzione della dimensionalità e di cluster analysis.

Si osservano così, sia risultati derivanti da tecniche statistiche note, sia l'esito dato da un'estensione dei classici modelli mistura. Tale innovazione menzionata permette la "creazione" di un profilo medico ad hoc, considerando i diversi aspetti medici riscontrati.

Lo strumento volto alla rilevazione dei dati risulta la versione italiana del questionario denominato psychological general well-being index (PGWBI). Tale versione è disponibile grazie alla traduzione e alla stesura di un manuale, per lo strumento in questione, condotta da Enzo Grossi, Paola Mosconi, Nicola Groth, Mauro Niero e Giovanni Apolone (Grossi et al. [2002\)](#page-126-1).

In sostanza, il questionario PGWBI presenta l'obiettivo di misurare, in senso oggettivo, il benessere legato a fattori psicologici.

La modalità d'utilizzo risulta l'autosomministrazione, con una durata tra gli 8 e i 15 minuti. La modalità utilizzata risulta indicata per evitare l'imbarazzo, da parte del paziente, nell'ammettere eventuali stati relativi a difficoltà piuttosto marcate.

Inoltre, si utilizzano alcune accortezze, sia di carattere strutturale nel questionario, sia a livello emozionale, così da ottenere un riscontro psicologico il più possibile attinente alla realtà dei soggetti. In particolare le domande non vengono presentate con il medesimo ordine di risposte, così da evitare che pazienti svogliati, o per lo scarso interesse, o per una situazione di malessere, assegnino la medesima risposta a tutti i quesiti.

Dall'altro fronte, ovvero quello emozionale, nel manuale del questionario si raccomanda l'autosomministrazione previa la raccolta di altri dati sanitari e dimostrare al paziente empatia, ponendolo il più possibile a proprio agio.

Si consiglia, o nel caso di mancato interesse, o di delucidazioni rispetto ai quesiti, di porsi con atteggiamento positivo e di invitare all'interpretazione della domanda, omettendo spiegazioni da parte di chi consegna il questionario.

Una volta consegnato il foglio per l'autosomministrazione viene consigliato il seguente discorso, così da agevolare e tranquillizzare il paziente.

"Attraverso la compilazione di questo questionario, vorremmo comprendere meglio come si sente Lei e le altre persone che partecipano a questo studio. Cioè se riesce a svolgere le Sue abituali attività e come valuta il suo benessere generale. Per aiutarci a capire meglio queste cose su di Lei e sulle altre persone che partecipano a questo studio, compili per favore questo questionario che riguarda il Suo stato di salute in generale.

Il questionario è semplice da compilare e richiede solo pochi minuti del Suo tempo. Si accerti di aver letto le istruzioni all'inizio della prima pagina. Tenga presente che questo non è un test d'esame e che non ci sono risposte giuste o sbagliate. Per ogni domanda scelga la risposta che meglio rappresenta il Suo modo di sentire.

Deve rispondere da solo a queste domande. Il coniuge, altri familiari, amici o visitatori non devono aiutarla nella compilazione.

Ora, per favore, compili il questionario. Io sarò nei paraggi, nel caso mi debba chiedere qualcosa. Mi restituisca il questionario non appena avrà finito."

## <span id="page-5-0"></span>Descrizione dei dati

Il dataset a disposizione è composto da 116 pazienti dell'ospedale di Padova affetti da asma grave. Tutti i soggetti avevano effettuato le prime due dosi di vaccino contro il COVID-19 e dovevano effettuare la terza.

Ogni paziente ha compilato un questionario per la valutazione dello stato generale di benessere psicologico di 22 domande e, in appendice, si riportano tutte le domande sottoposte. Ciascuna di esse fornisce 6 possibili risposte sullo stato generale di benessere; inoltre, ogni risposta qualitativa è collegata con un valore numerico compreso tra 0 e 5. Si sottolinea che ogni domanda coglie un aspetto medico specifico e, nel complesso, gli aspetti medici rilevati sono sei.

In particolare le domande si dividono nel seguente schema, dove il numero indica la posizione che ciascuna domanda "occupa" nel questionario:

- Le domande che caratterizzano l'ansia: 5, 8, 17, 19, 22. (punteggio totale da 0 a 25)
- Le domande che caratterizzano la depressione: 3, 7, 11. (punteggio totale da 0 a 15)
- Le domande che caratterizzano la positività ed il benessere: 1, 9, 15, 20. (punteggio totale da 0 a 20)
- Le domande che caratterizzano l'autocontrollo: 4, 14, 18. (punteggio totale da 0 a 15)
- Le domande che caratterizzano la salute generale: 2, 10, 13. (punteggio totale da 0 a 15)
- Le domande che caratterizzano la vitalità: 6, 12, 16, 21. (punteggio totale da 0 a 20)

Per ogni area, indipendentemente da quale essa sia, maggiore risulta il punteggio ottenuto, maggiore sarà il benessere del paziente e viceversa. Il punteggio totale per ciascuna area viene ottenuto sommando i valori delle risposte, e alcune di queste sono state ricodificate rispetto alla presentazione dei valori che il paziente legge.

Per le domande 1, 4, 6, 7, 9, 10, 14, 16, 19, 21 sono stati invertiti i valori.

In particolar modo, il valore 0 corrisponderà a 5, il valore 1 a 4, il valore 2 a 3, il valore 3 a 4 ed il valore 4 a 5.

Oltre ai punteggi relativi alle singole domande, per ogni paziente è a disposizione anche la somma di tutti i punteggi relativa alle domande, detta "punteggio totale".

Delle 116 unità statistiche una è stata eliminata dall'analisi, in quanto non sono presenti le risposte alle ultime 8 domande. È stato rimosso anche un altro soggetto, in quanto le risposte alle domande fornite non sono risultate coerenti tra di esse.

Sono inoltre disponibili, in un dataset separato, alcuni parametri medicofunzionali relativi ai pazienti in esame: indice ACT, ACQ, FEV1 e FeNO.

Tali parametri verranno descritti in una sezione apposita. Si sottolinea che, a ciascuno dei pazienti in esame, viene somministrata una delle seguenti terapie biologiche per migliorare la capacità polmonare: benralizumab, dupilumab, mepolizumab, neutrofilico, omalizumab.

## <span id="page-7-0"></span>Cluster analysis

L'analisi in questione è stata condotta tramite un metodo gerarchico, il quale ha come finalità principale il raggruppamento tra soggetti.

Possono presentarsi due casi estremi: un unico segmento che contiene tutti i pazienti e tanti segmenti quanti sono i pazienti, nel caso di questo studio, 114.

Nello specifico è stato utilizzato il metodo di legame completo, che prende la distanza massima tra le unità statistiche e, come misura di dissimilarità, è stata utilizzata la distanza euclidea. Sono state condotte delle prove anche con la distanza di Manhattan e si sono ottenuti i medesimi risultati, per questo se ne tralascia il commento. Per confermare il numero di gruppi già visibili dalla Figura [3.2,](#page-8-0) è stata calcolata la statistica pseudo-F di Calinski-Harabasz per diverse numerosità di gruppi (Härdle e Simar [2019\)](#page-126-2), i cui valori sono visibili in Figura [3.1.](#page-7-1)

<span id="page-7-1"></span>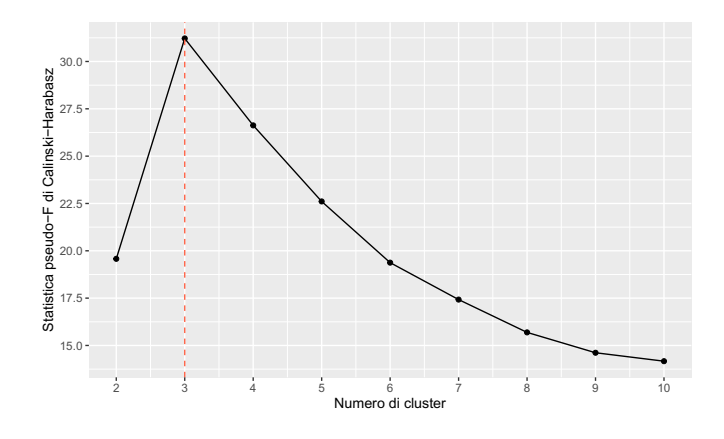

Figura 3.1: Statistica pseudo-F di Calinski-Harabasz.

In corrispondenza di 3 gruppi si ottiene la massimizzazione della statistica in questione, ciò ad indicare il numero di clusters ottimale per il problema in esame.

Il risultato di un metodo gerarchico è rappresentato dal dendrogramma che mostra visivamente la divisione in gruppi dei soggetti e, di conseguenza, permette di capire le differenze tra essi.

<span id="page-8-0"></span>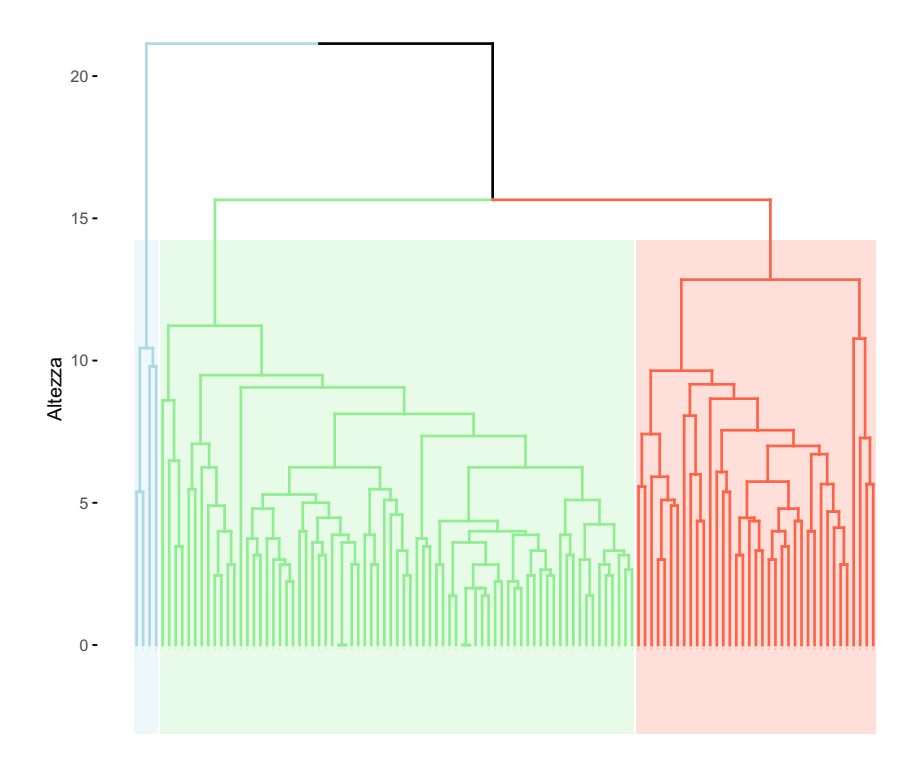

Figura 3.2: Dendrogramma.

Per i gruppi visibili in Figura [3.2,](#page-8-0) si presenta in Figura [3.3](#page-9-0) la percentuale di soggetti appartenenti a ciascun cluster.

È presente una riga per ogni domanda, quindi 22, disposte in base all'ordine in cui sono state poste nel questionario. La riga più alta rappresenta la prima domanda e la più bassa la ventiduesima.

Per ognuna di esse è presente il valore medio delle risposte che caratterizza ciascun gruppo. I punti visibili, invece, rappresentano la media complessiva di ciascuna domanda del campione esaminato.

Se si osserva il *cluster* più numeroso (contenente il 64% dei soggetti), si nota un valore medio per ciascuna domanda superiore a quello riscontrato per l'intero campione. Nel primo gruppo (contenente il 32% dei soggetti), invece, si notano valori medi leggermente inferiori rispetto a quelli osservati nella popolazione esaminata.

L'ultimo gruppo, composto da appena 4 soggetti, mostra degli evidenti scostamenti in negativo dalle medie totali per tutte le domande.

<span id="page-9-0"></span>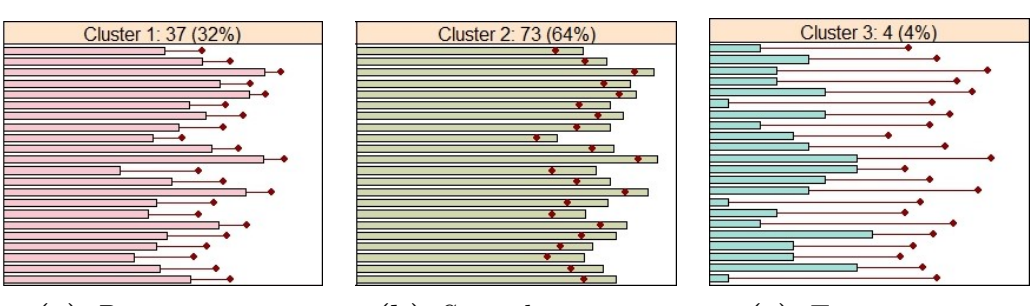

(a) Primo gruppo. (b) Secondo gruppo. (c) Terzo gruppo.

Figura 3.3: Gruppi individuati.

Si può osservare il raggruppamento in due dimensioni dei clusters descritti. La riduzione della dimensionalità è stata ottenuta tramite la tecnica delle componenti principali, delle quali le prime due vengono riportate in Figura [3.4.](#page-9-1)

Si nota una buona distinzione tra i gruppi e, con solo due dimensioni, si spiega circa il 54% della variabilità totale.

<span id="page-9-1"></span>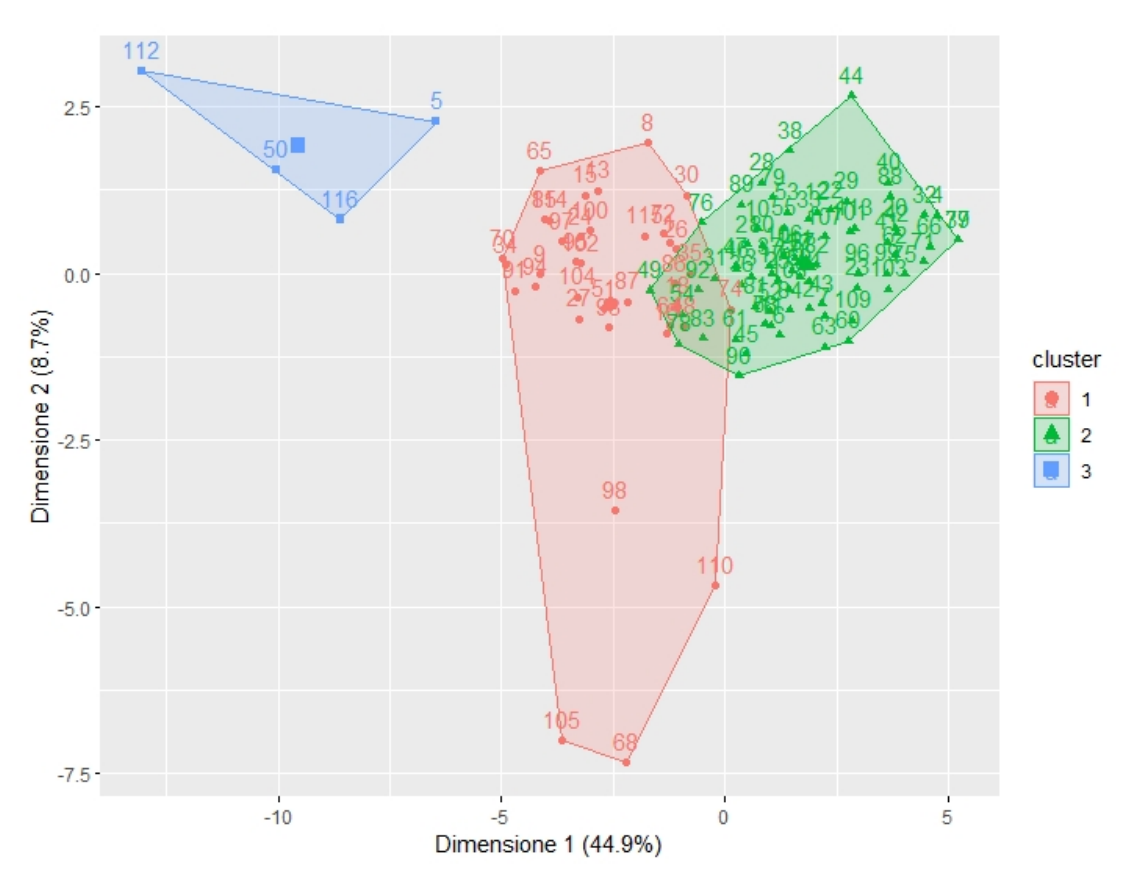

Figura 3.4: Raggruppamento dei pazienti.

### <span id="page-10-0"></span>Analisi descrittive

In questa sezione si presentano alcune tabelle e box-plot riguardanti sia le domande singolarmente, sia le domande raggruppate in base alle aree a cui si riferiscono. Si osservano in Tabella 1.1 alcuni indici descrittivi riguardanti ciascuna domanda, valutati sul totale dei pazienti. Secondo i criteri del questionario, si può notare che la domanda 11:

"Nelle ultime 4 settimane, si è sentito tanto triste, scoraggiato, disperato o ha avuto tanti problemi da chiedersi se valesse la pena andare avanti?",

presenta un valore medio pari a 4.61, indicando che i pazienti complessivamente non hanno mostrato tristezza interiore.

Anche la domanda 5:

"Nelle ultime 4 settimane, è stato infastidito da stati di tensione o perché aveva i nervi a fior di pelle?",

presenta un valore medio elevato, pari a 4.31, a dimostrare l'assenza, sempre a livello complessivo, di stati di tensione elevati.

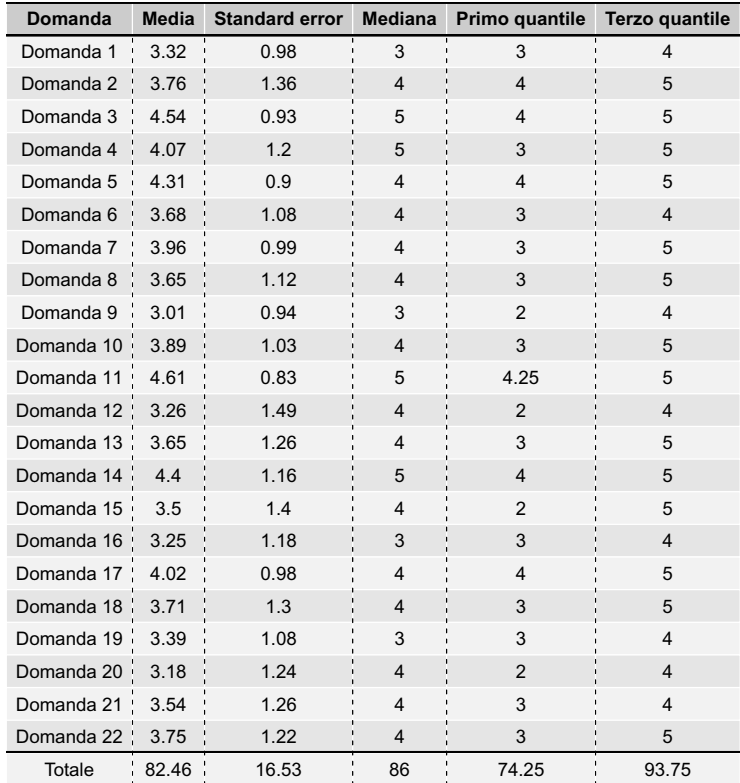

Tabella 1.1: Indici descrittivi riguardanti ciascuna domanda e il punteggio totale, valutati sul totale dei pazienti.

Le stesse statistiche si osservano in Tabella 1.2, risultano però divise secondo le dimensioni d'interesse, così da permettere un'interpretazione migliore. Si ricorda che maggiore risulta il punteggio nelle varie aree, maggiore è lo stato di benessere del paziente in quell'area specifica.

Per tutte le aree, si nota un valore medio vicino a quello mediano, inoltre, l'area relativa all'ansia presenta uno standard error maggiore rispetto alle altre dimensioni.

Sempre la dimensione "Ansia", la quale presenta un valore medio pari a 19.11 (contro un valore di 25 che indicherebbe l'assenza di ansia), sottolinea una leggera carenza dei pazienti sotto questo aspetto.

I fattori "Positività e benessere" e "Vitalità", con dei valori medi rispettivamente pari a 13.01 e 13.75 (contro un valore massimo di 20), contrassegnano un malessere più marcato rispetto alle altre dimensioni.

| <b>Dimensione</b>      | Media | <b>Standard error</b> | <b>Mediana</b> | <b>Primo quantile</b> | Terzo quantile |
|------------------------|-------|-----------------------|----------------|-----------------------|----------------|
| Ansia                  | 19.11 | 4.25                  | 19             | 17                    | 22             |
| Depressione            | 13.11 | 2.21                  | 14             | 13                    | 15             |
| Positività e benessere | 13.01 | 3.69                  | 13             | 11                    | 16             |
| Autocontrollo          | 12.18 | 2.7                   | 13             | 10                    | 14             |
| Salute                 | 11.3  | 2.78                  | 12             | 10                    | 13             |
| Vitalità               | 13.75 | 3.86                  | 14.5           | 11                    | 17             |

Tabella 1.2: Indici descrittivi raggruppati secondo le dimensioni d'interesse, valutati sul totale dei pazienti.

Per i 3 gruppi individuati si presentano gli stessi indici descrittivi riportati nelle tabelle precedenti, divisi anche secondo le aree sopracitate.

In Tabella 1.3 si presentano i punteggi per le domande del questionario riscontrati sul primo gruppo, composto da 37 soggetti.

Il punteggio totale medio, pari a 68.57, rispetto al valore di 82.46 calcolato sull'intero campione, pone in rilievo un benessere complessivo inferiore dei pazienti.

Si nota un punteggio medio particolarmente basso relativo alla domanda 12:

"Nelle ultime 4 settimane, mi sono svegliato fresco e riposato.". Un valore pari a 2 indica riposo non ottimale.

Un punteggio elevato lo si osserva nella domanda 3:

"Nelle ultime 4 settimane, si è sentito depresso?".

Il valore riscontrato indica, che mediamente, i soggetti in questo gruppo non risultano soffrire in modo consistente di depressione.

| <b>Domanda</b> | <b>Media</b>   | <b>Standard error</b> | <b>Mediana</b>          | Primo quantile | Terzo quantile |
|----------------|----------------|-----------------------|-------------------------|----------------|----------------|
| Domanda 1      | 2.73           | 0.84                  | 3                       | $\overline{2}$ | 3              |
| Domanda 2      | 3.32           | 1.25                  | $\overline{4}$          | 3              | $\overline{4}$ |
| Domanda 3      | 4.3            | 0.62                  | $\overline{\mathbf{4}}$ | $\overline{4}$ | 5              |
| Domanda 4      | 3.59           | 1.19                  | 3                       | 3              | 5              |
| Domanda 5      | 4.05           | 0.62                  | 4                       | $\overline{4}$ | $\overline{4}$ |
| Domanda 6      | 3.11           | 1.05                  | 3                       | 3              | $\overline{4}$ |
| Domanda 7      | 3.38           | 0.92                  | 3                       | 3              | $\overline{4}$ |
| Domanda 8      | 2.95           | 0.91                  | 3                       | $\overline{2}$ | 3              |
| Domanda 9      | 2.54           | 0.77                  | 3                       | $\overline{2}$ | 3              |
| Domanda 10     | 3.46           | 0.99                  | 4                       | 3              | $\overline{4}$ |
| Domanda 11     | 4.27           | 0.99                  | 5                       | $\overline{4}$ | 5              |
| Domanda 12     | 2.03           | 1.38                  | $\overline{2}$          | $\mathbf{1}$   | 3              |
| Domanda 13     | 2.84           | 1.36                  | 3                       | $\overline{2}$ | $\overline{4}$ |
| Domanda 14     | $\overline{4}$ | 1.41                  | 5                       | 3              | 5              |
| Domanda 15     | 2.59           | 1.3                   | 3                       | $\overline{2}$ | 3              |
| Domanda 16     | 2.46           | 1.02                  | 3                       | $\overline{2}$ | 3              |
| Domanda 17 :   | 3.57           | 0.96                  | $\overline{\mathbf{4}}$ | 3              | $\overline{4}$ |
| Domanda 18     | 2.76           | 1.12                  | 3                       | $\overline{2}$ | $\overline{4}$ |
| Domanda 19     | 2.59           | 0.83                  | 3                       | $\overline{2}$ | 3              |
| Domanda 20     | 2.24           | 1.12                  | $\overline{2}$          | $\overline{2}$ | 3              |
| Domanda 21     | 2.65           | 1.14                  | 3                       | $\overline{2}$ | 3              |
| Domanda 22     | 3.14           | 1.11                  | 3                       | 3              | $\overline{4}$ |
| Totale         | 68.57          | 7.2                   | 67                      | 63             | 75             |

Tabella 1.3: Indici descrittivi riguardanti ciascuna domanda e il punteggio totale, valutati sul primo gruppo di pazienti individuato.

Per questo primo gruppo di soggetti, come si può osservare in Tabella 1.4, risultano valori indicanti un discreto stato di benessere per le dimensioni "Depressione" ed "Autocontrollo".

Per le restanti aree si evince una difficoltà, che risulta particolarmente marcata dal punto di vista della positività e del benessere.

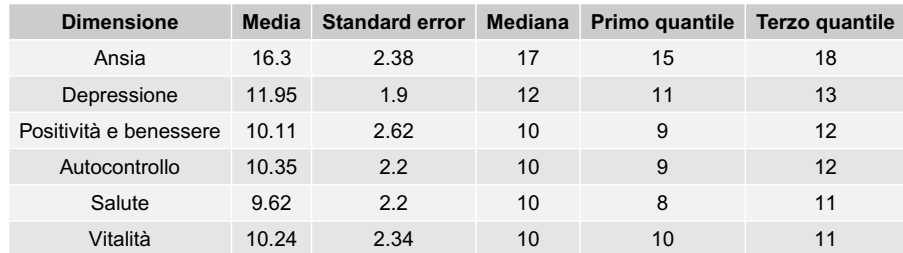

Tabella 1.4: Indici descrittivi raggruppati secondo le dimensioni d'interesse, valutati sul primo gruppo di pazienti individuato.

Il secondo gruppo, contenendo il 64% dei soggetti, risulta anche il più numeroso e, come si osserva in Tabella 1.5, presenta per 16 domande sulle 22 totali, valori superiori a 4.

Ciò indica uno stato di benessere nelle varie aree e si sottolinea, inoltre, che nessuna domanda presenta un valore medio inferiore a 3.

Il punteggio totale medio per questo gruppo di soggetti risulta pari a 92.15, maggiore rispetto alla medesima quantità riscontrata nel campione complessivo.

| Domanda      | <b>Media</b> | <b>Standard error</b> | <b>Mediana</b>          | Primo quantile Terzo quantile |                |
|--------------|--------------|-----------------------|-------------------------|-------------------------------|----------------|
| Domanda 1    | 3.74         | 0.67                  | $\overline{4}$          | 3                             | 4              |
| Domanda 2    | 4.1          | 1.26                  | $\overline{4}$          | $\overline{4}$                | 5              |
| Domanda 3    | 4.85         | 0.64                  | 5                       | 5                             | 5              |
| Domanda 4    | 4.47         | 0.87                  | 5                       | $\overline{4}$                | 5              |
| Domanda 5    | 4.56         | 0.76                  | 5                       | $\overline{4}$                | 5              |
| Domanda 6    | 4.15         | 0.57                  | 4                       | $\overline{4}$                | $\overline{4}$ |
| Domanda 7    | 4.37         | 0.63                  | $\overline{4}$          | $\overline{4}$                | 5              |
| Domanda 8    | 4.15         | 0.79                  | $\overline{\mathbf{4}}$ | $\overline{4}$                | 5              |
| Domanda 9    | 3.33         | 0.82                  | 3                       | 3                             | $\overline{4}$ |
| Domanda 10   | 4.22         | 0.82                  | $\overline{4}$          | $\overline{4}$                | 5              |
| Domanda 11   | 4.89         | 0.36                  | 5                       | 5                             | 5              |
| Domanda 12   | 3.93         | 1.02                  | $\overline{4}$          | $\overline{4}$                | 5              |
| Domanda 13   | 4.15         | 0.83                  | 4                       | 4                             | 5              |
| Domanda 14   | 4.75         | 0.62                  | 5                       | 5                             | 5              |
| Domanda 15   | 4.12         | 0.96                  | $\overline{\mathbf{4}}$ | $\overline{4}$                | 5              |
| Domanda 16   | 3.77         | 0.89                  | 4                       | 3                             | $\overline{4}$ |
| Domanda 17 : | 4.41         | 0.5                   | $\overline{4}$          | $\overline{4}$                | 5              |
| Domanda 18   | 4.25         | 1.02                  | 4                       | $\overline{4}$                | 5              |
| Domanda 19   | 3.89         | 0.83                  | 4                       | 3                             | $\overline{4}$ |
| Domanda 20   | 3.75         | 0.89                  | 4                       | 3                             | $\overline{4}$ |
| Domanda 21   | 4.05         | 0.97                  | $\overline{4}$          | $\overline{4}$                | 5              |
| Domanda 22   | 4.25         | 0.8                   | $\overline{4}$          | $\overline{4}$                | 5              |
| Totale       | 92.15        | 8.34                  | 91                      | 86                            | 98             |

Tabella 1.5: Indici descrittivi riguardanti ciascuna domanda e il punteggio totale, valutati sul secondo gruppo di pazienti individuato.

In tutte le aree toccate dal questionario, si osservano in Tabella 1.6 punteggi incoraggianti e superiori agli altri gruppi.

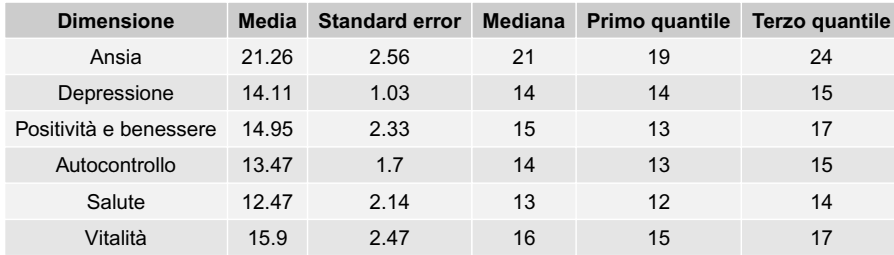

Tabella 1.6: Indici descrittivi raggruppati secondo le dimensioni d'interesse, valutati sul secondo gruppo di pazienti individuato.

Il terzo gruppo individuato, oltre ad essere il meno numeroso (conta appena 4 soggetti), presenta un punteggio totale medio marcatamente inferiore ai due gruppi precedenti, come si può osservare in Tabella 1.7.

Il valore medio della domanda 22 (pari a 0.5):

"Nelle ultime 4 settimane, è stato o si è sentito sottoposto a stress o  $pressioni?$ ",

indica uno stress accusato praticamente insopportabile.

Il medesimo punteggio si riscontra nella domanda 15:

"Nelle ultime 4 settimane, la mia vita quotidiana è stata interessante per me",

rimarca un forte disinteresse per la propria quotidianità.

Un valore medio pari a 0.5 si ritrova anche nella domanda 6:

"Nelle ultime 4 settimane, quanta energia o vitalità ha avuto o ha sentito di avere?",

sottolinea una scarsa vitalità ed energia.

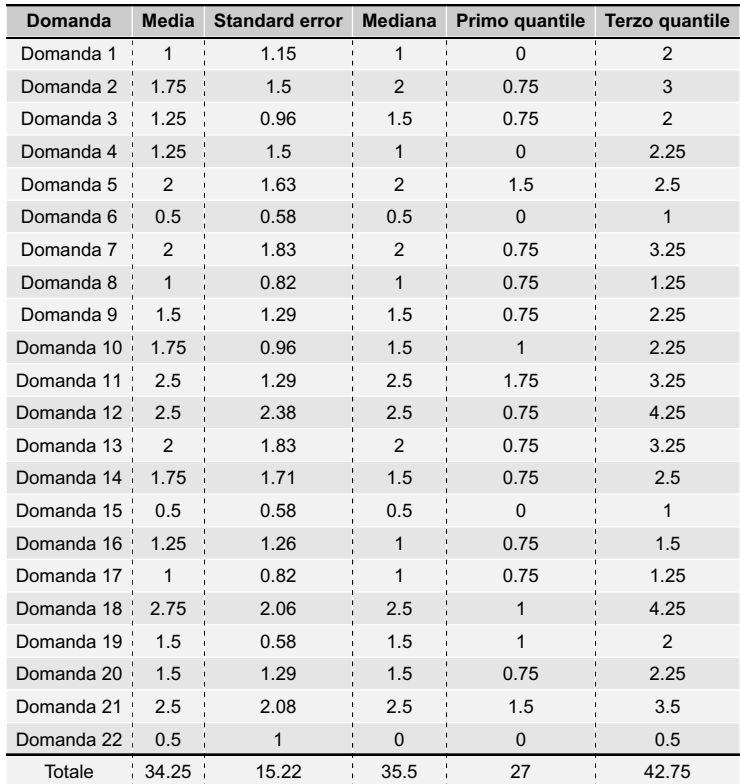

Tabella 1.7: Indici descrittivi riguardanti ciascuna domanda e il punteggio totale, valutati sul terzo gruppo di pazienti individuato.

In questo ultimo gruppo, come evidenziato in precedenza, si osservano in Tabella 1.8 i punteggi più bassi per tutte le aree. Sicuramente risulta il gruppo più sofferente dei 3 individuati.

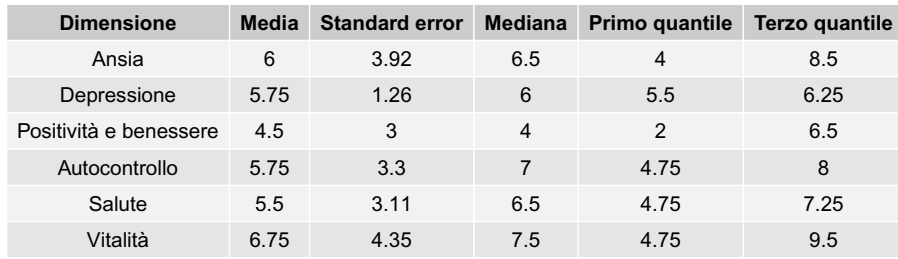

Tabella 1.8: Indici descrittivi raggruppati secondo le dimensioni d'interesse, valutati sul terzo gruppo di pazienti individuato.

Si presentano ora i boxplot per le varie dimensioni divisi in base ai gruppi individuati, così da fornire un risultato grafico e di immediata interpretazione. I gruppi presentano il medesimo ordine delle tabelle precedenti. Si ricorda che il terzo gruppo, rappresentato dal box-plot verde, è stato calcolato con sole 4 osservazioni.

Per tutte le aree considerate, il secondo gruppo di pazienti individuato presenta uno stato di benessere marcatamente elevato rispetto agli altri. Il primo insieme di pazienti si posiziona leggermente sotto rispetto alla media complessiva riscontrata, mentre nel terzo gruppo, seppur poco numeroso, si riscontra una situazione complicata.

La dimensione "Ansia" evidenzia che alcuni soggetti del secondo gruppo, 9 per la precisione, presentano il valore massimo per l'area in questione, ovvero 25, ad indicare un'ansia completamente assente.

<span id="page-18-0"></span>Al contrario, nel gruppo dei soggetti in cui si è riscontrata una maggior sofferenza (box-plot verde) è presente un paziente che ha totalizzato un punteggio pari ad 1, il tutto visibile in Figura [4.1.](#page-18-0)

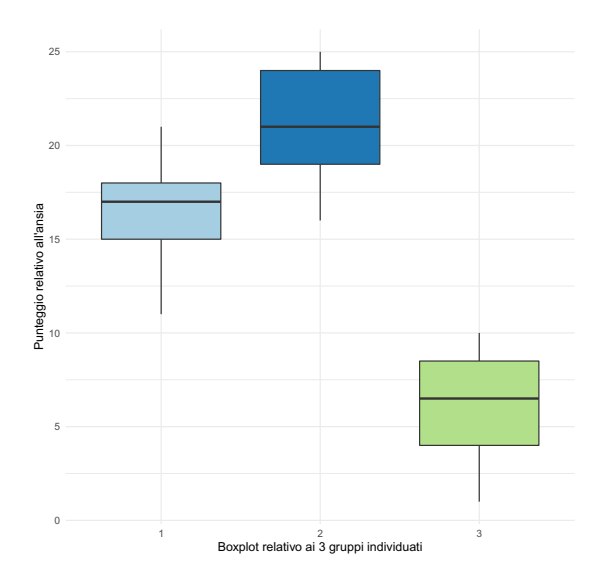

Figura 4.1: Boxplot relativo all'ansia dei pazienti.

<span id="page-19-0"></span>Riguardo alla depressione, si notano in Figura [4.2](#page-19-0) due soggetti nel secondo gruppo che presentano dei punteggi per quest'area più vicini al primo insieme di pazienti individuato.

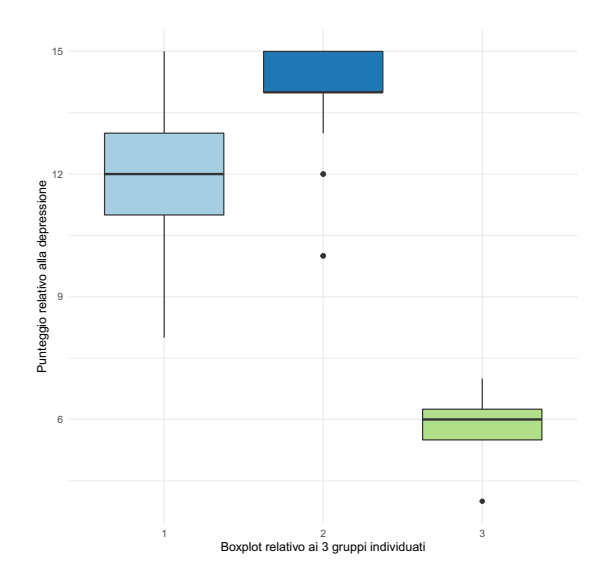

Figura 4.2: Boxplot relativo alla depressione dei pazienti.

<span id="page-19-1"></span>Rispetto alla positività ed al benessere, si può osservare in Figura [4.3](#page-19-1) un soggetto nel primo gruppo che presenta un punteggio pari al valore mediano del terzo gruppo di soggetti.

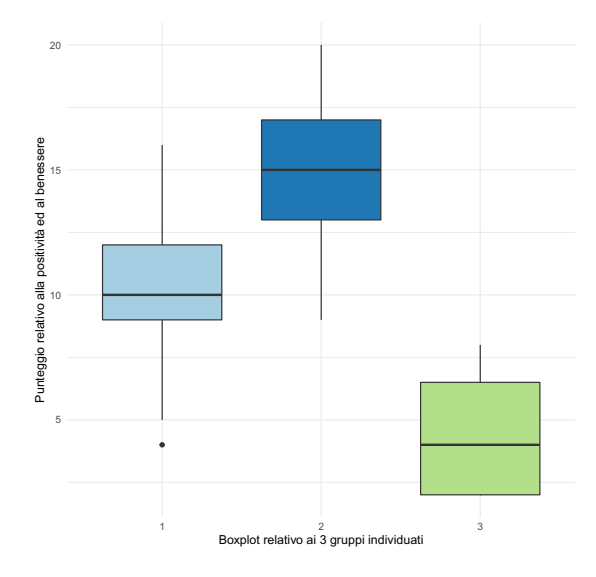

Figura 4.3: Boxplot relativo alla positività e benessere dei pazienti.

<span id="page-20-0"></span>Per quanto riguarda l'autocontrollo, com'è visibile in Figura [4.4,](#page-20-0) è presente una differenza inferiore tra i primi due gruppi.

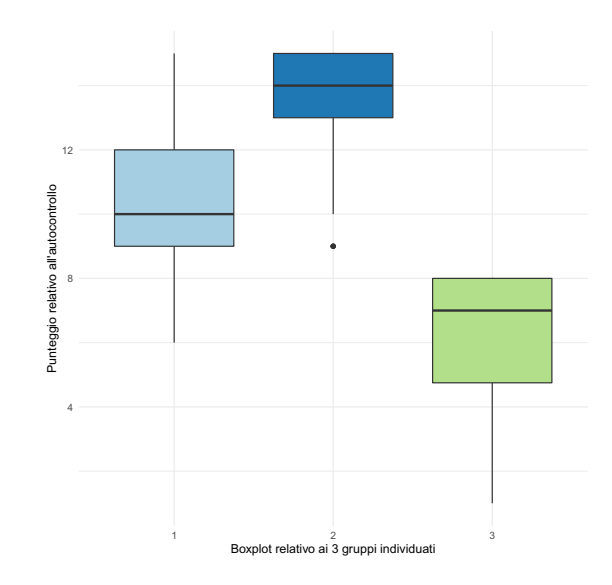

Figura 4.4: Boxplot relativo all'autocontrollo dei pazienti.

<span id="page-20-1"></span>Riferendosi alla salute generale, si notano in Figura  $\overline{4.5}$  tre soggetti nel secondo cluster che presentano punteggi particolarmente bassi e più vicini al terzo gruppo di soggetti.

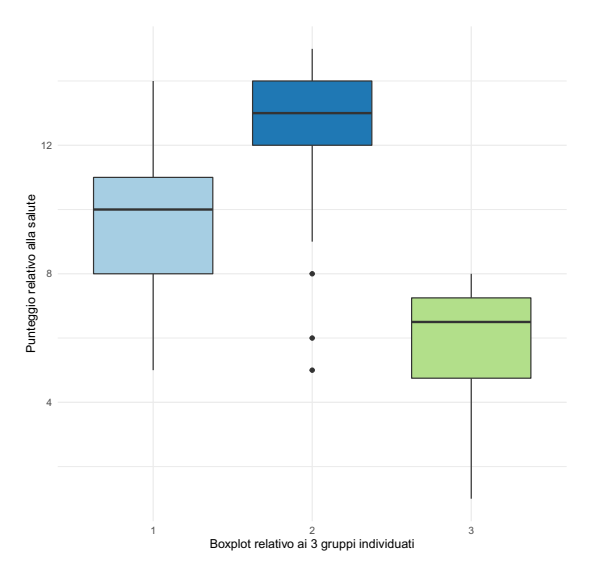

Figura 4.5: Boxplot relativo alla salute generale dei pazienti.

<span id="page-21-0"></span>L'ultima dimensione a cui si fa riferimento, ovvero la vitalità, evidenzia un punteggio indicante difficoltà per il primo gruppo di pazienti, come si può osservare in Figura [4.6.](#page-21-0)

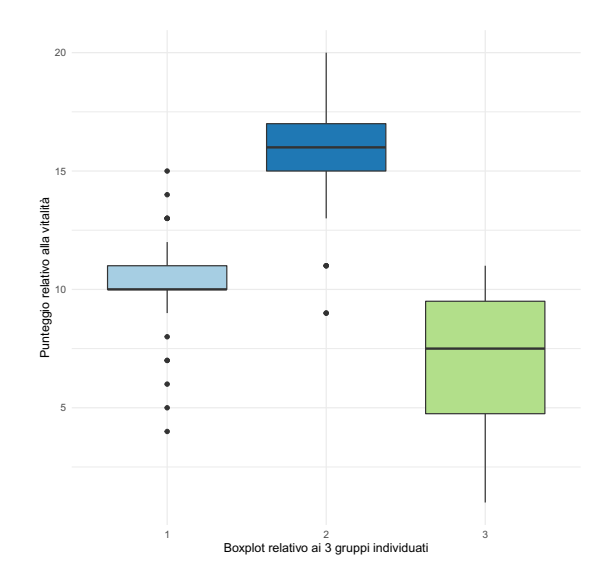

Figura 4.6: Boxplot relativo alla vitalità dei pazienti.

#### Distribuzione dei parametri medico-funzionali

Si presentano ora le distribuzioni di alcuni parametri medico-funzionali. Si sottolinea che non è possibile una corrispondenza diretta con queste analisi e quelle relative al questionario. Ciò è dato dal fatto che in nessuno dei due dataset è presente un identificativo dei pazienti, si esclude così la possibilità di poter attribuire a ciascun paziente i rispettivi indici medici.

<span id="page-22-0"></span>Si osserva in Figura [4.7](#page-22-0) l'istogramma relativo all'età dei pazienti, la maggior parte di essi presenta un'età compresa tra 35 e 75 anni.

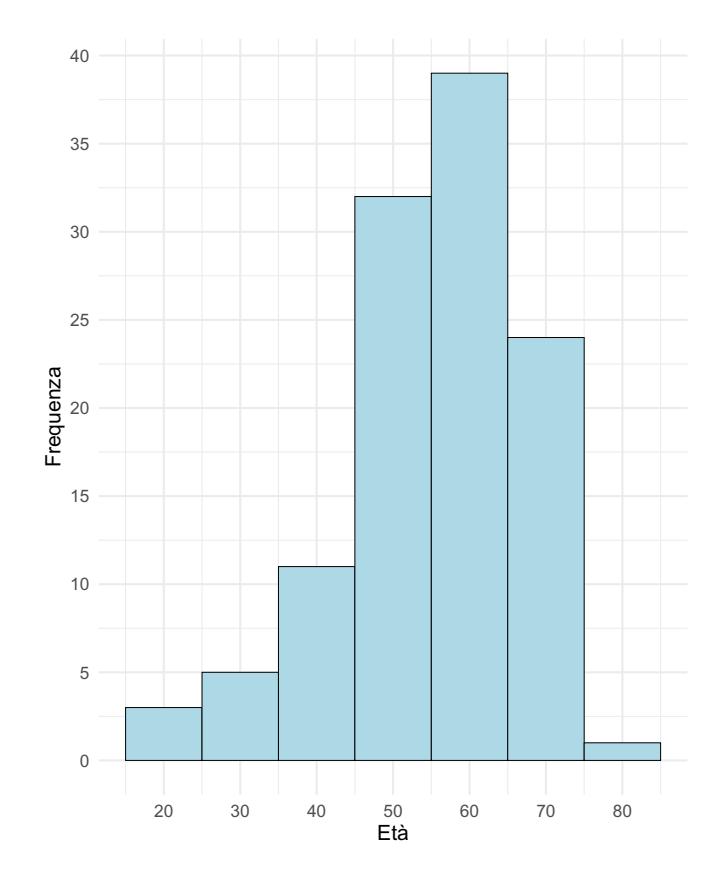

Figura 4.7: Istogramma relativo all'età dei pazienti.

Si presentano in Figura [4.8](#page-24-0) gli istogrammi relativi agli indici ACT, ACQ, FEV1 e FeNO dei pazienti.

Gli indici ACT ed ACQ sono il risultato rispettivamente del "Test di controllo dell'asma" e del "Questionario di controllo dell'asma".

Nell'indice ACT, con un range da 5 a 25, i valori elevati stanno ad indicare una situazione migliore e le frequenze maggiori si osservano per punteggi che vanno da 18 a 25.

Nell'indice ACQ, con un *range* da −0.5 a 5.5, dove invece una situazione migliore viene osservata in corrispondenza di valori bassi, le frequenze più elevate si osservano tra −0.5 e 2.5.

L'indice FEV1, ottenuto tramite spirometria, risulta il volume d'aria espirato durante il primo secondo di tale esame; maggiore risulta tale indice, migliore risulterà il quadro clinico relativo all'asma. Per quanto riguarda l'indice in questione, la maggior parte dei pazienti ha ottenuto un valore compreso tra 75 e 105.

L'ultimo indice considerato, ovvero l'ossido nitrico esalato (FeNO), è un indicatore di infiammazione delle vie aeree, utile in pazienti non fumatori per confermare e classificare un'eventuale diagnosi di asma. In quest'ultimo indice, punteggi inferiori indicano una situazione dell'asma sotto controllo e quelli con maggior frequenza presentano un range da 5 a 45.

<span id="page-24-0"></span>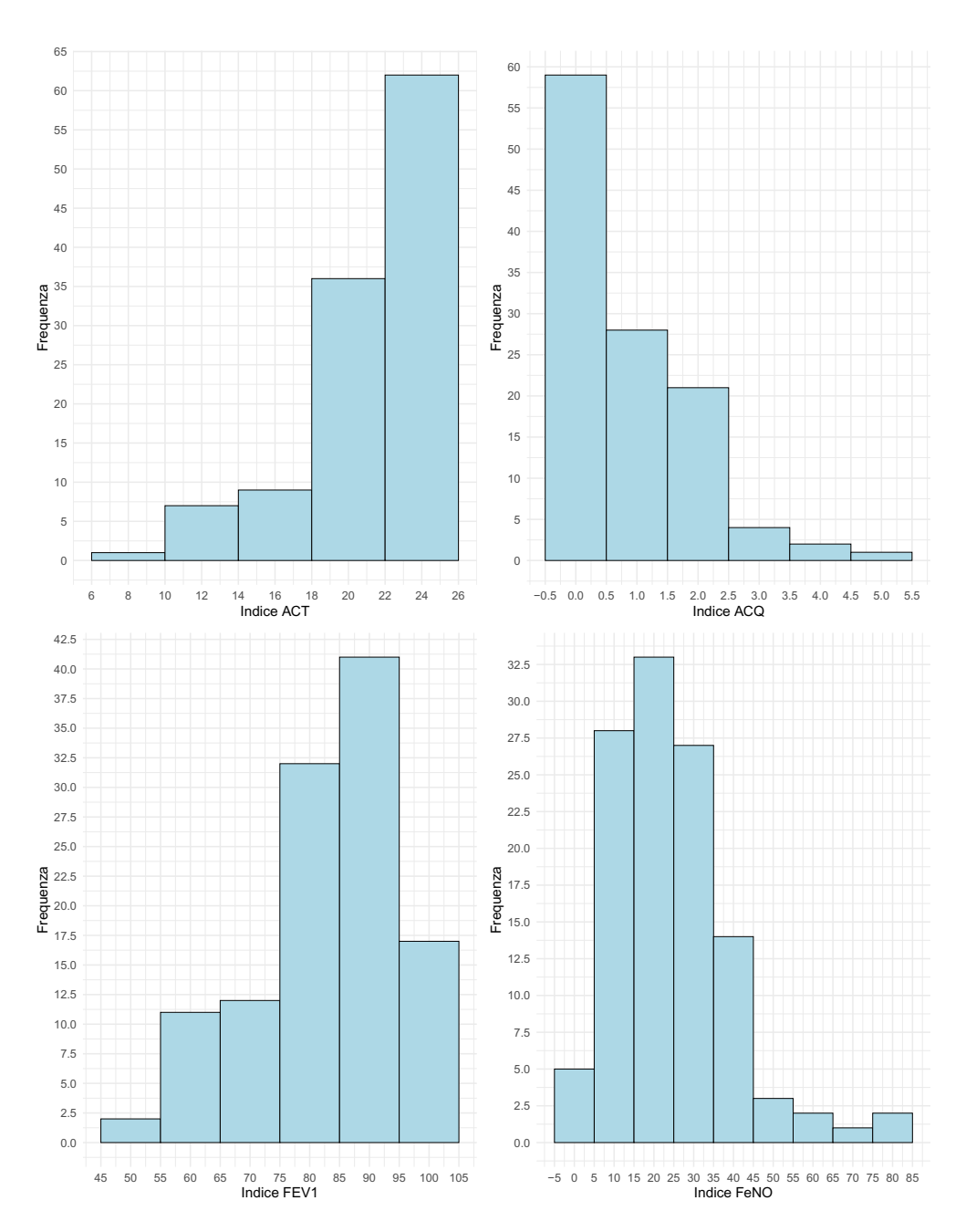

Figura 4.8: Istogrammi relativi agli indici ACT, ACQ, FEV1 e FeNO dei pazienti.

Si presenta in Tabella 1.9 la media e lo standard error per l'età dei pazienti e per gli indici ACT, ACQ, FEV1 e FeNO.

| Variabile        | <b>Media</b> | <b>Standard error</b> |
|------------------|--------------|-----------------------|
| Età              | 55.81        | 12.05                 |
| <b>ACT</b>       | 21.77        | 3.71                  |
| <b>ACQ</b>       | 0.9          | 1.03                  |
| FEV <sub>1</sub> | 82.42        | 12.47                 |
| FeNO             | 125.35       | 14.67                 |

Tabella 1.9: Media e standard error per le variabili età, ACT, ACQ, FEV1, FeNO.

Si presentano in Figura  $\overline{4.9}$  le distribuzioni dell'età e dei 4 indici considerati, tutti divisi rispetto alla variabile indicante il sesso del paziente. Si osserva una relazione negativa tra indice ACT ed ACQ per entrambe le modalità della variabile "Sesso". Inoltre, si possono osservare le correlazioni tra le variabili considerate, sempre divise per il fattore sesso. Si sottolinea che nei pazienti in esame sono presenti 67 individui di sesso femminile e 48 di sesso maschile.

<span id="page-26-0"></span>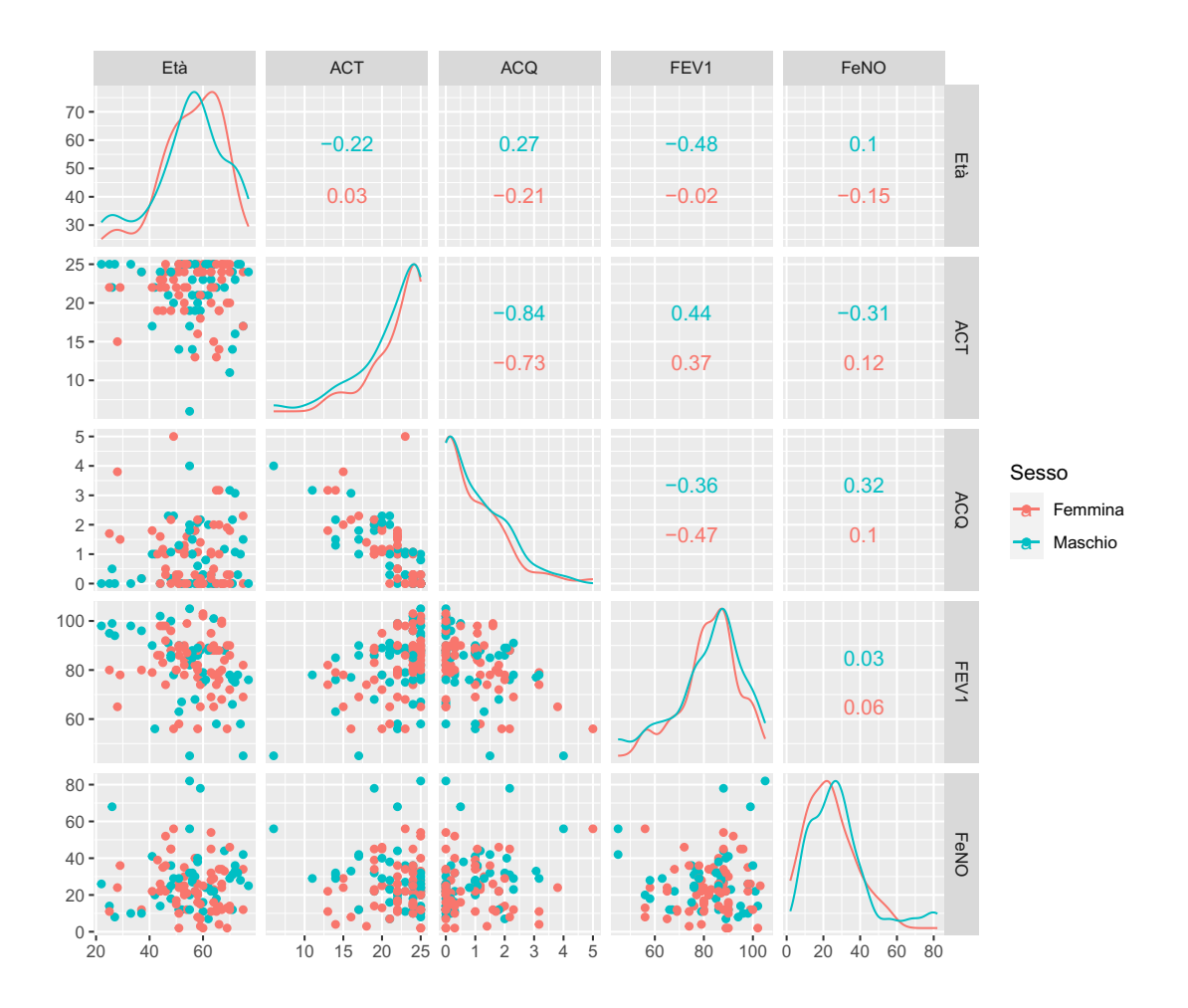

Figura 4.9: Distribuzione delle variabili divise secondo il sesso.

Si propongono in Figura  $\overline{4.10}$  le distribuzioni dell'età e dei 4 indici considerati, tutti divisi rispetto alla variabile indicante il trattamento effettuato. Si sottolinea nuovamente che la somministrazione delle terapie biologiche ha il fine di migliorare la capacità polmonare dei pazienti.

Sono presenti delle differenze tra le distribuzioni dei trattamenti per gli indici FEV1 e FeNO. Mentre, negli indici ACT ed ACQ, le differenze sono meno evidenti per trattamenti distinti. Sono inoltre visibili le correlazioni relative alle variabili considerate divise per trattamento.

<span id="page-27-0"></span>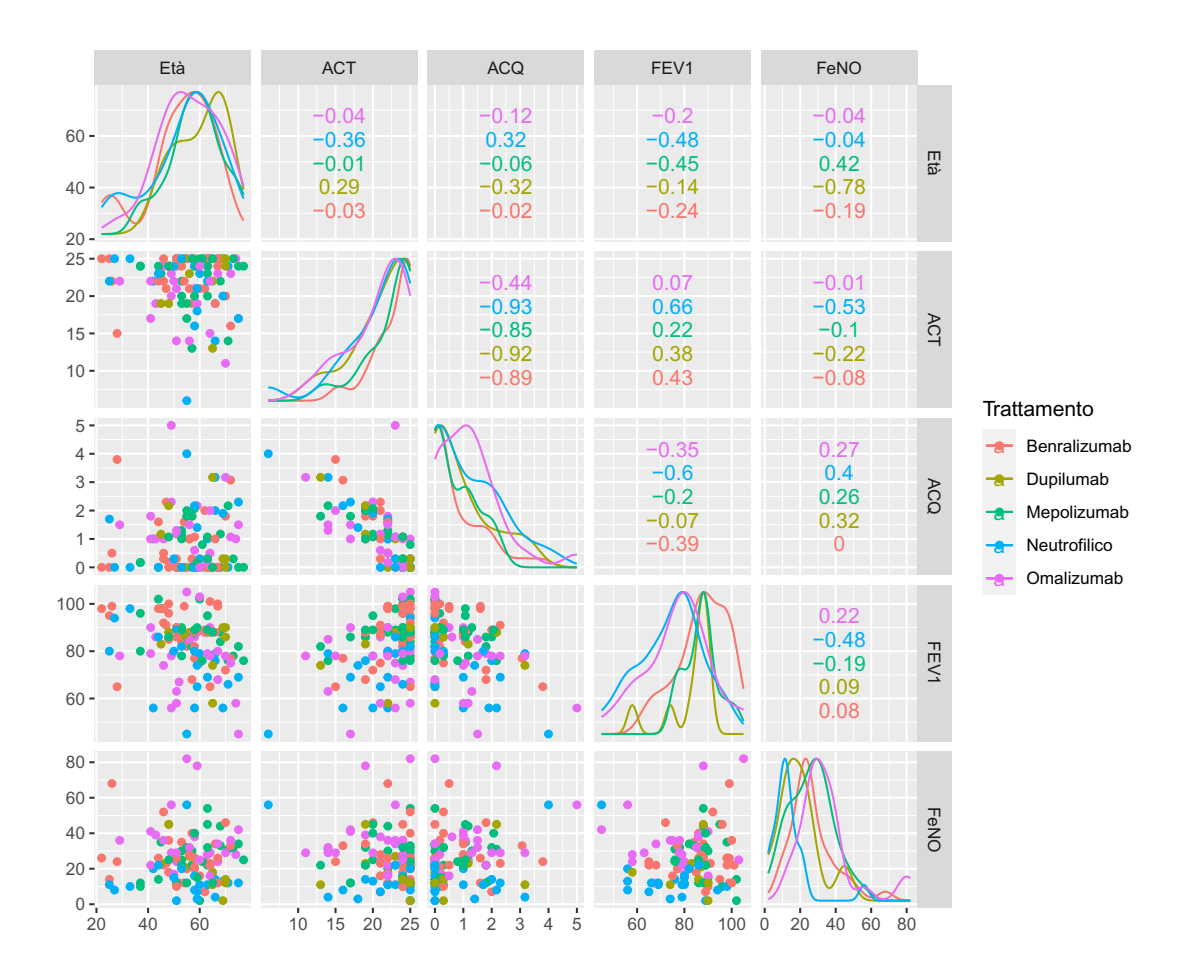

Figura 4.10: Distribuzione delle variabili divise per trattamento.

Si presenta in Tabella 1.10 il numero e la percentuale di pazienti trattati con le cinque terapie biologiche.

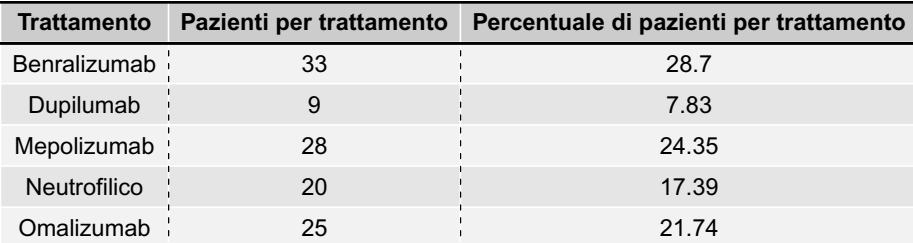

Tabella 1.10: Numero e percentuale di pazienti per ogni terapia.

Si presentano una serie di grafici specifici per i 4 indici ACT, ACQ, FEV1 e FeNO, ognuno di essi diviso per il fattore sesso ed il trattamento utilizzato. Per ogni Figura (seguendo l'ordinamento del piano cartesiano), nel primo quadrante si osservano i box-plot, nel secondo le densità e nel terzo gli istogrammi di frequenza, relativi agli indici medici e divisi rispetto alla variabile categoriale. Inoltre, nel quarto quadrante, si trova il numero di soggetti corrispondenti a ciascuna modalità della variabile categoriale considerata.

Per quanto riguarda l'indice ACT e l'indice ACQ, le distribuzioni riportate in Figure  $\overline{4.11}$  e  $\overline{4.13}$  divise secondo il sesso non presentano differenze evidenti.

Sempre per quanto riguarda quest'ultimi due indici, nonostante siano presenti un numero diverso di pazienti appartenenti a ciascun trattamento, i valori mediani visibili nei *box-plot* di Figure <mark>4.12</mark> e <mark>4.14</mark> risultano simili (tra i diversi trattamenti medici effettuati).

<span id="page-29-0"></span>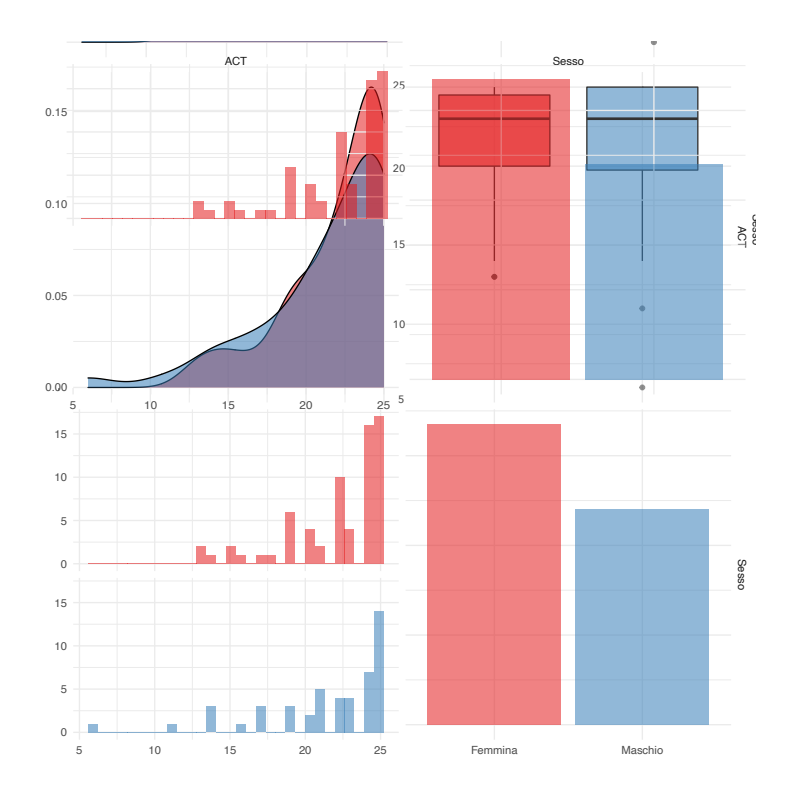

Figura 4.11: Distribuzione dell'indice ACT diviso per sesso.

<span id="page-30-1"></span>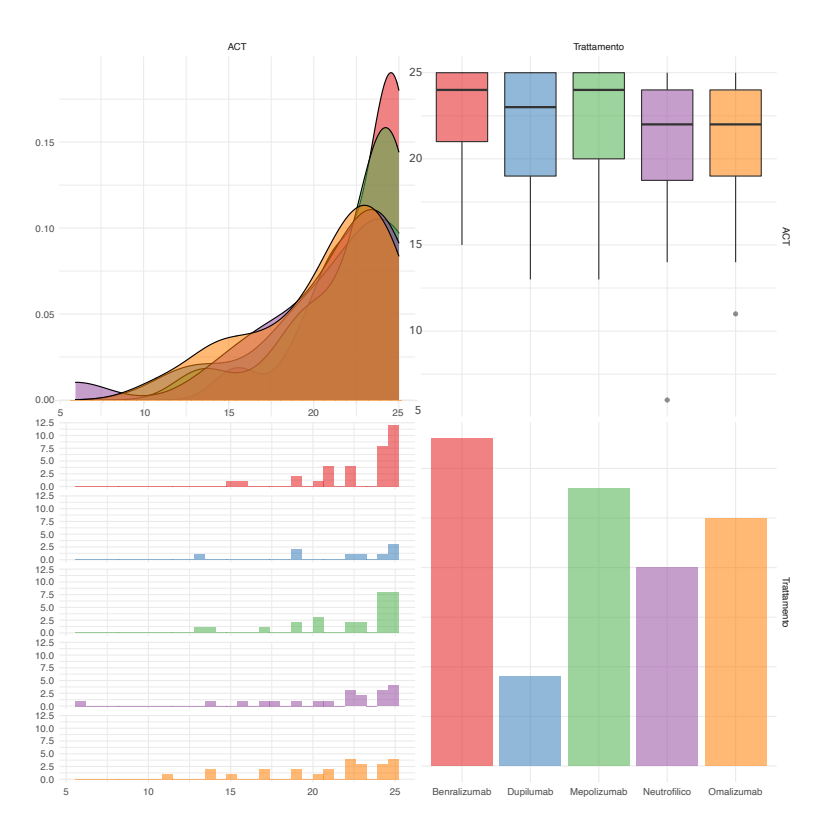

<span id="page-30-0"></span>Figura 4.12: Distribuzione dell'indice ACT diviso per trattamento.

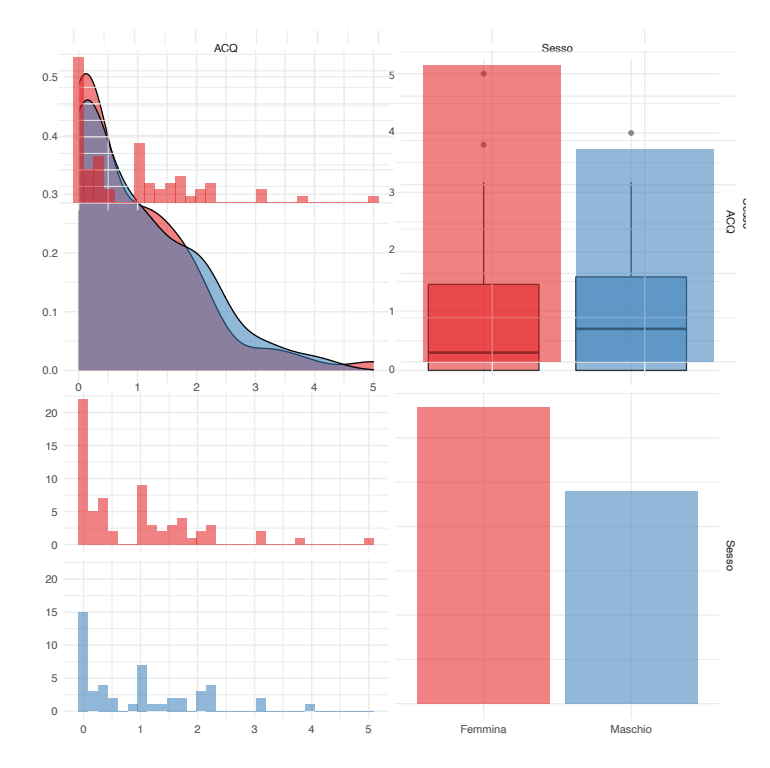

Figura 4.13: Distribuzione dell'indice ACQ diviso per sesso.

<span id="page-31-0"></span>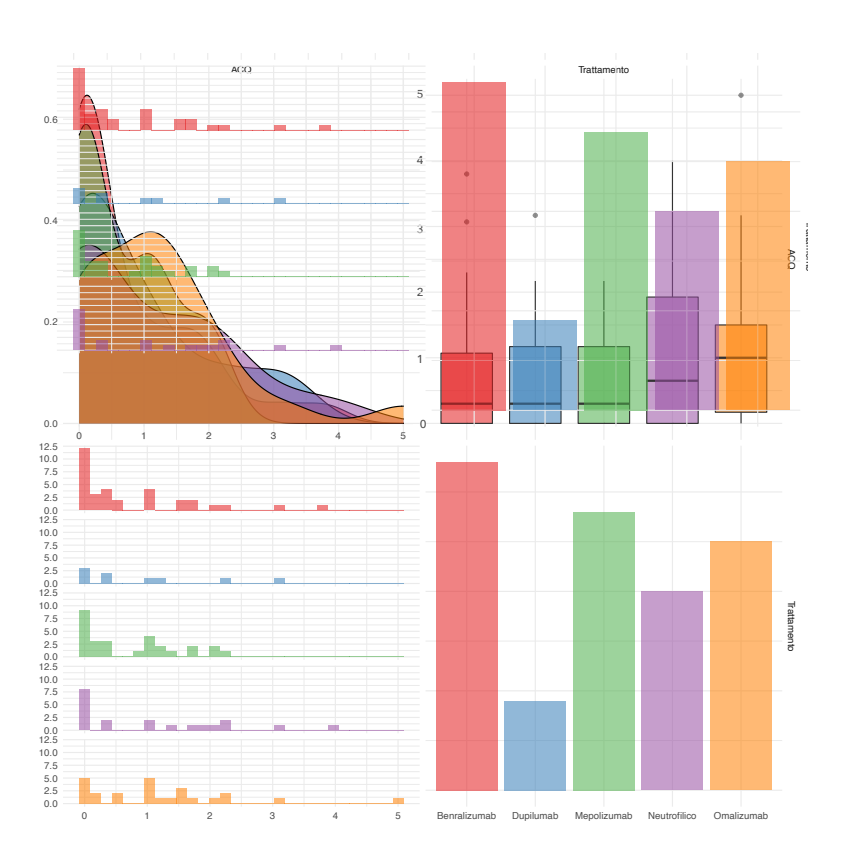

Figura 4.14: Distribuzione dell'indice ACQ diviso per trattamento.

Per quanto riguarda l'indice FEV1, come si può osservare in Figura [4.15,](#page-32-0) si evince l'assenza di differenze in termini della variabile sesso; risultano invece evidenti per quanto riguarda il trattamento utilizzato. In Particolare, si osservano in Figura [4.16](#page-33-0) dei valori mediani più elevati, e simili, per i trattamenti "Benralizumab", "Dupilumab" e "Mepolizumab". Viceversa i valori mediani per i trattamenti "Neutrofilico" e "Omalizumab" risultano inferiori.

Rispetto all'indice FeNO, in Figura [4.17](#page-33-1) non si osservano grosse differenze nelle distribuzioni divise secondo il sesso dei pazienti.

Osservando i trattamenti differenti in Figura [4.18,](#page-34-0) invece, il "Dupilumab" e il "Neutrofilico" portano a dei valori dell'indice in questione inferiori. I tre trattamenti restanti, ovvero "Benralizumab","Mepolizumab" e "Omalizumab" garantiscono dei valori più elevati.

<span id="page-32-0"></span>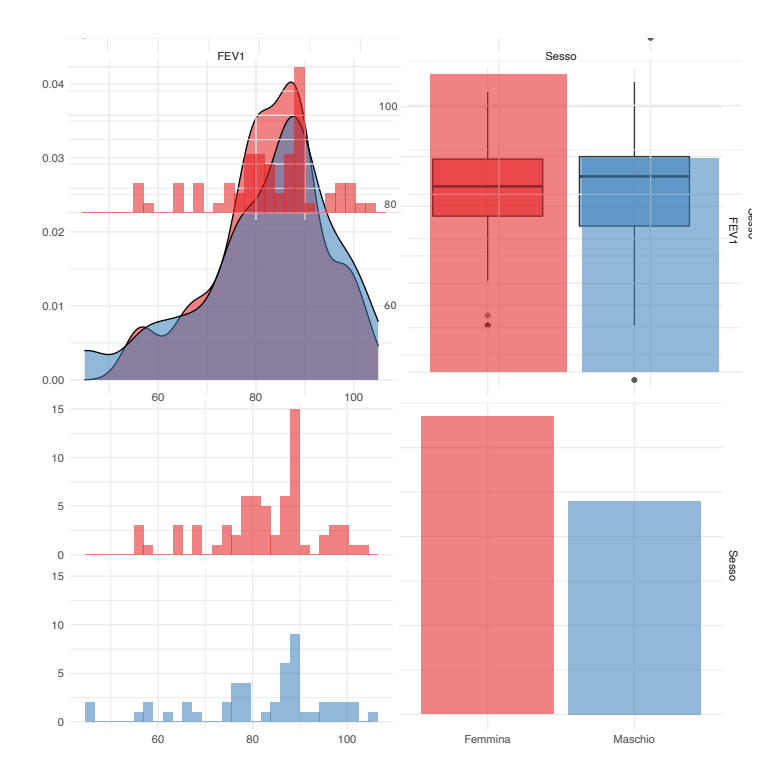

Figura 4.15: Distribuzione dell'indice FEV1 diviso per sesso.

<span id="page-33-0"></span>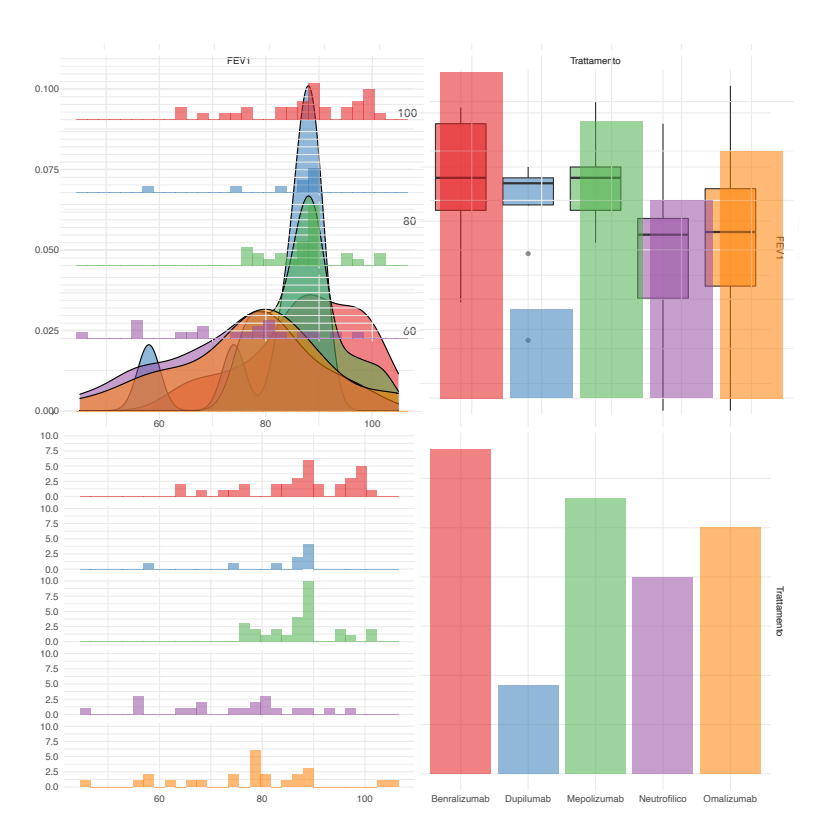

<span id="page-33-1"></span>Figura 4.16: Distribuzione dell'indice FEV1 diviso per trattamento.

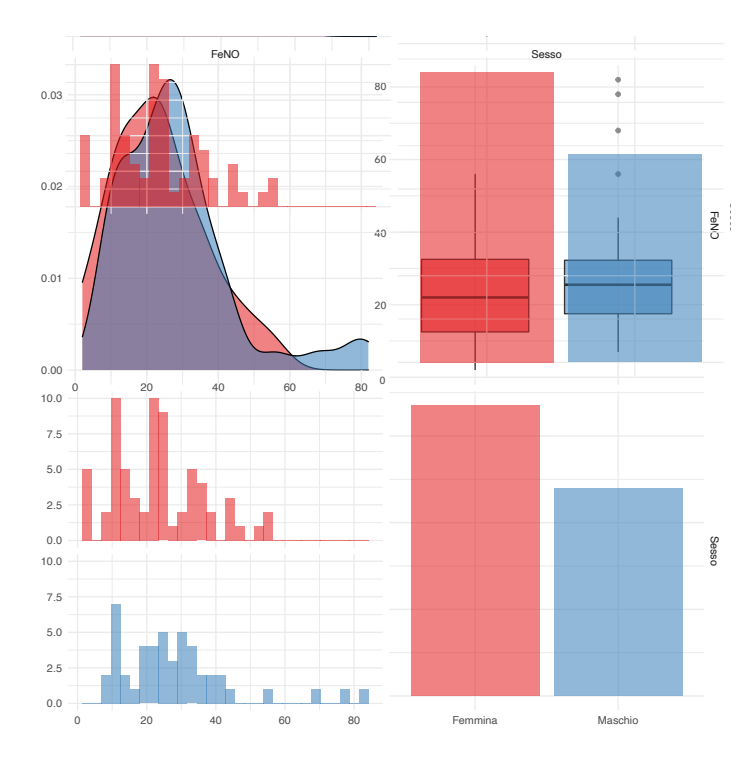

Figura 4.17: Distribuzione dell'indice FeNO diviso per sesso.

<span id="page-34-0"></span>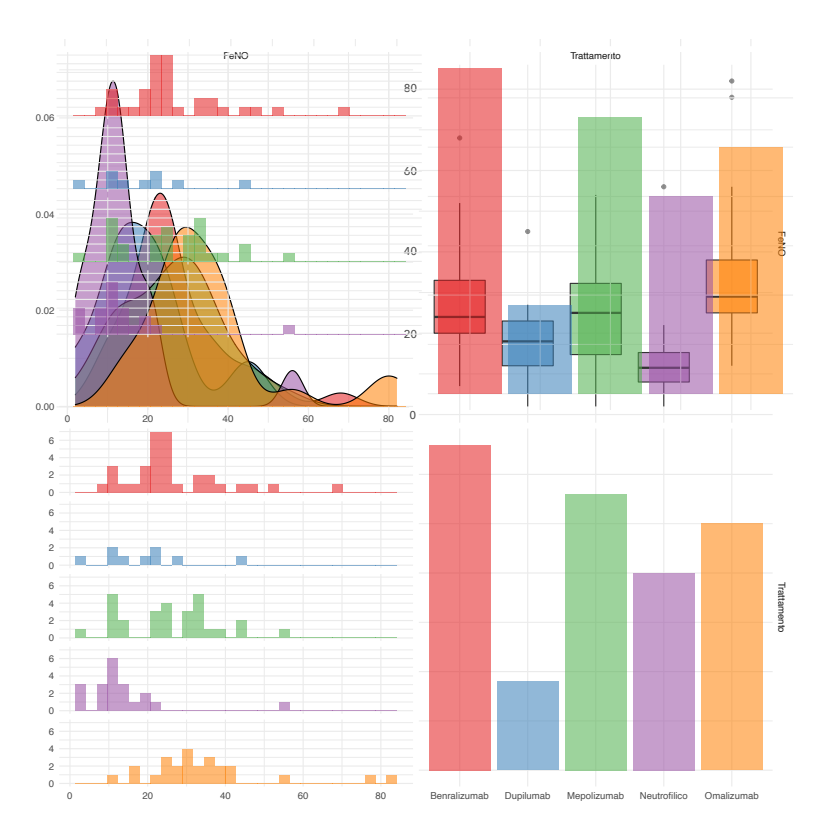

Figura 4.18: Distribuzione dell'indice FeNO diviso per trattamento.

# <span id="page-35-0"></span>Riduzione della dimensionalità

In questo capitolo si presentano tre tecniche di riduzione della dimensionalità: l'analisi fattoriale che permette un raggruppamento delle domande effettuate, e due tipologie di multidimensional scaling basate sulle distanze tra le unità statistiche.

## <span id="page-35-1"></span>Analisi fattoriale

Il campione analizzato rappresenta un fenomeno multidimensionale che si manifesta attraverso caratteristiche osservabili, nel caso analizzato i punteggi relativi alle domande del questionario.

L'obiettivo è quello di raggruppare le 22 domande in un numero di fattori inferiore per una visualizzazione ed interpretazione del fenomeno.

Perché l'analisi fattoriale risulti efficace è necessaria una correlazione sufficiente tra le variabili in esame. Per tale motivo, si utilizzano due test sviluppati per la verifica della correlazione tale da consentire l'analisi in questione.

Il primo è la statistica di Kaiser-Meyer-Olkin (Härdle e Simar [2019\)](#page-126-2), la quale misura la percentuale di variabilità entro le covariate che può essere attribuita a fattori sottostanti. Valori inferiori a 0.50 indicano che l'analisi fattoriale non risulta la più indicata.

Inoltre, tramite il test di Bartlett (Härdle e Simar [2019\)](#page-126-2), si verifica l'ipotesi nulla che la matrice di correlazione coincida con la matrice identità, la quale rispecchia l'incorrelazione delle variabili. La statistica KMO rappresenta l'opposto del test di Bartlett: a valori della statistica KMO prossimi a 1 corrisponde il rifiuto dell'ipotesi nulla da parte del test di Bartlett.

Risulta quindi adeguato lo svolgimento dell'analisi fattoriale, poiché
per il campione analizzato risultano una statistica KMO pari a 0.90 e il rifiuto dell'ipotesi nulla da parte del test di Bartlett con un p-value prossimo a zero.

Come visibile in Figura [6.1,](#page-36-0) si osserva l'incidenza degli autovalori per determinare il numero iniziale di fattori da utilizzare. Numeri in prossimità di 1 indicano poca variabilità spiegata dal fattore sulle variabili.

<span id="page-36-0"></span>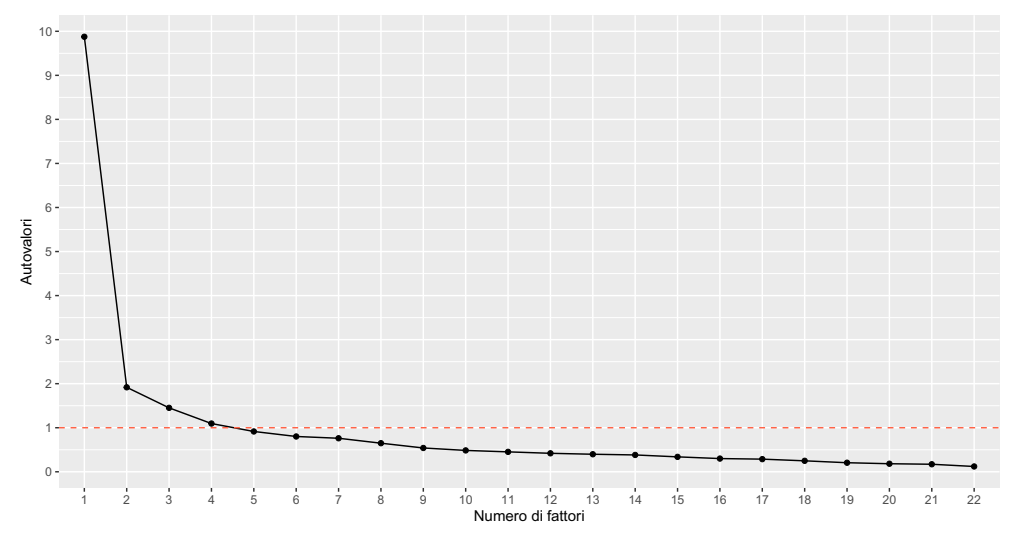

Figura 6.1: Autovalori dei fattori.

Graficamente si può notare in Figura [6.1](#page-36-0) che un numero di fattori consono per l'analisi sembra variare da 2 a 3.

Il risultato dell'analisi è che con solo due fattori si spiega il 50% della variabilità totale. Si decide di non utilizzare il terzo fattore poiché spiega una percentuale di variabilità inferiore al 5%. In Figura [6.2](#page-37-0) si osserva la disposizione in due dimensioni delle 22 domande presenti nel questionario, ogni numero rappresenta la posizione occupata dalla domanda in ordine originale e le domande appartenenti alla stessa area medica presentano lo stesso colore. Si nota una separazione delle domande, ad indicazione di una buona qualità della riduzione della dimensionalità effettuata.

<span id="page-37-0"></span>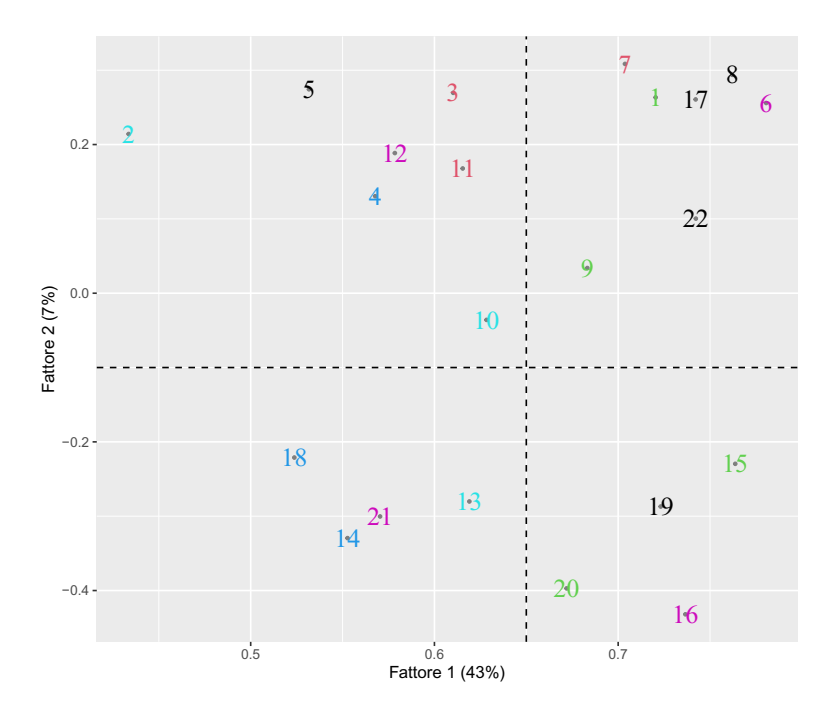

Figura 6.2: Disposizione in due dimensioni delle domande presenti nel questionario.

In Figura [6.3,](#page-37-1) sugli stessi assi di Figura [6.2,](#page-37-0) si riportano le unità statistiche osservate che sono raggruppate in tre gruppi. Si deducono degli insiemi definiti e distinti l'uno dall'altro come dall'analisi precedente.

<span id="page-37-1"></span>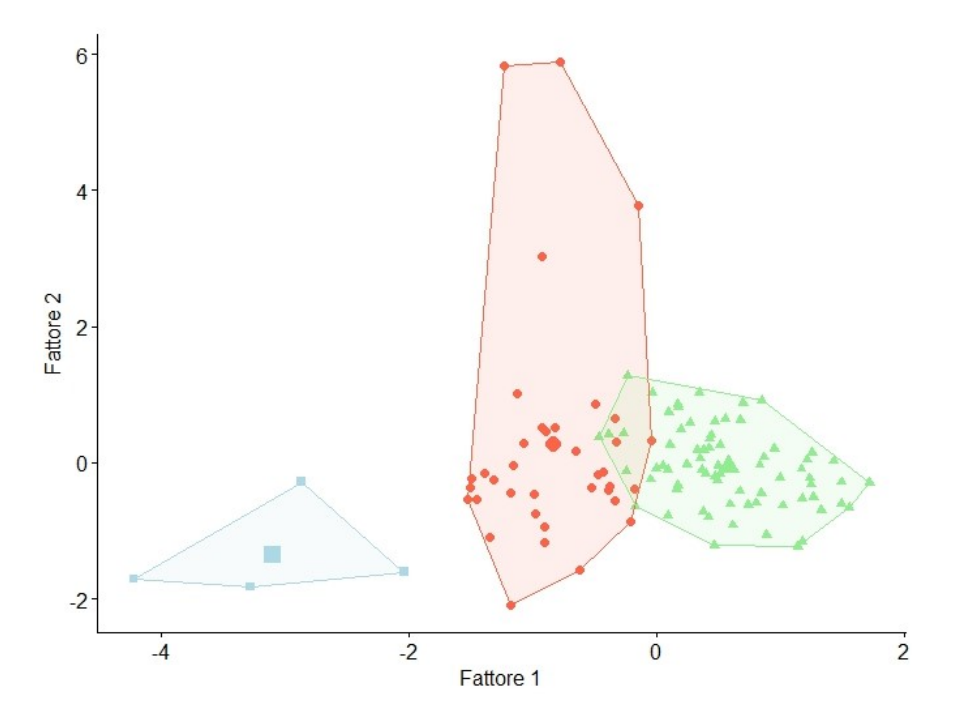

Figura 6.3: Disposizione in due dimensioni dei gruppi di pazienti.

## Multidimensional scaling

Il multidimensional scaling (Mair [2018\)](#page-126-0) è una tecnica di riduzione della dimensionalità che ha lo scopo di replicare le distanze tra le osservazioni in uno spazio caratterizzato da dimensione inferiore.

Dal campione analizzato si ricavano dati di prossimità, cioè le distanze osservate tra tutte le possibili coppie di soggetti. Si definisce matrice di similarità la matrice relativa alle distanze osservate. La matrice di similarità risulta essere una matrice triangolare inferiore di valori positivi. Si assume che la matrice di similarità sia simmetrica con i valori sulla diagonale principale tutti pari a zero.

Come per l'analisi fattoriale, il numero ottimale di dimensioni in cui i pazienti dovranno essere proiettati non è inizialmente noto. Si definisce la matrice di prossimità (Mair [2018\)](#page-126-0) calcolando le distanze euclidee per tutte le coppie di pazienti. La dimensionalità ottimale è determinata osservando gli autovalori della matrice di distanze che ha dimensioni  $114 \times 114$ .

<span id="page-38-0"></span>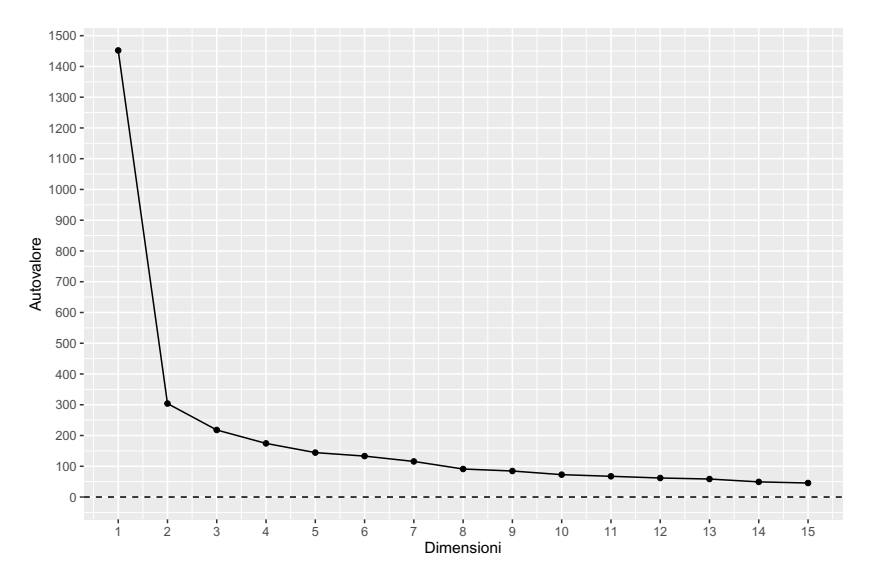

Figura 7.1: Autovalori della matrice di distanze euclidee.

In Figura [7.1](#page-38-0) è visibile come gli autovalori della matrice di distanze si stabilizzino entro il quindicesimo autovalore. Tramite gli autovalori, si calcola il valore per il criterio delle somme percentuali cumulate degli autovalori al crescere del numero di dimensioni (Mair [2018\)](#page-126-0). Valori della statistica superiori a 0.8 indicano una buona riproduzione delle similarità e dissimilarità.

<span id="page-39-0"></span>Per il campione analizzato sono sufficienti 8 dimensioni per raggiungere il valore soglia, come si può osservare in Figura [7.2:](#page-39-0)

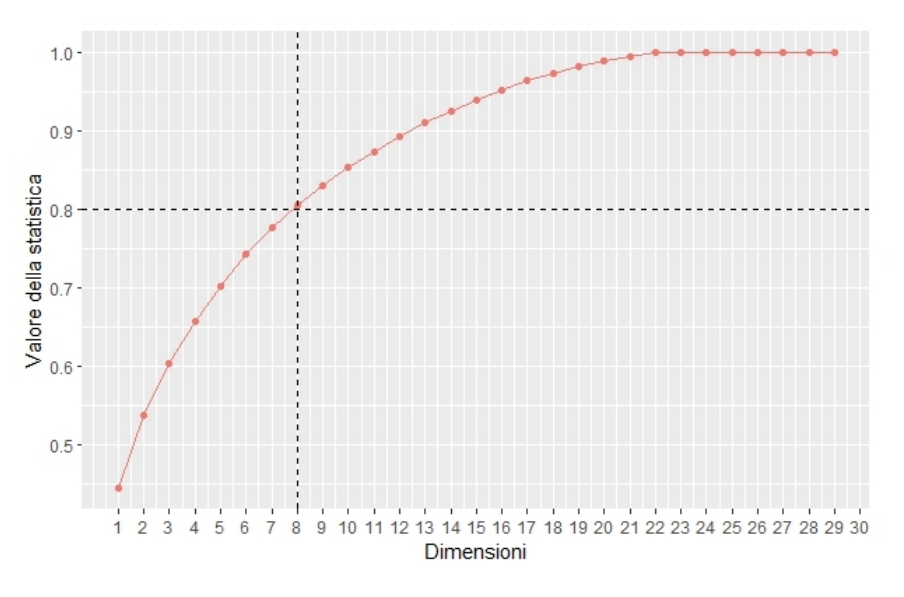

Figura 7.2: Somme percentuali cumulate degli autovalori.

Si verifica il risultato della statistica menzionata confrontando le distanze originali con quelle calcolate tramite le coordinate della soluzione di *scaling* con 8 dimensioni. In Figura [7.3](#page-39-1) si nota una leggera sottostima delle distanze riprodotte rispetto a quelle originarie, ottenendo comunque una buona approssimazione delle similarità e dissimilarità tra i pazienti in esame.

<span id="page-39-1"></span>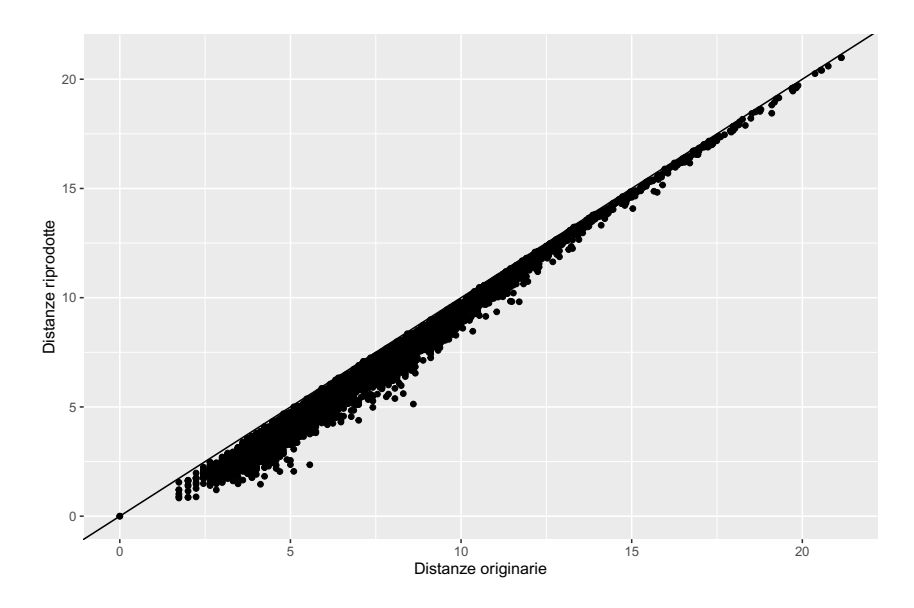

Figura 7.3: Riproduzione delle distanze utilizzando 8 dimensioni.

## Multidimensional scaling non metrico

Il campione analizzato è relativo ad uno studio clinico svolto tramite quesiti posti ai soggetti. La matrice di distanze viene calcolata in base alle risposte date. Le risposte, essendo soggettive, determinano un ordinamento tra i pazienti ed è quindi opportuno l'utilizzo di una versione di multidimensional scaling detto "non metrico" (Mair [2018\)](#page-126-0). Le coordinate d'interesse vengono individuate per mezzo della regressione monotòna ed esplorate tramite la rappresentazione spaziale delle distanze che minimizzano il criterio di stress (Mair [2018\)](#page-126-0). Il criterio di stress rappresenta il grado di discrepanza tra l'ordinamento delle distanze calcolate e l'ordinamento di quelle osservate.

Per ogni numero di dimensioni, si cerca la configurazione che fornisce un valore della statistica di stress inferiore. Una regola per pesare l'adattamento di un modello non metrico è quella di avere un valore di stress minore o uguale al 5%. Per valutare il numero ottimale di dimensioni della matrice di distanze euclidee tra i pazienti, si calcola la statistica di stress al variare di queste.

<span id="page-40-0"></span>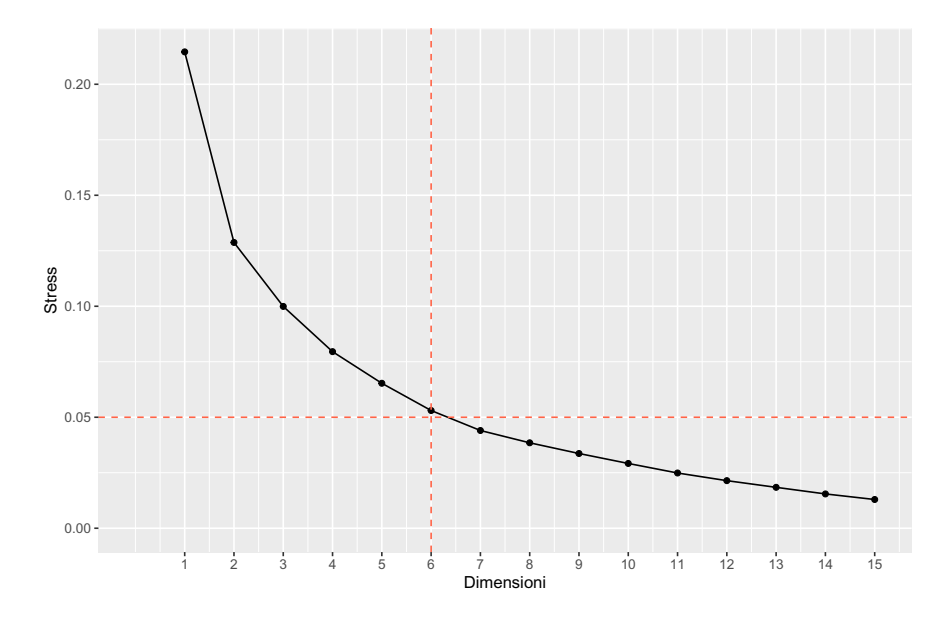

Figura 8.1: Valore di stress al crescere delle dimensioni.

Si osserva in Figura [8.1](#page-40-0) come con 6 dimensioni si ottenga un valore di stress prossimo al 5%, una riduzione ulteriore rispetto al multidimensional scaling metrico presentato. Si valuta la bontà d'adattamento del modello con 6 dimensioni tracciando il diagramma di Shepard, un

grafico tra le distanze osservate e quelle adattate (Mair [2018\)](#page-126-0). In una situazione d'adattamento eccellente, i punti si posizionano sulla bisettrice del primo e terzo quadrante.

Per il campione analizzato si può osservare in Figura [8.2](#page-41-0) un buon adattamento, a conferma del basso livello della statistica di stress con 6 dimensioni. Si ha un adattamento migliore rispetto al multidimensional scaling metrico ma permane una leggera sottostima delle distanze.

<span id="page-41-0"></span>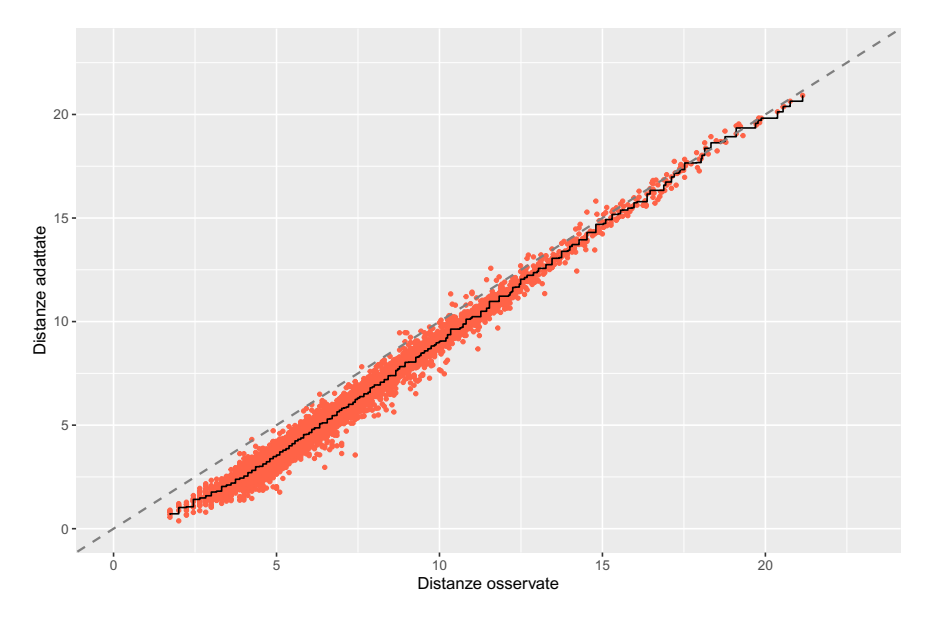

Figura 8.2: Diagramma di Shepard.

Si conclude che entrambe le tecniche di multidimensional scaling portano ad una considerevole riduzione di dimensionalità della matrice di distanze (dimensioni originarie  $114 \times 114$ ) tra i pazienti in esame.

## Item response theory

Misurare un oggetto rispetto ad carattere quantitativo significa allocarlo in un intervallo numerico, avendo così la capacità di giudizio oggettivo sulla posizione occupata. In tale contesto, strumenti come i questionari, forniscono una descrizione del fenomeno studiato, in questo caso la condizione di benessere dei pazienti individuata dalle molteplici aree d'interesse. Inoltre, le risposte di un questionario definiscono una scala ordinale poiché presentano arbitrarietà.

Una misura caratterizzata da unidimensionalità e specifica oggettività indica che gli items, o domande, di un questionario sono indicatori parziali del medesimo costrutto latente. Un altro presupposto è che la valutazione quantitativa del soggetto non deve presentare influenze, né derivanti dallo specifico questionario utilizzato, né da caratteristiche dell'individuo diverse da quella di interesse. Nello studio in questione, se un soggetto presenta una situazione di benessere migliore rispetto ad un altro, tale relazione deve risultare invariata al modificarsi delle caratteristiche individuali e del questionario impiegato, a meno che questionari diversi non si riferiscano ad altri aspetti d'interesse.

In tale contesto, l'item response theory (De Ayala [2013\)](#page-126-1) è una soluzione volta a tradurre punteggi discreti osservati in un intervallo numerico in valori continui, tramite l'ausilio della teoria delle probabilità.

I punteggi riscontrati in una specifica domanda vengono trasformati nella probabilità attesa di rilevare la suddetta risposta.

In sostanza, l'*item response theory* (De Ayala [2013\)](#page-126-1) rappresenta una famiglia di modelli che permettono la corrispondenza tra variabili non osservabili e loro manifestazioni. Di contro, però, non vengono rilevate motivazioni rispetto ad un particolare risposta e come la persona, in questo caso il paziente, abbia effettuato la scelta. Il modello di base, in questo contesto, si denota come modello di Rasch e, di seguito, si presentano le ipotesi del modello e la generalizzazione utilizzata. In particolare, il modello di Rasch (De Ayala [2013\)](#page-126-1) è incentrato sulla trasformazione logistica delle probabilità relative alle risposte fornite (nelle diverse domande).

Inoltre, a partire dalle risposte contrassegnate, tale modello ha l'obiettivo di spiegare la probabilità di osservare una specifica configurazione di risposte, in relazione al tratto latente. Tale misura probabilistica dipende da due tipologie di parametri:

- $\bullet$  parametri di *difficoltà b*,
- parametri di *abilità*  $\theta$ .

I parametri relativi alla difficoltà indicano il livello di complessità di ciascuna domanda, ovvero, tanto più risulta difficile, quanto meno è probabile rilevare individui che scelgano una specifica modalità di risposta. Nel caso in esame la difficoltà della domanda è da intendersi come la difficoltà nell'autovalutarsi in una particolare condizione da parte del paziente.

La seconda tipologia, invece, allude al grado in cui il tratto latente oggetto di studio si manifesta in ciascun soggetto, indicando il valore della variabile latente conforme al punteggio acquisito nel questionario.

Il modello di Rasch sottintende la dicotomicità delle domande, l'estensione ad items politomici risulta ottenibile introducendo una maggiore complessità matematica, necessaria a fronte di più modalità di risposta.

La formulazione generale si presenta nel *partial credit model* (PCM) (De Ayala [2013\)](#page-126-1) come segue:

$$
P(X_{ikj} = k | \theta_j) = \frac{e^{\sum_{h=0}^{k} (\theta_j - b_{ih})}}{\sum_{c=0}^{m_i} e^{\sum_{h=0}^{c} (\theta - b_{ih})}}
$$
(9.1)

Nella formulazione presentata,  $X_{ikj}$  indica la risposta del soggetto j-esimo alla categoria k-esima della domanda *i*-esima;  $\theta_i$  è il punteggio relativo al carattere latente della persona j-esima. Il parametro  $b_{ih}$  si riferisce all'*i*-esima domanda per la *h*-esima categoria, con  $h = 0, \ldots, k; m_i$ , invece, rappresenta il numero di categorie presenti nella domanda i-esima.

Vista la presenza di risposte politomiche, risulta necessaria la stima di un parametro di difficoltà  $b_{ih}$  per ogni soglia h di ogni domanda i. Si sottolinea che con il termine "soglia" ci si riferisce al "transito" tra una categoria di risposta e la seguente; inoltre, domande distinte possono presentare un numero diverso di categorie.

In linea di principio, i parametri di difficoltà  $b_{ih}$  non risultano equivalenti al variare delle soglie h, ragion per cui le categorie di risposta nella stessa domanda non presentano il medesimo distanziamento. Ciò permette di rilevare una difficoltà mutabile tra una categoria di risposta e la seguente. È invece d'interesse il fatto che le soglie presentino un ordinamento, così da garantire una difficoltà ad ogni soglia maggiore rispetto alle precedenti.

Il modello utilizzato, che fornisce le prestazioni migliori, risulta una generalizzazione del modello PC appena citato e presenta tutte le caratteristiche elencate. Il plus risulta dalla "libertà" di stima dei parametri di pendenza diversi per ciascuna domanda effettuata, detti parametri di discriminazione. Il modello PC prevede di stimare i parametri appena menzionati, tutti pari al valore unitario, presuppone cioè, che tutte le domande presentino uguale discriminazione.

Il generalized partial credit model (GPCM; Muraki 1992, Paek e Cole [2019\)](#page-126-2) rilassa l'ipotesi di uguale discriminazione e assume che la probabilità di selezionare una particolare risposta rispetto alla precedente è governata da un modello dicotomico. Tuttavia, invece di utilizzare il modello dicotomico di Rasch per determinare la probabilità di una risposta, si impiega il modello 2PL (De Ayala [2013\)](#page-126-1). Il risultato è un modello che specifica la probabilità di fornire una risposta nella categoria k-esima nella domanda *i*-esima:  $X_{ik}$ .

Con la presenza di un parametro di discriminazione per ogni domanda ovvero  $\alpha_i$ , la formulazione del modello risulta la seguente:

$$
P(X_{ikj} = k | \theta_j) = \frac{e^{\sum_{h=0}^{k} \alpha_i(\theta_j - b_{ih})}}{\sum_{c=0}^{m_i} e^{\sum_{h=0}^{c} \alpha_i(\theta - b_{ih})}}
$$
(9.2)

Il parametro di pendenza o discriminazione è una misura di quanto propriamente un elemento differenzi gli intervistati nei diversi livelli del tratto latente. Valori maggiori, o pendenze più ripide, sono migliori nel differenziare i valori di  $\theta$ ; in questo caso, per ottenere la stima MML (Marginal Maximum Likelihood) del modello in questione, la distribuzione del parametro risulta  $\theta \sim N(0, 1)$  (De Ayala [2013\)](#page-126-1).

La pendenza può anche essere interpretata come un indicatore della forza di una relazione tra un item e il tratto latente, con valori di pendenza più elevati corrispondenti a relazioni più forti. L'interpretazione dei restanti parametri risulta la medesima del modello PC in

equazione 9.1 (De Ayala [2013\)](#page-126-1).

Come in precedenza  $b_{ih}$  è la posizione di transizione tra la categoria h-esima e la categoria  $(h-1)$ -esima,  $m_i$  è il numero di categorie e  $k=1,\ldots,m_i.$ 

Muraki definisce la prima posizione di confine come zero  $(b_{i1} = 0)$ , quindi ci sono  $m_i - 1$  posizioni di transizione.

Il modello stimato presenta le statistiche riportate in Tabella 1.11:

| <b>Indice</b> | Valore osservato |  |
|---------------|------------------|--|
| <b>RMSEA</b>  | 0.11             |  |
| <b>SRMR</b>   | 0.12             |  |
| TLI           | 0.92             |  |
| CFI           | 0.93             |  |

Tabella 1.11: Statistiche relative al modello GPC adattato.

In generale si può affermare che il modello presenta un adattamento accettabile secondo gli indici TLI, CFI, SRMSR e RMSEA.

Nello specifico, l'indice CFI (compreso tra 0 e 1), nel caso del modello in questione presenta un valore di circa 0.92, superiore alla soglia di 0.90 (De Ayala [2013\)](#page-126-1) la quale indica un discreto adattamento. Anche l'indicatore TLI con una misura di 0.90 coincide con la soglia di 0.90 (De Ayala [2013\)](#page-126-1) ed indica un discreto adattamento.

Il valore relativo all'indice RMSEA è pari a 0.11, valore prossimo alla soglia di 0.10 (De Ayala [2013\)](#page-126-1), la quale rileverebbe un adattamento discreto.

L'ultimo indice SRMSR, con un valore pari a 0.12, risulta leggermente più "distante" dal valore soglia 0.10 (De Ayala [2013\)](#page-126-1), il quale segnalerebbe un adattamento mediocre.

Nel complesso si può affermare l'adeguatezza del modello IRT adattato.

Vengono riportate Tabella 1.12 le stime dei parametri effettuate per ogni domanda, così da caratterizzare il potere discriminante di ciascun quesito indicato dalla "a" che rappresenta il parametro di discriminazione. Le altre colonne indicano i valori di  $b_{ih}$ , in questo caso sono 5, ovvero 6 − 1, dato che nel questionario in esame si hanno 6 possibili risposte.

Per le domande 4, 5 e 11 non è possibile avere la stima per uno dei

parametri b, dato che per queste domande non sono presenti risposte per una delle sei modalità possibili.

#### In particolare, la domanda 4:

"Nelle ultime 4 settimane, si è sentito padrone delle Sue situazioni, pensieri, emozioni e dei Suoi sentimenti? "

non presenta risposte per la modalità 1, corrispondente alla risposta: "Si, quasi del tutto".

#### La domanda 5:

"Nelle ultime 4 settimane, è stato infastidito da stati di tensione o perché aveva i nervi a fior di pelle?"

non presenta risposte per la modalità 1, corrispondente alla risposta: "Moltissimo".

#### Infine, la domanda 11:

"Nelle ultime 4 settimane, si è sentito tanto triste, scoraggiato, disperato o ha avuto tanti problemi da chiedersi se valesse la pena andare avanti? "

non presenta risposte per la modalità 0, corrispondente alla risposta: "Si, enormemente, tanto da essere quasi sul punto di lasciare perdere tutto".

Si sottolinea nuovamente che il parametro  $\alpha$  riflette la capacità discriminatoria di una domanda posta al paziente, rispetto al carattere latente d'interesse θ. Maggiore risulta tale parametro, maggiore è il potere discriminante che presenta.

Il parametro b, invece, indica la difficoltà della domanda, nel caso in esame è da intendersi come la difficoltà nell'autovalutarsi in una particolare condizione. Valori di questo parametro negativi indicano facilità di autovalutazione da parte del paziente, al contrario, valori positivi evidenziano difficoltà di autovalutazione da parte del paziente.

Tramite la prima colonna di Tabella 1.12 si evidenzia una spiccata capacità discriminatoria per le domande 6, 8, 9, 11, 15, 16, 17, 19 e 22. Si nota che i parametri relativi alla difficoltà delle domande sono per la maggior parte negativi, ad indicare una facilità di risposta da parte del paziente. Nel caso in questione si spera che le domande risultino semplici, disponendo così di dati precisi e affidabili sul benessere generale dell'individuo. Una difficoltà marcata la si trova tra la risposta 4 e 5 relativa alla prima domanda, tra la risposta 4 e 5 della nona domanda e tra la risposta 4 e 5 della ventesima.

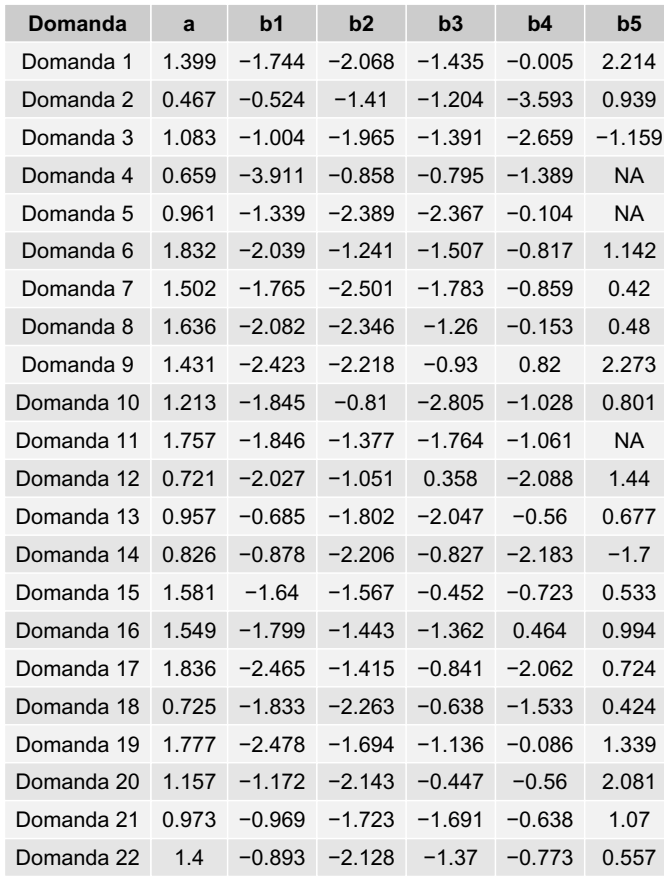

Tabella 1.12: Stime dei parametri relativi al modello GPC.

Risulta d'interesse esaminare le probabilità di corrispondere a categorie specifiche in base alla risposta contrassegnata. Queste probabilità sono visualizzate graficamente nelle curve di risposta categoriali riportate da Figura [9.1](#page-49-0) a Figura [9.6.](#page-54-0) Le curve presentano una relazione funzionale con il parametro latente  $\theta$  (De Ayala [2013\)](#page-126-1). Al crescere dei valori del parametro relativo al tratto latente d'interesse, che in questo caso specifico indica il benessere complessivo del paziente, la probabilità di "appartenere" ad una categoria aumenta e, di conseguenza,

diminuisce quando le risposte passano alla categoria successiva.

Si osservano le probabilità per le risposte alle singole domande divise per area d'interesse nelle Figure [9.1,](#page-49-0) [9.2,](#page-50-0) [9.3,](#page-51-0) [9.4,](#page-52-0) [9.5,](#page-53-0) [9.6.](#page-54-0)

Per ogni gruppo di domande viene riportata la legenda; essa risulta la medesima per tutti i gruppi così da garantire una chiarezza interpretativa e di confronto.

Con "P1" si intende la probabilità al variare di  $\theta$  di rispondere 0 alla domanda in questione, "P2" è invece riferito alla risposta 1, fino ad arrivare a "P6" assegnato alla risposta 5. Si ricorda nuovamente che "maggiore" è la risposta, maggiore risulta il "benessere" del paziente in quella determinata domanda. Risultano presenti curve di risposta monotone crescenti, monotone decrescenti o non monotone. Ciò sta a significare rispettivamente che la probabilità di contrassegnare una certa risposta diminuisce all'aumentare dello stato di salute del paziente, oppure, aumenta per bassi livelli di benessere.

Si osserva in Figura [9.1](#page-49-0) la distribuzione di probabilità di risposta per le cinque domande riguardanti l'area "Ansia"; al variare del parametro d'interesse si osserva una separazione maggiore tra le curve di probabilità nelle domande 8 e 19.

<span id="page-49-0"></span>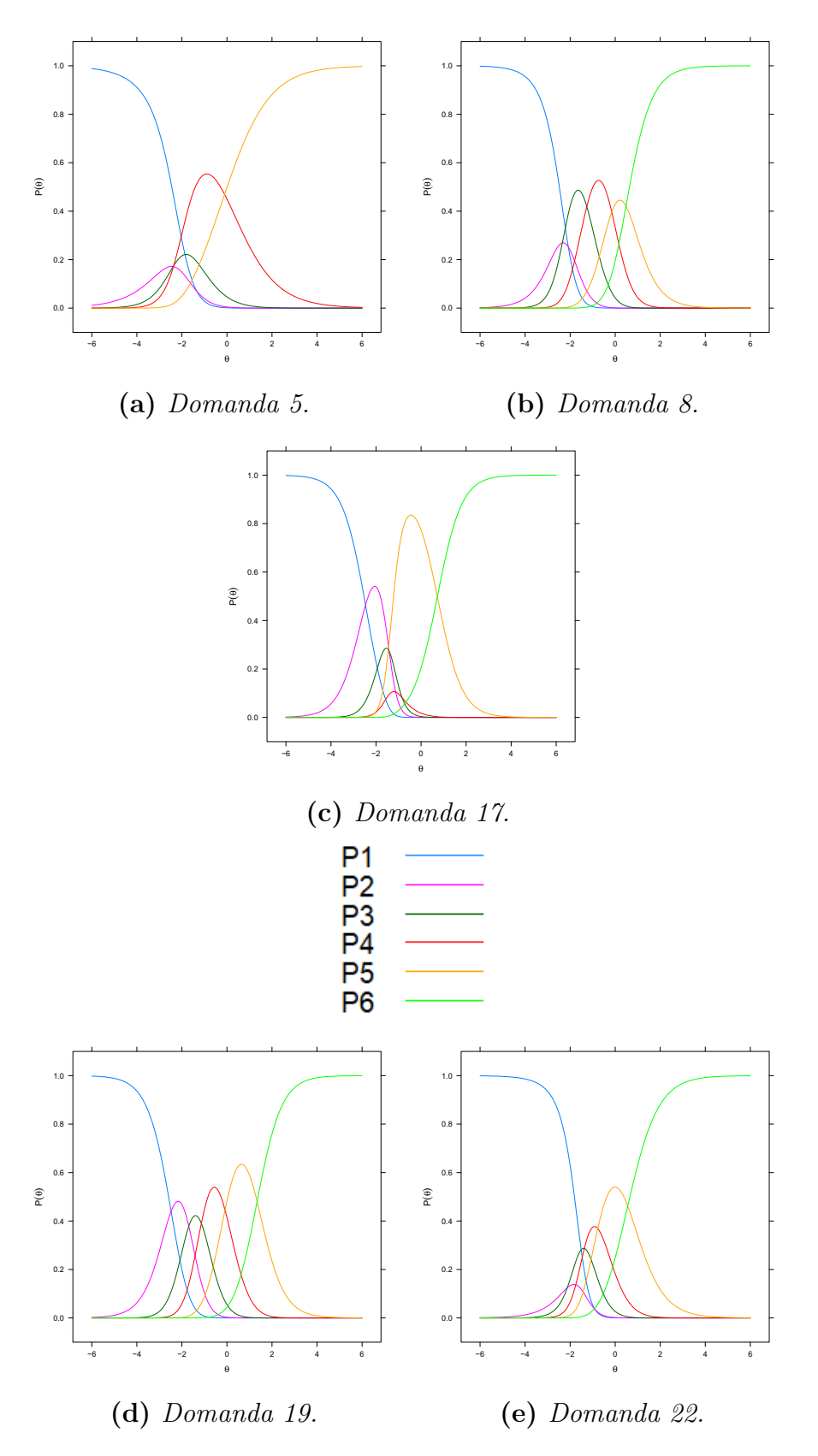

Figura 9.1: Distribuzioni delle domande riguardanti l'ansia.

Per quanto riguarda la depressione, come si può osservare in Figura [9.2,](#page-50-0) la domanda 7 presenta una separazione maggiore tra le curve di probabilità delle domande. Ciò è dovuto ad una differenza maggiore dei parametri "b" relativi alla difficoltà.

<span id="page-50-0"></span>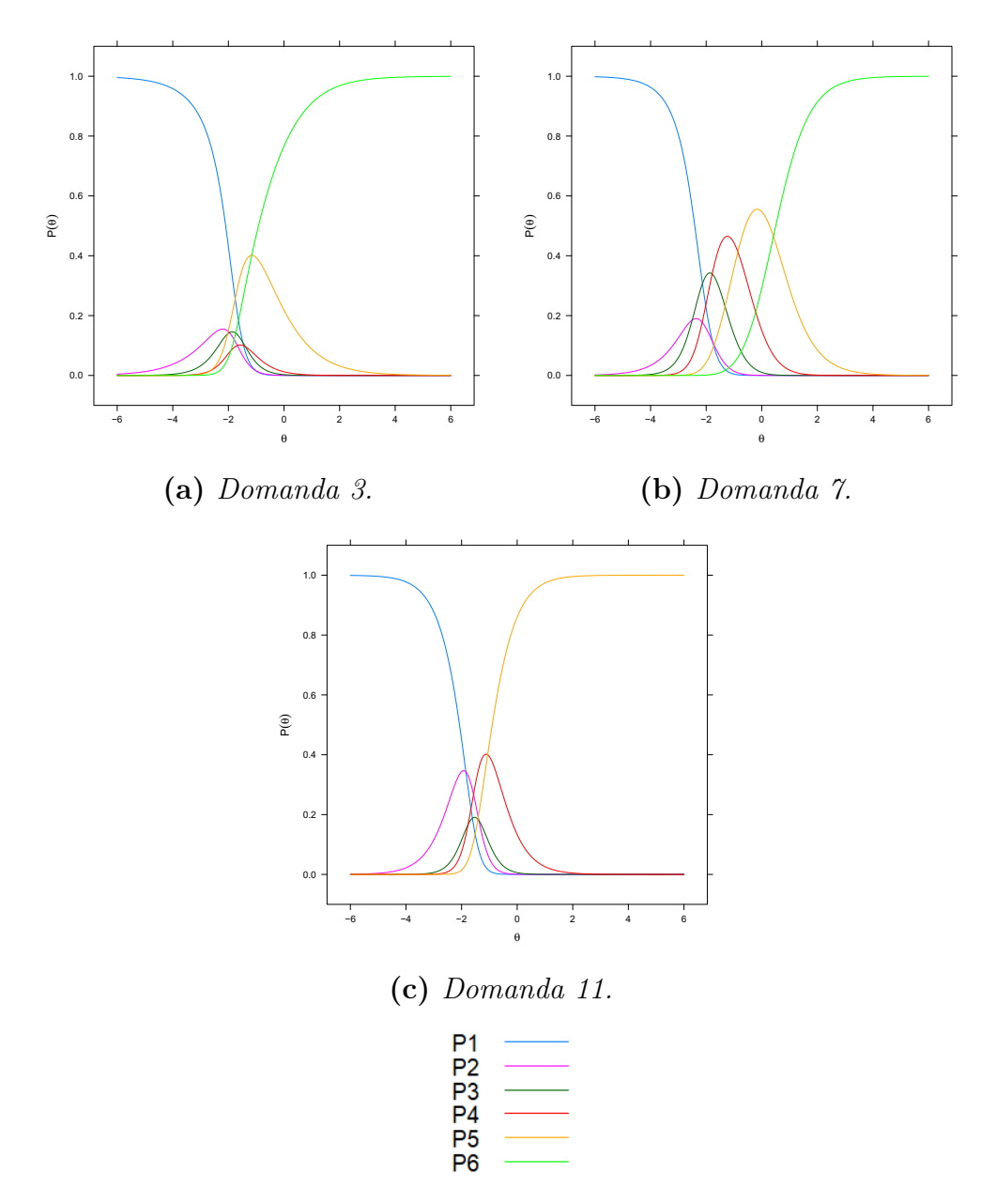

Figura 9.2: Distribuzioni delle domande riguardanti la depressione.

Nella dimensione "Positività e benessere" è visibile in Figura [9.3](#page-51-0) una divisione maggiore per le diverse curve di probabilità nelle domande 1 e 9.

<span id="page-51-0"></span>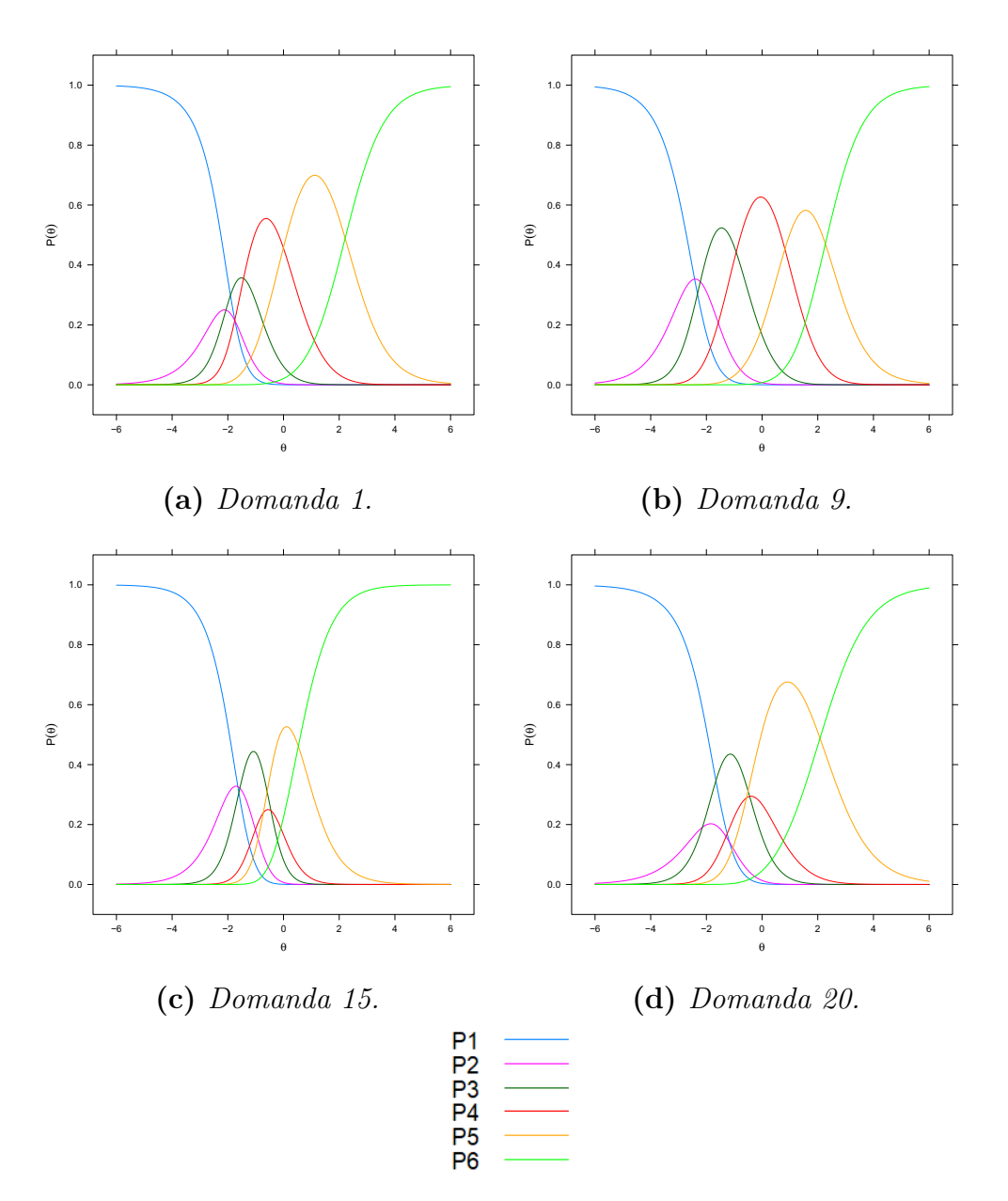

Figura 9.3: Distribuzioni delle domande riguardanti positività e benessere.

Rispetto alle aree precedenti, per quanto riguarda l'area "Autocontrollo" si osserva in Figura [9.4](#page-52-0) una difficoltà da parte di tutte e tre le domande nel differenziare i pazienti, fatta eccezione per i valori del parametro d'interesse  $\theta$  agli estremi.

<span id="page-52-0"></span>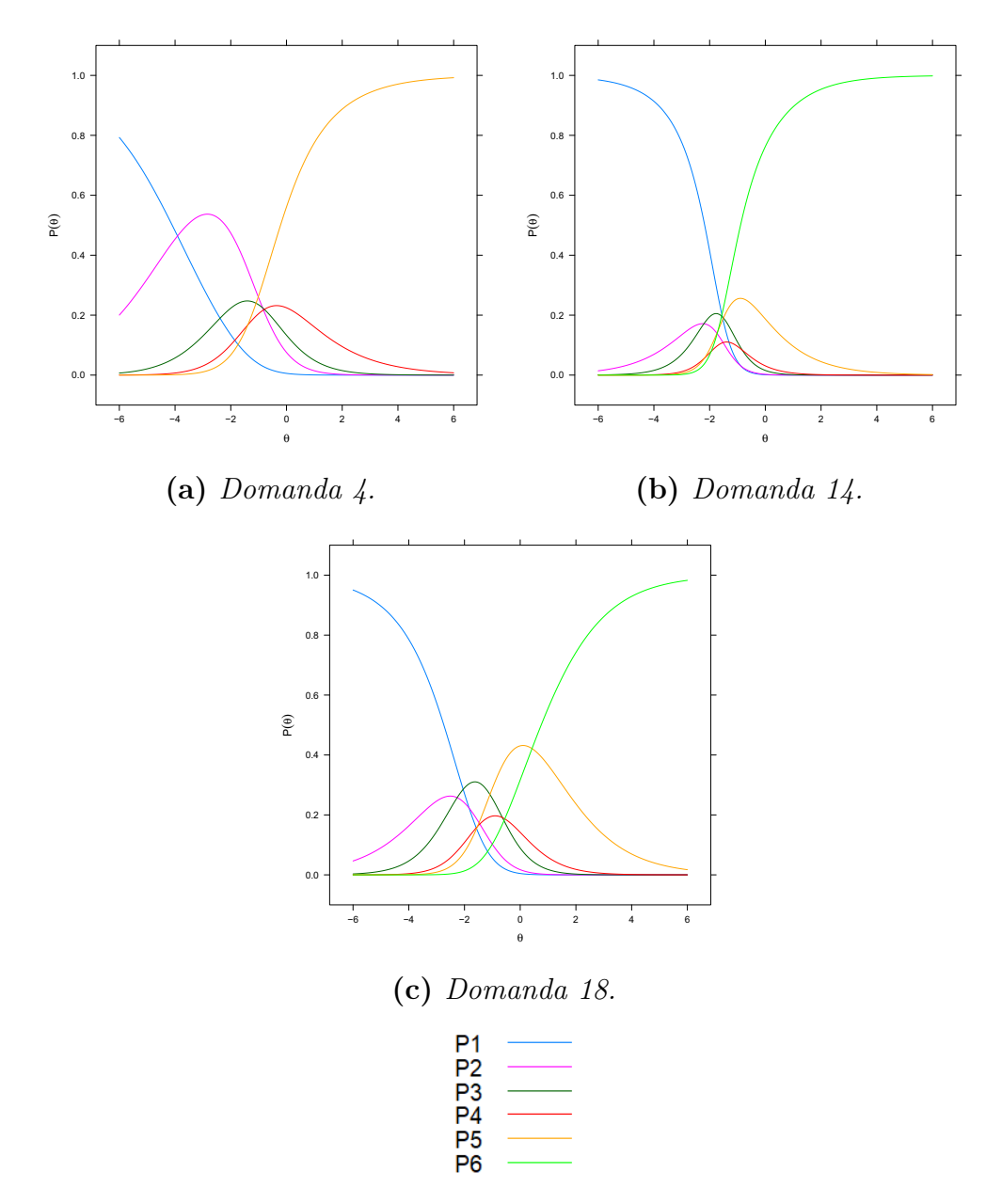

Figura 9.4: Distribuzioni delle domande riguardanti l'autocontrollo.

Anche per quanto riguarda la salute generale si evince da Figura [9.5](#page-53-0) una difficoltà discriminatoria degli items; la domanda 10, comunque, risulta leggermente migliore rispetto alle due rimanenti.

<span id="page-53-0"></span>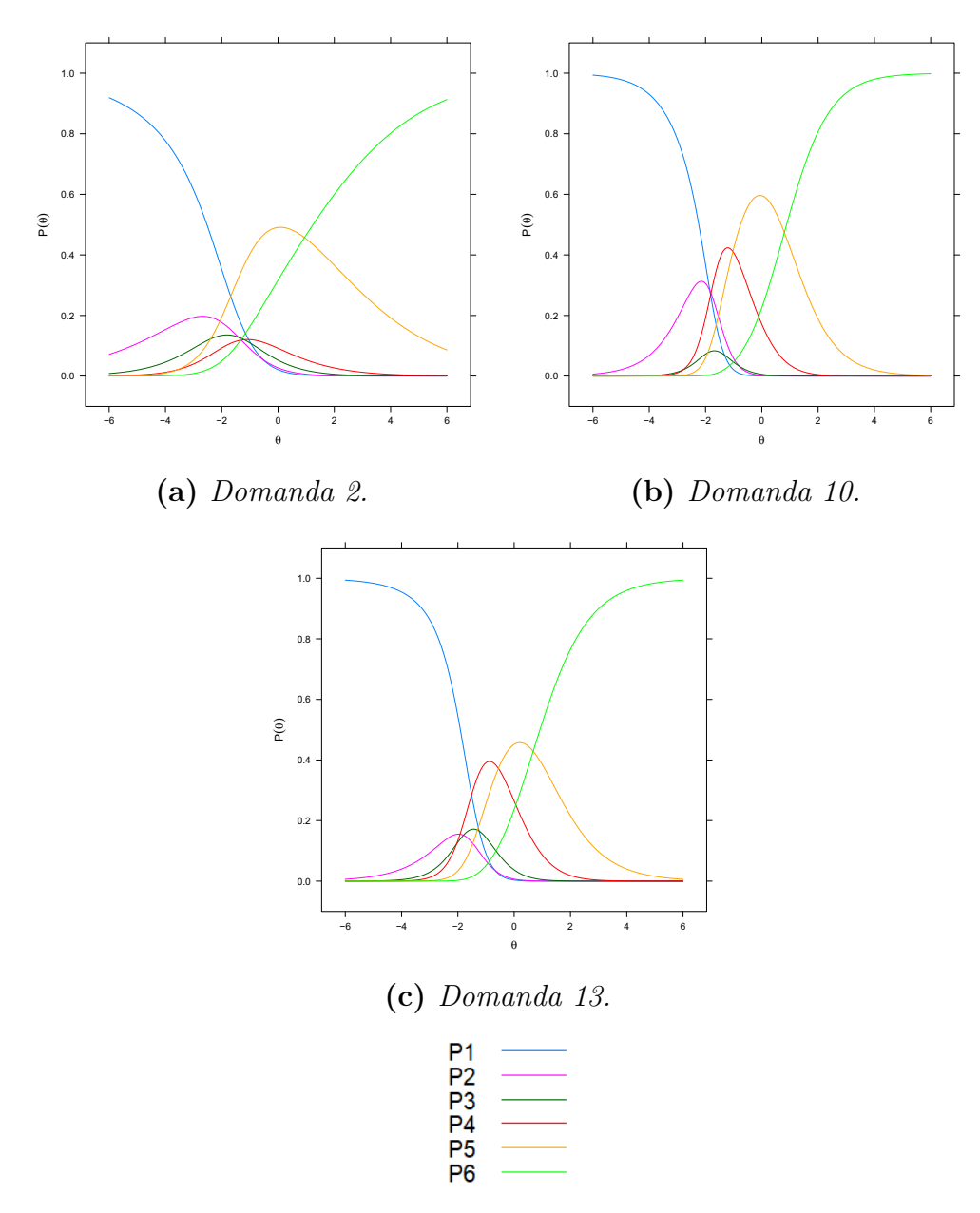

Figura 9.5: Distribuzioni delle domande riguardanti la salute generale.

Per l'ultima area d'interesse, ovvero la vitalità dei pazienti, si osserva in Figura [9.6](#page-54-0) una capacità discriminatoria appena superiore per le domande 6 e 16, le quali presentano anche parametri discriminanti maggiori.

<span id="page-54-0"></span>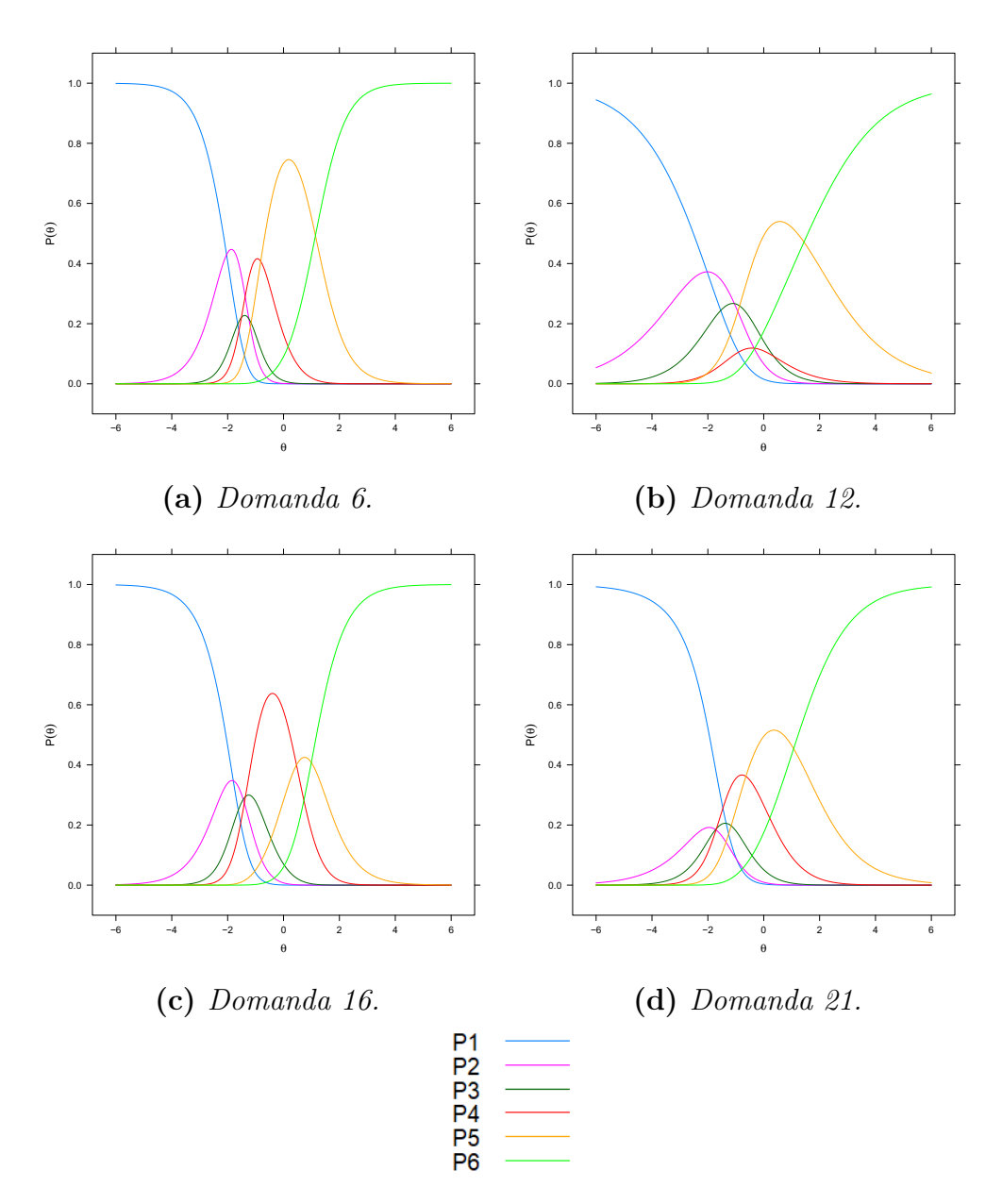

Figura 9.6: Distribuzioni delle domande riguardanti la vitalità.

Si presenta in Figura [9.7](#page-55-0) il punteggio totale atteso che evidenzia i valori (attesi) relativi al totale del test, a seconda del valore del tratto latente  $\theta$  (Paek e Cole [2019\)](#page-126-2).

Con valori del parametro compresi tra −2 e −1, il punteggio totale previsto del test è circa di 40, valore vicino al totale medio per il terzo cluster individuato. All'aumentare del valore del parametro si osserva un aumento del punteggio totale previsto, facendo riferimento ai restanti due gruppi individuati; il primo cluster presenta un totale medio di circa 68 e il secondo di circa 92.

<span id="page-55-0"></span>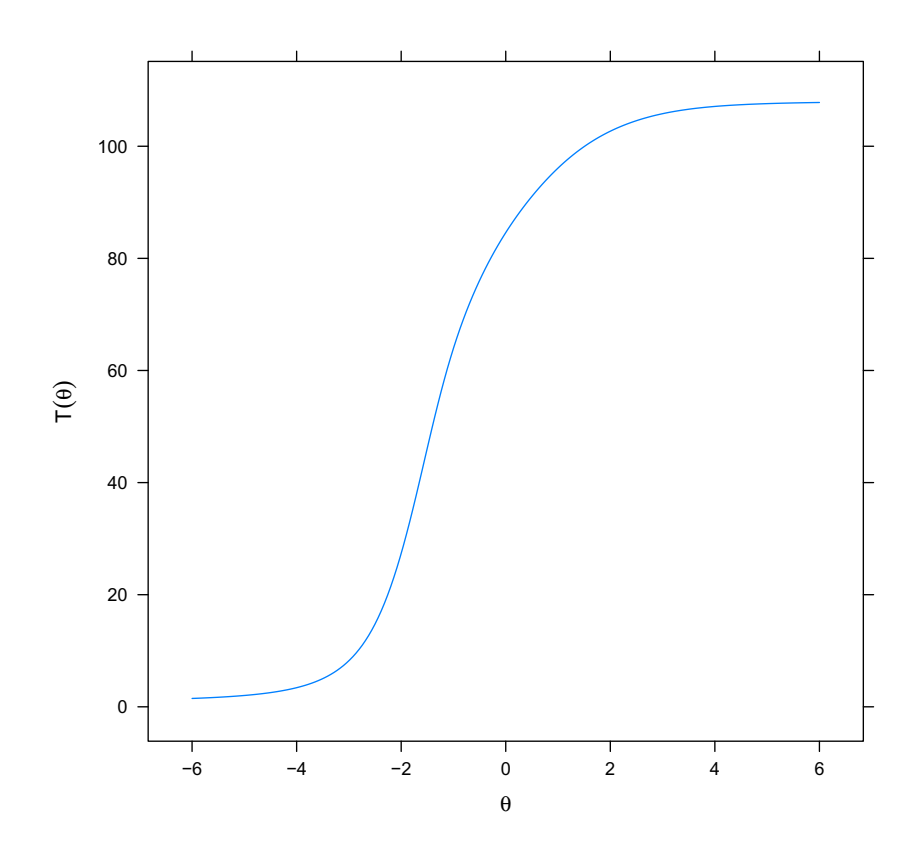

Figura 9.7: Punteggio totale atteso.

L'informazione è un concetto statistico che si riferisce alla capacità di un *item* di stimare accuratamente i punteggi rispetto a  $\theta$ . Una peculiarità dei modelli IRT particolarmente utile è che le informazioni relative alle singole domande possono essere accorpate, così da formare una funzione di informazioni (De Ayala [2013\)](#page-126-1). Quest'ultima è un riepilogo di come le domande, nel complesso, forniscono informazioni statistiche sul carattere latente. Inoltre, i valori delle funzioni d'informazione possono essere utilizzati per calcolare gli errori standard condizionati, i quali indicano con quanta precisione viene stimato il valore del punteggio totale in base ai diversi valori di  $\theta$ .

In Figura [9.8,](#page-56-0) in corrispondenza del range di valori (−2; 0) per il parametro latente  $\theta$ , si osserva una funzione d'informazione elevata (i valori sono visibili nell'asse delle ordinate) ed uno standard error particolarmente basso.

<span id="page-56-0"></span>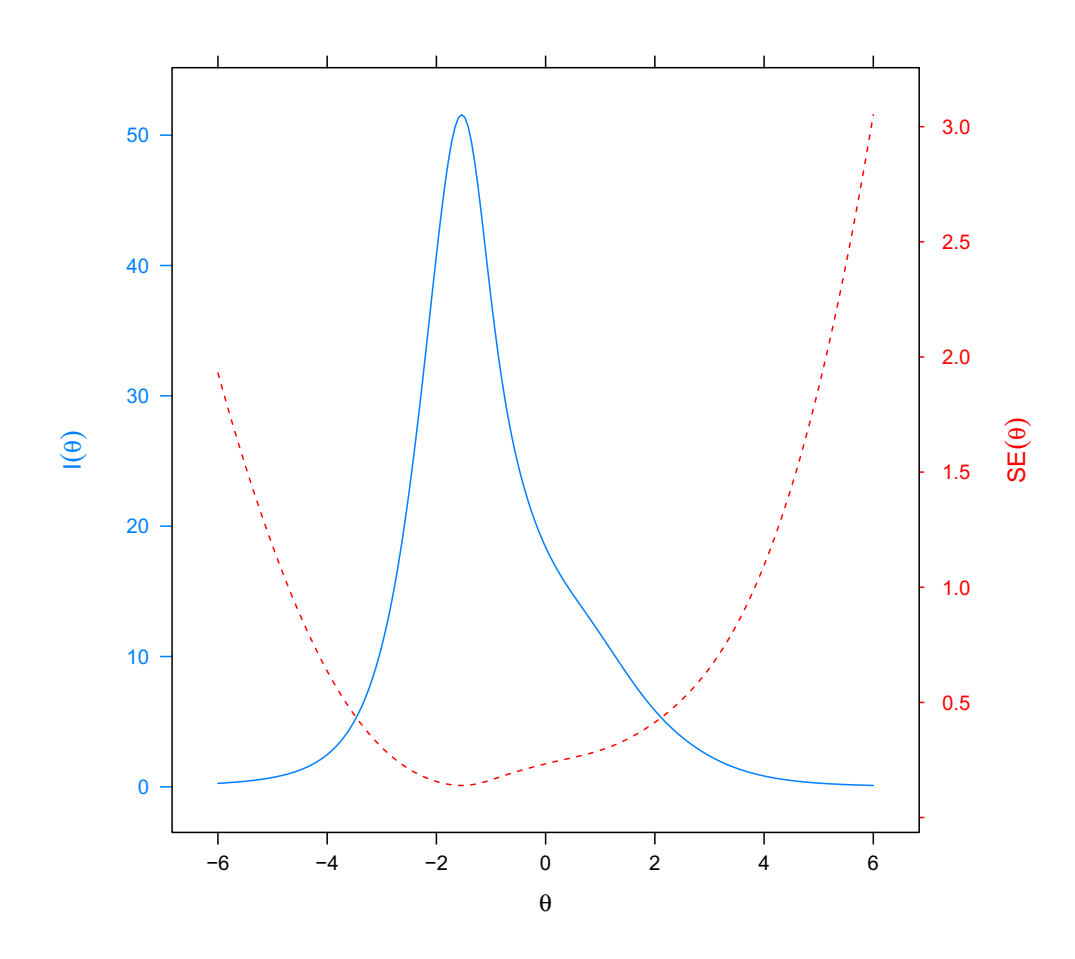

Figura 9.8: Informazione a confronto con lo standard error.

Nei modelli per dati politomici, la quantità di informazioni fornite da un item dipende dal suo parametro di pendenza o parametro discriminante: maggiore è il parametro, più informazioni fornisce il quesito. In egual modo, più si differenziano i parametri di localizzazione o difficoltà (b1, b2, b3, b4, b5), maggiori sono le informazioni fornite dalla domanda (Paek e Cole [2019\)](#page-126-2).

Le funzioni di informazione sono illustrate al meglio dalle singole curve per ciascuna domanda e, in ciascun grafico, è visibile la quantità d'informazione nell'asse delle ordinate (per ogni quesito). Anche in questi casi, si evince che le informazioni non sono una quantità statica, ma sono condizionate da  $\theta$ .

Nella prima area medica riportata in Figura [9.9,](#page-58-0) ovvero l'ansia, la domanda risultante con meno capacità informativa è la quinta.

<span id="page-58-0"></span>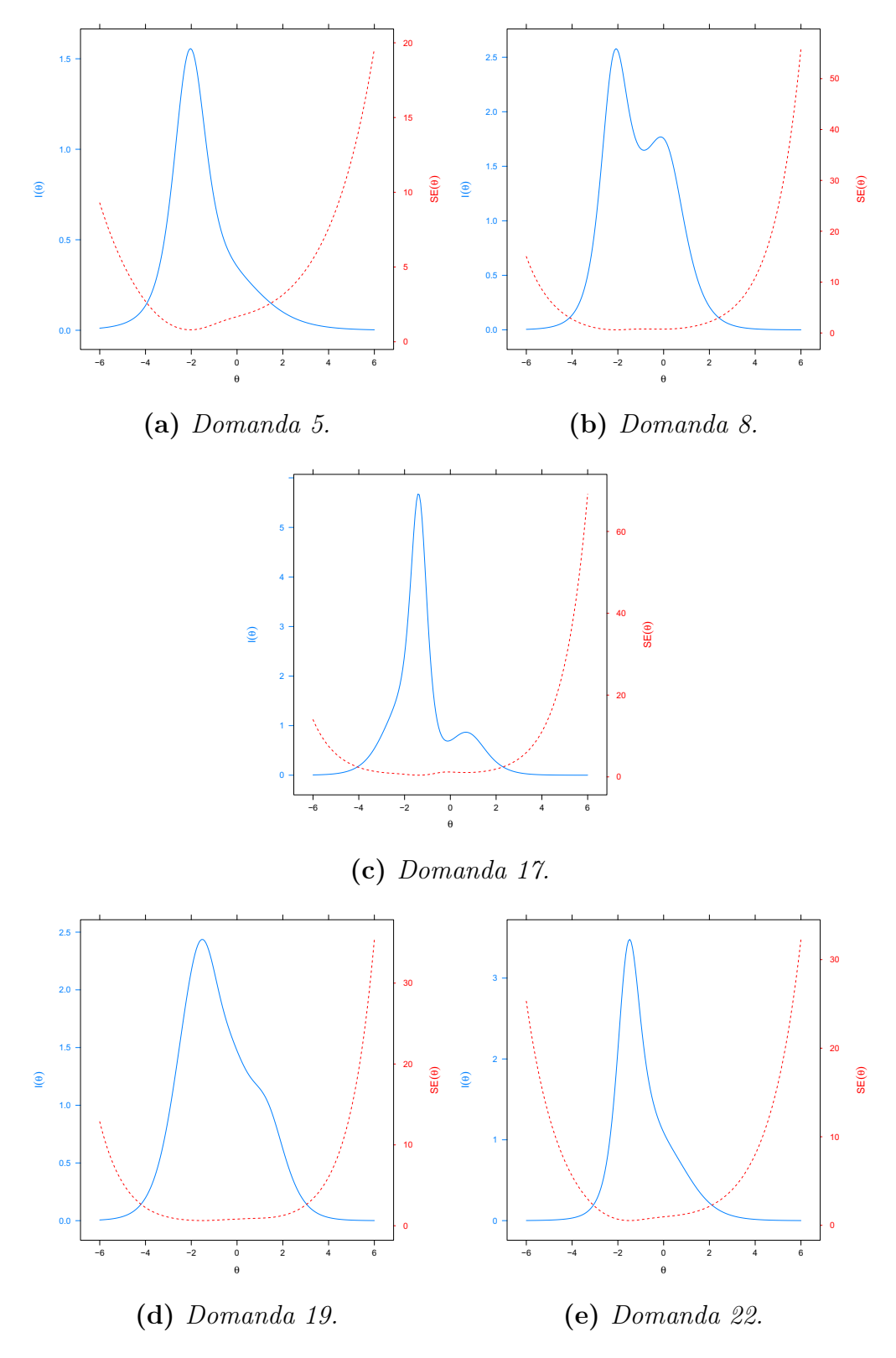

Figura 9.9: Informazione a confronto con lo standard error per le domande riguardanti l'ansia.

Rispetto alla depressione, si osserva in Figura [9.10](#page-59-0) una funzione d'informazione per tutte le domande particolarmente sensibile al valore del parametro latente. Nel punto di massimo di tutte le funzioni si ottiene uno standard error praticamente nullo.

<span id="page-59-0"></span>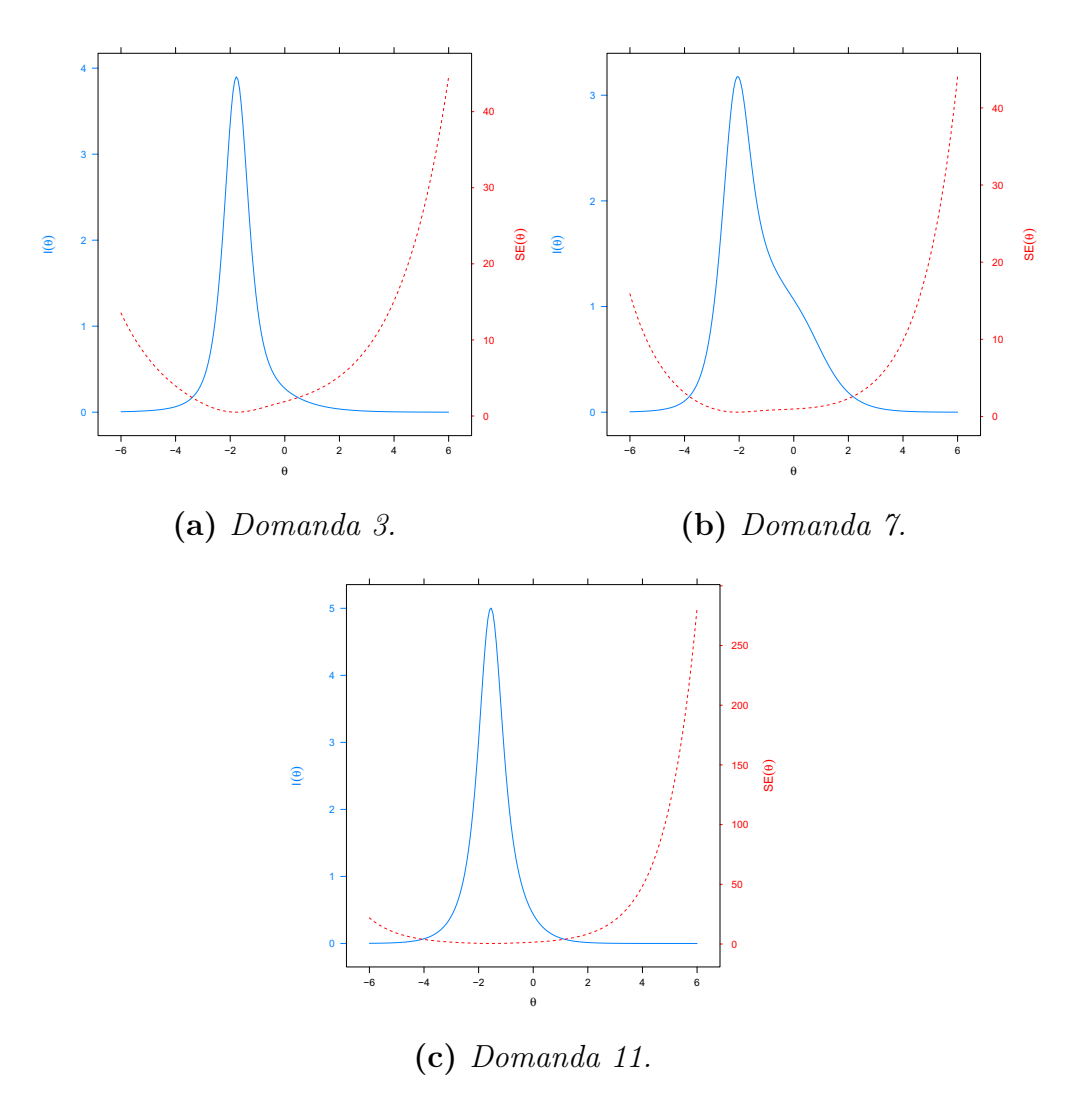

Figura 9.10: Informazione a confronto con lo standard error per le domande riguardanti la depressione.

Riferendosi alla positività ed al benessere, come si può osservare in Figura [9.11,](#page-60-0) le funzioni d'informazione per le domande 1 e 9 presentano due massimi locali. Inoltre, tutte le domande garantiscono una bassa stima dello standard error per un range di valori di θ più ampio rispetto alle domande dell'area precedente.

<span id="page-60-0"></span>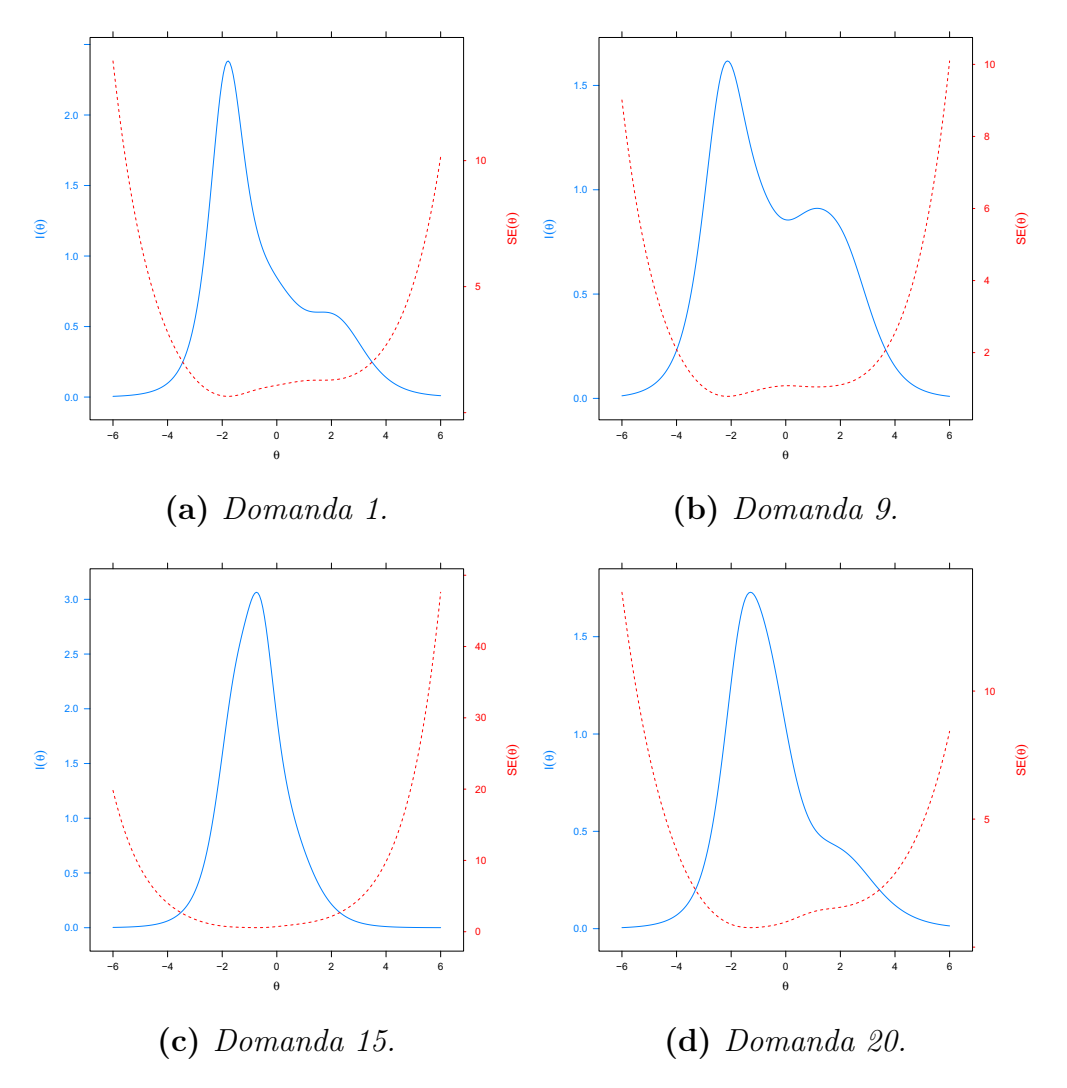

Figura 9.11: Informazione a confronto con lo standard error per le domande riguardanti la positività ed il benessere.

Come sottolineato in precedenza e visibile in Figura [9.12,](#page-61-0) tutte le domande relative all'autocontrollo presentano un basso apporto informativo dovuto ad una bassa capacità discriminatoria.

<span id="page-61-0"></span>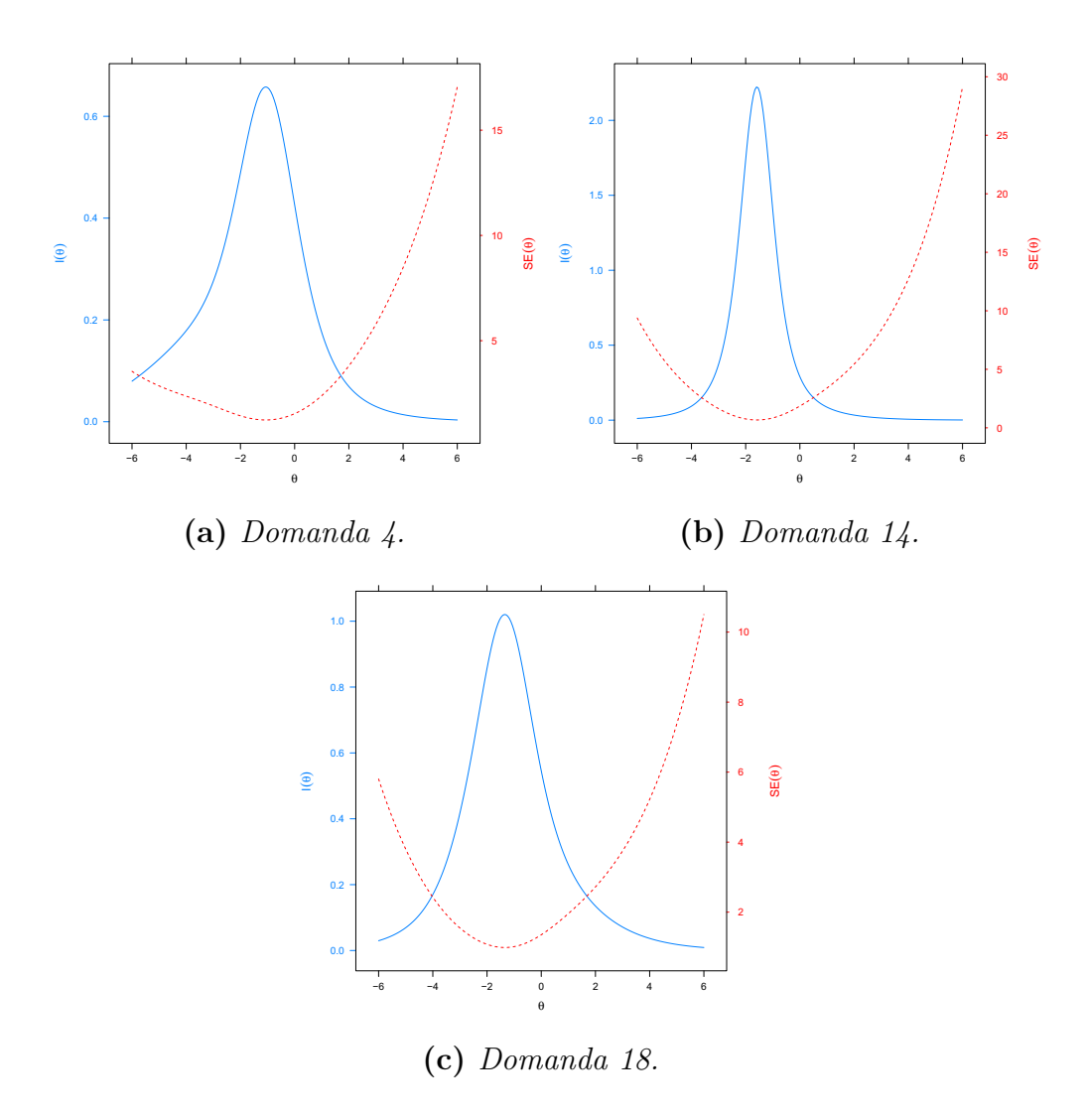

Figura 9.12: Informazione a confronto con lo standard error per le domande riguardanti l'autocontrollo.

Per quanto riguarda la salute generale si deduce da Figura [9.13](#page-62-0) un apporto informativo maggiore per la domanda 10, risultata l'unica tra le tre con una discreta capacità discriminante.

<span id="page-62-0"></span>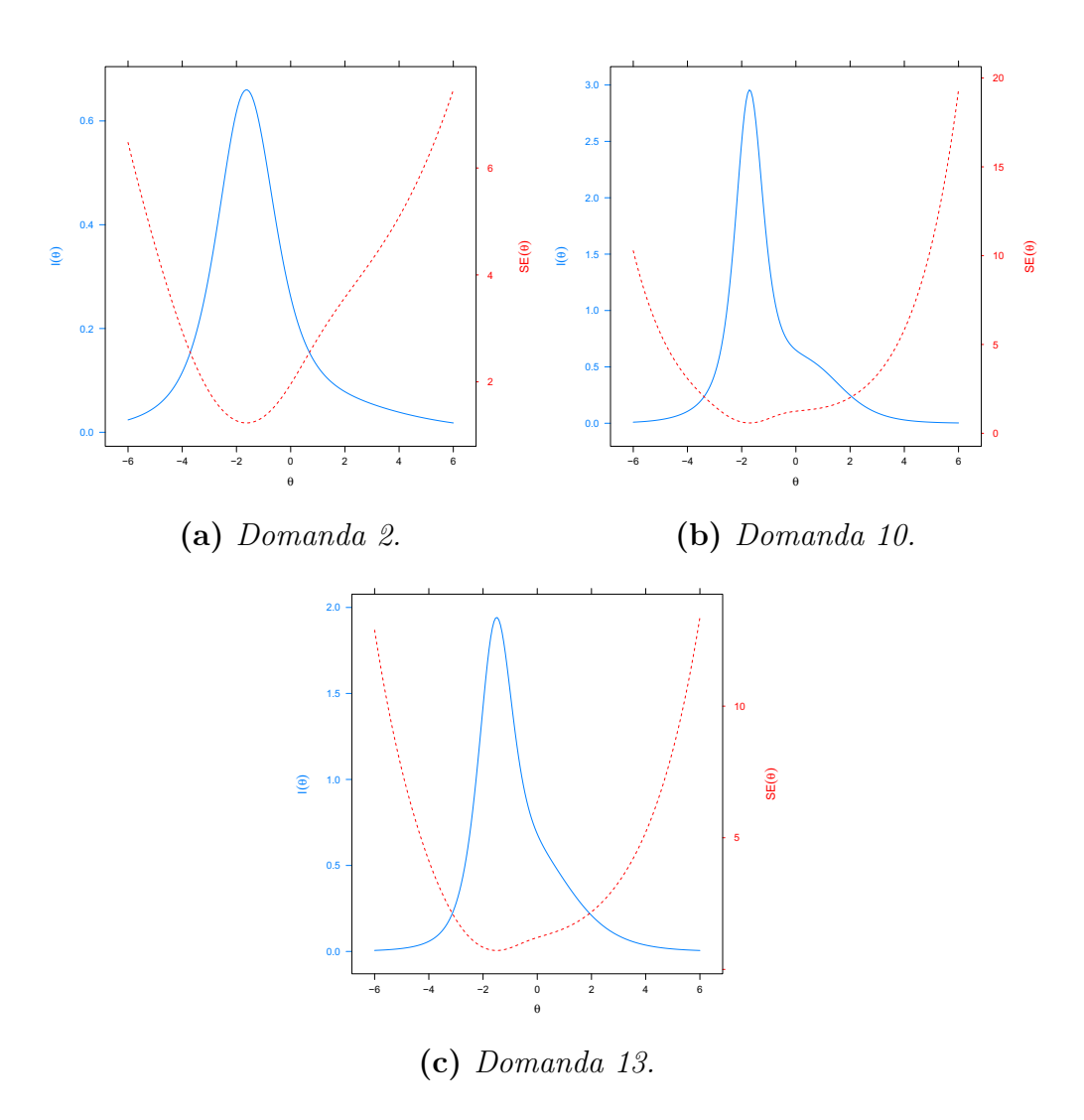

Figura 9.13: Informazione a confronto con lo standard error per le domande riguardanti la salute generale.

Nell'ultima dimensione considerata, ovvero la vitalità, si nota in Figura [9.14](#page-63-0) una distribuzione bimodale della funzione d'informazione per le domande 6 e 16, le quali presentano un maggior apporto informativo.

<span id="page-63-0"></span>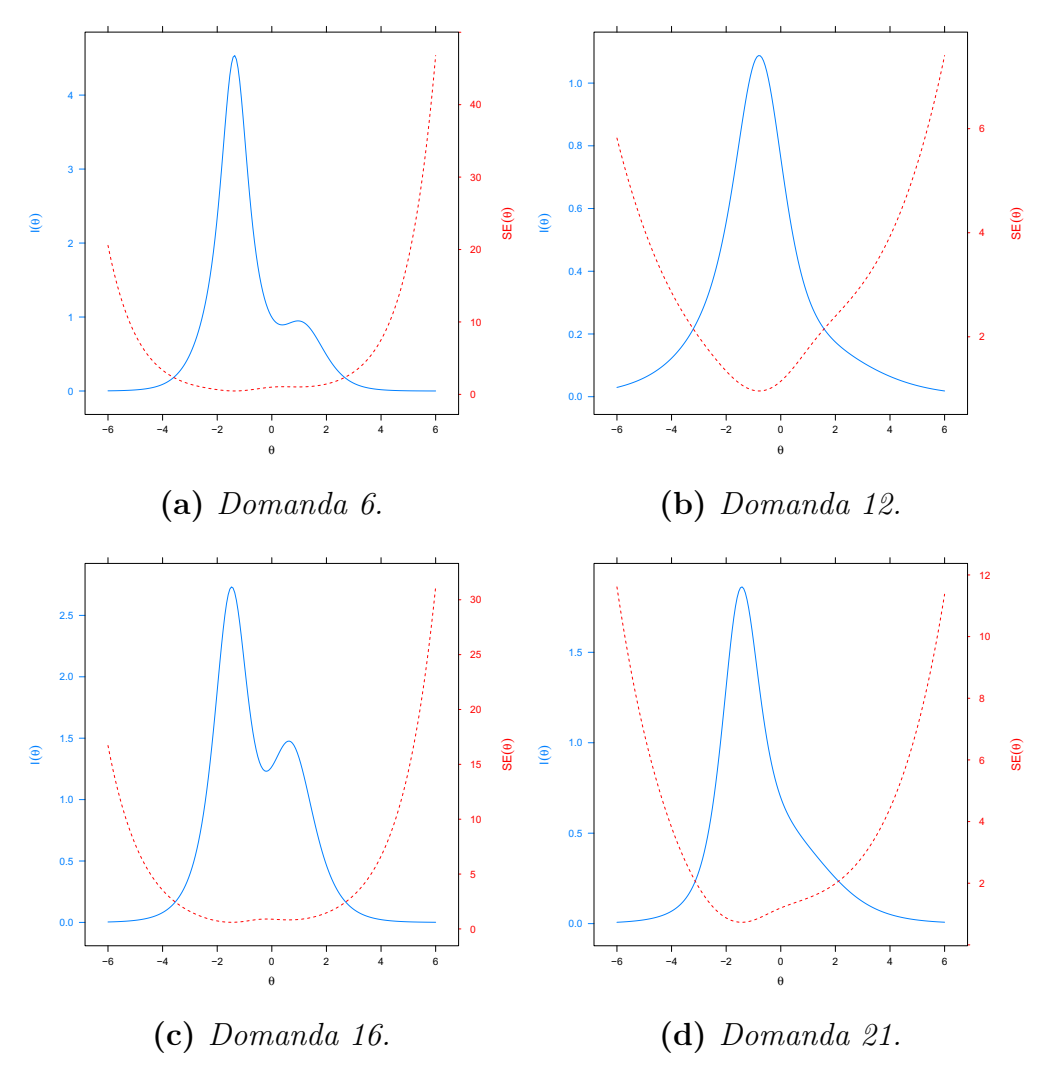

Figura 9.14: Informazione a confronto con lo standard error per le domande riguardanti la vitalità.

Un altro indice utilizzato per comprendere la precisione della stima del modello risulta l'affidabilità marginale (De Ayala [2013\)](#page-126-1). Tale statistica ha un range tra 0 e 1, dove 1 indica una bassa variabilità dell'errore nella stima della varianza di θ. Il modello adattato, come risulta visibile in Figura [9.15,](#page-64-0) presenta un'affidabilità marginale superiore a 0.70 per valori di  $\theta$  che vanno da −3 a 3, quindi esigua variabilità dell'errore nella stima della varianza.

<span id="page-64-0"></span>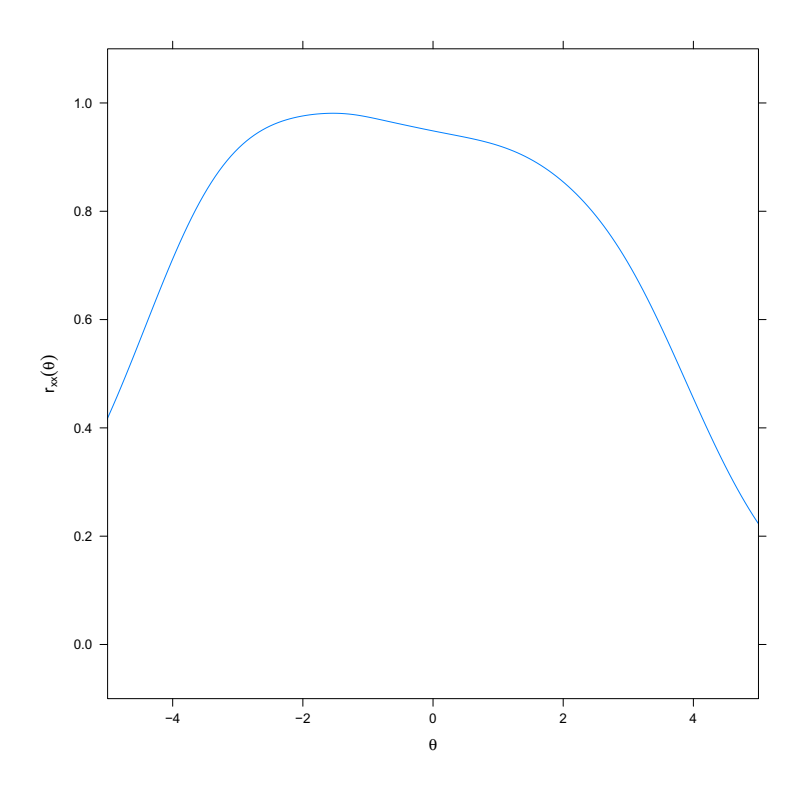

Figura 9.15: Funzione di affidabilità marginale.

# Modello mistura tensoriale

Il modello in questa sezione è un'estensione dei modelli mistura (Frühwirth-Schnatter, Celeux e Robert [2019\)](#page-126-3). L'obiettivo è quello di estrapolare l'appartenenza ad un profilo relativo al benessere, andando a considerare i diversi aspetti medici in analisi.

Riferendosi ai dati analizzati precedentemente, un paziente ad esempio può risultare particolarmente ansioso ma, contemporaneamente, presentare un'esigua depressione. Tali risultati sono ottenibili osservando le singole risposte ai quesiti, senza bisogno di aggregare all'inizio le domande sotto il medesimo aspetto. Mantenendo le variabili separate, è infatti possibile osservare una distribuzione differente per quesiti appartenenti allo stesso aspetto medico.

In generale, tale approccio non risulta possibile, dato che nei modelli mistura o, più in generale, nelle tecniche di cluster analysis solitamente utilizzate, i gruppi individuati informano su un risultato globale e non specifico per ogni aspetto d'interesse.

Se si osservano i *box-plot* di Figure  $[4.1, 4.2, 4.3, 4.4, 4.5, 4.6]$  $[4.1, 4.2, 4.3, 4.4, 4.5, 4.6]$  $[4.1, 4.2, 4.3, 4.4, 4.5, 4.6]$  $[4.1, 4.2, 4.3, 4.4, 4.5, 4.6]$  $[4.1, 4.2, 4.3, 4.4, 4.5, 4.6]$  $[4.1, 4.2, 4.3, 4.4, 4.5, 4.6]$  si possono individuare alcuni pazienti che presentano benessere per alcuni aspetti medici e malessere per altri. Ad esempio, il paziente numero 70 presenta un valore di 20 su 25 per l'aspetto "Ansia" e di 8 su 15 per l'aspetto "Autocontrollo".

All'interno di questo capitolo si presentano due studi di simulazione, così da osservare la prestazione del modello in questione. Ne segue poi l'applicazione ai dati esaminati nei capitoli precedenti e l'interpretazione dei profili riscontrati.

Sia nelle simulazioni, sia nei dati analizzati, per ogni aspetto medico si ipotizzano 2 gruppi, uno indicante malessere e uno benessere. L'utilizzo di 2 gruppi per ogni aspetto medico permette una facile interpretazione. Il modello mistura tensoriale implementato presenta  $2^G$ 

clusters di pazienti (con  $G = 6$  aspetti medici considerati) che equivalgono a 64 possibili gruppi di pazienti (Russo, Singer e Dunson [2022\)](#page-126-4). Si sottolinea che un paziente può appartenere ad un solo gruppo dei 64 possibili.

## Specificazione del modello statistico

Nel modello in questione, si indica con  $Y_{ij} \in \mathbb{R}$  una variabile aleatoria continua, dove  $i = 1, \ldots, n$  denota i soggetti e  $j = 1, \ldots, p$  le variabili. Quest'ultime, inoltre, sono suddivise in G blocchi pre-determinati, in questo caso si riferiscono a più concetti o aspetti medici: nel caso del questionario esaminato "Ansia", "Depressione", "Positività e benessere", "Autocontrollo", "Salute generale" e "Vitalità".

Per indicare l'aspetto d'interesse relativo alla variabile j-esima, cioè della domanda d'indice "j" posta al paziente, si utilizza l'indice  $g_i \in \{1, \ldots, G\}$  e nel caso in questione  $G = 6$ .

Per ogni individuo, si definisce il profilo di appartenenza rispetto ai G concetti medici tramite un vettore di variabili categoriali,

 $\mathbf{Z_i} = (Z_{i1}, \ldots, Z_{iG})$ . Nello specifico,  $Z_{iq} \in \{1, \ldots, H\}$  indica il profilo d'appartenenza di un individuo per l'aspetto g e H indica il numero di gruppi per tale aspetto. La variabile  $Z_{iq}$  viene considerata come dato mancante e verrà imputata dai dati stessi.

Si assume, inoltre, che condizionatamente a  $Z_i$ , le variabili aleatorie  ${Y_{ij}}_{j=1}^p$  risultano gaussiane ed indipendenti e si indica con  $\lambda_{h_1,...,h_G} = P(Z_{i1} = h_1, \ldots, Z_{iG} = h_G).$ 

Il modello risultante è il seguente:

$$
Y_{ij}|Z_{ig_j} = h \sim N\left(\mu_h^{(j)}, \sigma_h^{(j)}\right),
$$
  

$$
\mathbf{Z_i} \sim \text{Cat}(\{(1, ..., 1), ..., (H, ..., H)\}; \lambda_{1, ..., 1}, ..., \lambda_{H, ..., H}),
$$

La verosimiglianza del modello, integrando rispetto alla distribuzione delle variabili  $Z_i$ , risulta la seguente:

$$
\prod_{i=1}^{n} \sum_{h_1=1}^{H} \cdots \sum_{h_G=1}^{H} \lambda_{h_1,\dots,h_G} \prod_{j=1}^{p} \phi\left(Y_{ij}; \mu_{h_{g_j}}^{(j)}, \sigma_{h_{g_j}}^{(j) 2}\right)
$$

dove  $\phi(\,\cdot\,;\mu,\sigma^2)$  è la funzione di densità di una normale con media  $\mu$  e varianza  $\sigma^2$ .

Seguendo un approccio bayesiano si scelgono delle distribuzioni a priori coniugate per i parametri  $\{\mu_h^{(j)}\}$  $_{h}^{(j)},\sigma_{h}^{(j)}$ h <sup>2</sup> e { $\lambda_{h_1,...,h_G}$ }. Rispettivamente risulteranno una normale-gamma inversa e una Dirichlet sul vettore

 $(\lambda_{1,\dots,1}, \dots, \lambda_{H,\dots,H})$ , quest'ultimo di dimensioni  $H^G$ . La verosimiglianza completa del modello con le variabili categoriali  $Z_i$ risulta:

$$
L(\theta; \mathbf{Z}) = \prod_{i=1}^{n} \prod_{h_1=1}^{H} \cdots \prod_{h_G=1}^{H} (\lambda_{h_1, \ldots, h_G})^{I \{Z_i = (h_1, \ldots, h_G)\}}
$$

$$
\prod_{j=1}^{p} \phi \left(Y_{ij}; \mu_{h_{g_j}}^{(j)}, \sigma_{h_{g_j}}^{(j)}\right)^{I \{Z_{ig_j} = h_g\}}
$$

Dove  $\mathbf{Z}_i$ , come definito in precedenza, è un vettore, ovvero  $\mathbf{Z_i} = (Z_{i1}, \ldots, Z_{iG}),$  dove  $Z_{ig} \in \{1, \ldots, H\}$  indica il gruppo di un individuo per l'aspetto g.

La funzione indicatrice  $I\{\cdot\}$  vale 1 se l'individuo *i*-esimo presenta quella specifica combinazione di aspetti-gruppi, e 0 altrimenti.

Si presentano le distribuzioni condizionate impiegate nell'algoritmo Gibbs sampling; per i pesi di mistura indicati da

 $\boldsymbol{\lambda} = \{\lambda_{h_1,...,h_G} : h_g = 1, \dots, H; \ g = 1, \dots, G\}$ , utilizzando una distribuzione a priori Dirichlet di parametro  $\delta_{h_1,\dots,h_G}$ :

$$
\pi(\boldsymbol{\lambda}|\boldsymbol{Z}) \propto \pi(\boldsymbol{\lambda})L(\theta, \boldsymbol{Z})
$$

$$
\propto \prod_{h_1=1}^H \cdots \prod_{h_G=1}^H (\lambda_{h_1,\dots,h_G})^{\delta_{h_1,\dots,h_G}-1}
$$

$$
\prod_{i=1}^n \prod_{h_1=1}^H \cdots \prod_{h_G=1}^H (\lambda_{h_1,\dots,h_G})^{I\{Z_i=(h_1,\dots,h_G)\}}
$$

$$
= \prod_{h_1=1}^H \cdots \prod_{h_G=1}^H (\lambda_{h_1,\ldots,h_G})^{\delta_{h_1,\ldots,h_G} + \sum_{i=1}^n I\{Z_i = (h_1,\ldots,h_G)\} - 1}
$$

Si riconosce il kernel di una distribuzione di Dirichlet di parametro:  $\delta_{h_1,...,h_G}$  +  $\sum_{i=1}^n I \{Z_i = (h_1,...,h_G)\}$  con  $h_g = 1,...,H$  e  $g=1,\ldots,G$ .

Per le varianze  $\sigma^2$ , impiegando la distribuzione a priori gamma inversa, con parametri a priori  $\alpha_{h}^{(j)}$  $\begin{array}{c} (j) \ h_{g_j} \end{array}$ e  $b^{(j)}_{h_{g_j}}$  $\sigma^{(j)}_{h_{g_j}}, \,\, \sigma^{(j)}_{h_{g_j}}$  $\frac{J_{h_{g_j}}^{(j)}2}{h_{g_j}} \sim IG \left(\alpha_{h_{g_j}}^{(j)}\right)$  $\binom{(j)}{h_{g_j}}, b_{h_{g_j}}^{(j)}$  $\big)$ , la distribuzione condizionata risulta:

$$
\pi \left( \sigma_{h_{g_j}}^{(j)} | \mu_{h_{g_j}}^{(j)}, \mathbf{Z}, Y \right) \propto \pi \left( \sigma_{h_{g_j}}^{(j)} \right) L(\theta, \mathbf{Z})
$$
\n
$$
\propto \exp \left\{ b_{h_{g_j}}^{(j)} \frac{1}{\sigma_{h_{g_j}}^{(j)}} \right\} \left( \frac{1}{\sigma_{h_{g_j}}^{(j)2}} \right)^{\alpha_{h_{g_j}}^{(j)}}
$$
\n
$$
\exp \left\{ -\frac{1}{2\sigma_{h_{g_j}}^{(j)2}} \sum_{i=1}^{n} \mathbf{I} \left\{ Z_{ig_j} = h_g \right\} \left( y_{ij} - \mu_{h_{g_j}}^{(j)} \right)^2 \right\}
$$
\n
$$
\left( \frac{1}{\sigma_{h_{g_j}}^{(j)2}} \right)^{\frac{1}{2} \sum_{i=1}^{n} \mathbf{I} \left\{ Z_{ig_j} = h_g \right\}}
$$
\n
$$
= \left( \frac{1}{\sigma_{h_{g_j}}^{(j)2}} \right)^{\alpha_{h_{g_j}}^{(j)} + \frac{1}{2} \sum_{i=1}^{n} \mathbf{I} \left\{ Z_{ig_j} = h_g \right\}}
$$
\n
$$
\exp \left\{ -\frac{1}{\sigma_{h_{g_j}}^{(j)}2} b_{h_{g_j}}^{(j)} + \frac{1}{2} \sum_{i=1}^{n} \mathbf{I} \left\{ Z_{ig_j} = h_g \right\} \left( y_{ij} - \mu_{h_{g_j}}^{(j)} \right)^2 \right\}
$$

Si riconosce il kernel di una distribuzione gamma inversa di parametri rispettivamente:

$$
\alpha_{h_{g_j}}^{(j)} + \frac{1}{2} \sum_{i=1}^n \mathbf{I} \left\{ Z_{ig_j} = h_g \right\} ;
$$
  

$$
b_{h_{g_j}}^{(j)} + \frac{1}{2} \sum_{i=1}^n \mathbf{I} \left\{ Z_{ig_j} = h_g \right\} \left( y_{ij} - \mu_{h_{g_j}}^{(j)} \right)^2.
$$

Per quanto riguarda i parametri di media  $\mu$ , si utilizza una distribuzione a priori normale di media  $\xi_{h}^{(j)}$  $\boldsymbol{h}_{g_j}^{(j)}$ e varianza $k_{h_{g_j}}^{(j)}$  $h_{g_j}$  $^{-1},$  $\mu_h^{(j)}$  $_{h_{g_j}}^{(j)}\sim N\left( \xi_{h_{g_j}}^{(j)}\right)$  $\mathcal{h}_{h_{g_j}}^{(j)},\mathcal{k}_{h_{g_j}}^{(j)}$ −1 , la distribuzione a posteriori risulta:  $\pi\left(\mu_h^{(j)}\right)$  $_{h_{g_j}}^{(j)} | \sigma^{(j)}_{h_{g_j}}$  $h_{g_j}$  $\left( \mathbf{Z},\mathbf{Z},Y\right) \propto \pi\left( \mu_{h_{\pi}}^{(j)}\right)$  $h_{g_{\bm{j}}}$  $L(\theta, \mathbf{Z})$ ∝ exp  $\sqrt{ }$  $\int$  $\mathcal{L}$ 1  $2\;k_{h}^{(j)}$  $h_{g_j}$  $\left(\mu_h^{(j)}\right)$  $\frac{(j)}{h_{g_j}}-\xi_{h_{g_j}}^{(j)}$  $h_{g_j}$  $\setminus^2$  $\mathcal{L}$  $\mathcal{L}$  $\int$  $\Pi$ n  $i=1$  $\phi\left(y_{ij};\mu_{h_c}^{(j)}\right)$  $\frac{(j)}{h_{g_j}}, \sigma^{(j)}_{h_{g_j}}$  $h_{g_j}$  $\sum_{i=1}^{n} I\left\{Z_{ig_j}=h_g\right\}$ ∝ exp  $\sqrt{ }$  $\int$  $\mathcal{L}$ − 1  $2\,V^{(j)}_h$  $h_{g_j}$  $\left(\mu_h^{(j)}\right)$  $\frac{(j)}{h_{g_j}}-M^{(j)}_{h_{g_j}}$  $h_{g_j}$  $\setminus^2$  $\mathcal{L}$  $\mathcal{L}$  $\int$ 

Si individua il kernel di una distribuzione normale di media pari a

$$
M_{h_{g_j}}^{(j)} = \frac{k_{h_{g_j}}^{(j)} \xi_{h_{g_j}}^{(j)} \sigma_{h_{g_j}}^{(j)} + \sum_{i=1}^n \mathbf{I} \{Z_{ig_j} = h_g\} y_{ij}}{\sum_{i=1}^n \mathbf{I} \{Z_{ig_j} = h_g\} + k_{h_{g_j}}^{(j)} \sigma_{h_{g_j}}^{(j)2}}
$$

e varianza

.

$$
V_{h_{g_j}}^{(j)} = \frac{\sigma_{h_{g_j}}^{(j)2}}{\sum_{i=1}^n \mathbf{I} \left\{ Z_{ig_j} = h_g \right\} + k_{h_{g_j}}^{(j)} \sigma_{h_{g_j}}^{(j)2}}
$$

## Studio di simulazione

Si presentano due simulazioni dal modello descritto precedentemente, così da mostrarne le prestazioni.

Si ipotizzano per entrambe le simulazioni 6 aspetti medici totali, ogni aspetto viene misurato da 3 risposte (y), per un totale di 18.

Per ogni aspetto medico si assume un numero di gruppi pari a 2, dove il primo gruppo indica un benessere inferiore, quindi caratterizzato da una risposta media inferiore, mentre nel secondo sono presenti pazienti caratterizzati da un benessere elevato. L'attribuzione dello stato di "benessere" al secondo gruppo risulta arbitraria, ed utilizzata per la risoluzione del problema del label switching.

Se si considerano 6 aspetti medici e 2 gruppi per ogni aspetto medico, il numero totale di combinazioni aspetti-gruppi risulta 64, ovvero 2 6 possibili gruppi di soggetti.

Si riportano in Tabella 1.13 le permutazioni considerando solo 2 aspetti medici e 2 gruppi, così da chiarire l'idea delle possibili combinazioni riscontrabili, in questo caso 2 <sup>2</sup> possibili gruppi di soggetti.

| Numero combinazione Aspetto1 Aspetto2 |  |
|---------------------------------------|--|
|                                       |  |
|                                       |  |
|                                       |  |
|                                       |  |

Tabella 1.13: Esempio delle possibili combinazioni aspetti-gruppi considerando 2 aspetti medici e 2 gruppi per ogni aspetto medico.

Considerando 6 aspetti medici e 2 gruppi per ogni aspetto, si ottiene un tensore per i gruppi di pazienti di dimensioni  $2 \times 2 \times 2 \times 2 \times 2 \times 2$ . Sia per le simulazioni effettuate, sia per l'analisi riguardante i dati reali, viene utilizzata come a priori per tutte le medie una distribuzione normale standard. Per tutte le varianze una distribuzione gamma inversa di parametri rispettivamente  $\alpha = 3$  e  $\beta = 1$ .
Per quanto riguarda il parametro relativo alla distribuzione di Dirichlet, si assegna come valore a priori un numero pari a  $1/(H \times G)$ , dove con H si indica il numero di gruppi e G il numero di aspetti medici. Tale valore garantisce una massa di probabilità lontana dal centro del simplesso, quindi a priori molti profili hanno una bassa probabilità, ottenendo così più gruppi di pazienti vuoti.

#### Primo studio di simulazione

La prima simulazione presentata è stata effettuata assegnando le probabilità a gruppi di pazienti estremi, scelti arbitrariamente. I pazienti vengono assegnati o al gruppo  $(1, 1, 1, 1, 1, 1)$ , cioè presentano malessere per tutti gli aspetti medici, oppure al gruppo (2, 2, 2, 2, 2, 2) che indica benessere elevato per tutte le dimensioni.

Nello specifico, la probabilità di appartenenza al primo gruppo descritto è stata fissata pari a 0.3, mentre per il secondo gruppo pari a 0.7. Sono stati simulati i valori di 200 pazienti per le 18 domande totali (3 per ogni aspetto medico). Si osservano in Tabella 1.14 le medie per ogni aspetto da cui è stata effettuata la simulazione: il primo gruppo (malessere) e secondo gruppo (benessere). Si assume, cioè, che le domande all'interno dello stesso aspetto medico presentino la medesima scala, mentre la deviazione standard è stata posta a priori per tutte le domande pari ad 1.

| <b>Situazione</b> | Aspetto1 Aspetto2 Aspetto3 Aspetto4 Aspetto5 Aspetto6 |  |  |
|-------------------|-------------------------------------------------------|--|--|
| Malessere         |                                                       |  |  |
| <b>Benessere</b>  |                                                       |  |  |

Tabella 1.14: Medie delle risposte rispetto allo stato del paziente. Ciascun valore è definito a priori per i due studi di simulazione.

Sono risultate sufficienti 2000 iterazioni dell'algoritmo Gibbs sampling per arrivare a convergenza (i trace-plots sono visibili in appendice). Le medie a posteriori delle due probabilità di appartenenza ai due gruppi di soggetti, escludendo le prime 200 iterazioni, risultano 0.693 e 0.284,

con una deviazione standard rispettivamente pari a 0.032 e 0.03; le restanti 62 probabilità risultano sostanzialmente nulle.

In Figura [12.1](#page-73-0) si visualizzano i valori simulati per la probabilità di appartenenza al primo e al secondo gruppo di soggetti. La linea rossa indica il valore della probabilità da cui i dati sono stati simulati.

<span id="page-73-0"></span>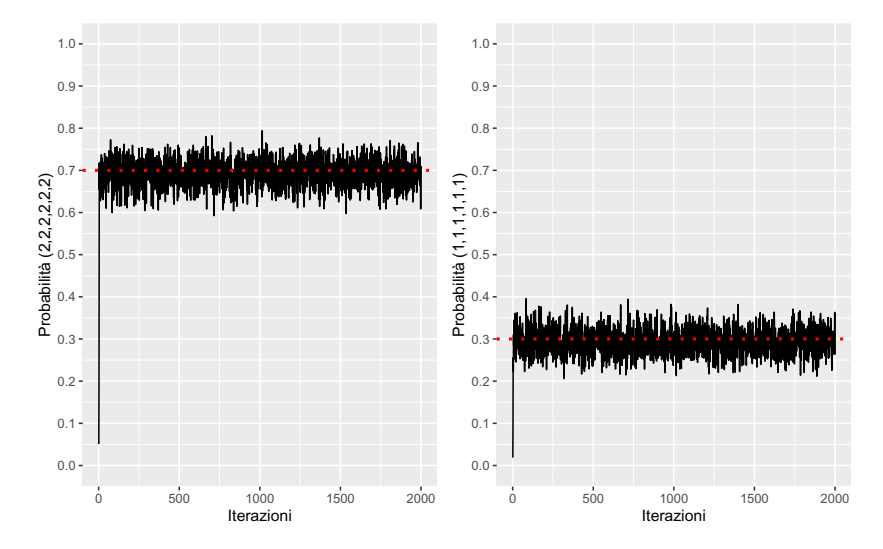

Figura 12.1: Le linee rosse indicano il valore delle due probabilità da cui i dati sono stati simulati. Le linee nere sono le stime dell'algoritmo Gibbs sampling per le probabilità di appartenenza ai due gruppi di soggetti.

Si osservano nelle Figure [12.2,](#page-75-0) [12.3,](#page-76-0) [12.4,](#page-77-0) [12.5,](#page-78-0) [12.6,](#page-79-0) [12.7](#page-80-0) le distribuzioni delle medie nei due gruppi di ogni domanda per i sei aspetti medici. Nella colonna di sinistra sono presenti le distribuzioni relative alle medie per il primo gruppo (malessere), mentre in quella di destra le distribuzioni relative alle medie per il secondo gruppo (benessere). In ogni distribuzione è presente una linea verticale rossa, ad indicare il valore da cui si è simulato, e una linea blu ad indicare la media calcolata a partire dai valori simulati nell'algoritmo Gibbs sampling. Si sottolinea che sono state escluse le prime 200 iterazioni delle 2000 effettuate, tutti i valori simulati per ogni gruppo di ogni domanda sono visibili in appendice. È stato calcolato l'effective sample size (Frühwirth-Schnatter [2006\)](#page-126-0) per le diverse catene di valori medi, così da osservare la quantità d'informazione del campione generato. Si ricorda, che il risultato numerico dell'effective sample size, rappresenta la quantità d'informazione del campione generato rispetto ad un campione statistico i.i.d.. Nella simulazione corrente, i valori riscontrati della statistica appena nominata vanno da un minino di 1300 per il secondo gruppo della domanda 12, fino ad un massimo di 1780 riscontrato ad esempio per il primo gruppo della domanda 4.

Complessivamente, si ottengono sia per le probabilità relative alle combinazioni aspetti-gruppi, che per le medie, dei risultati molto simili ai valori da cui si è simulato.

<span id="page-75-0"></span>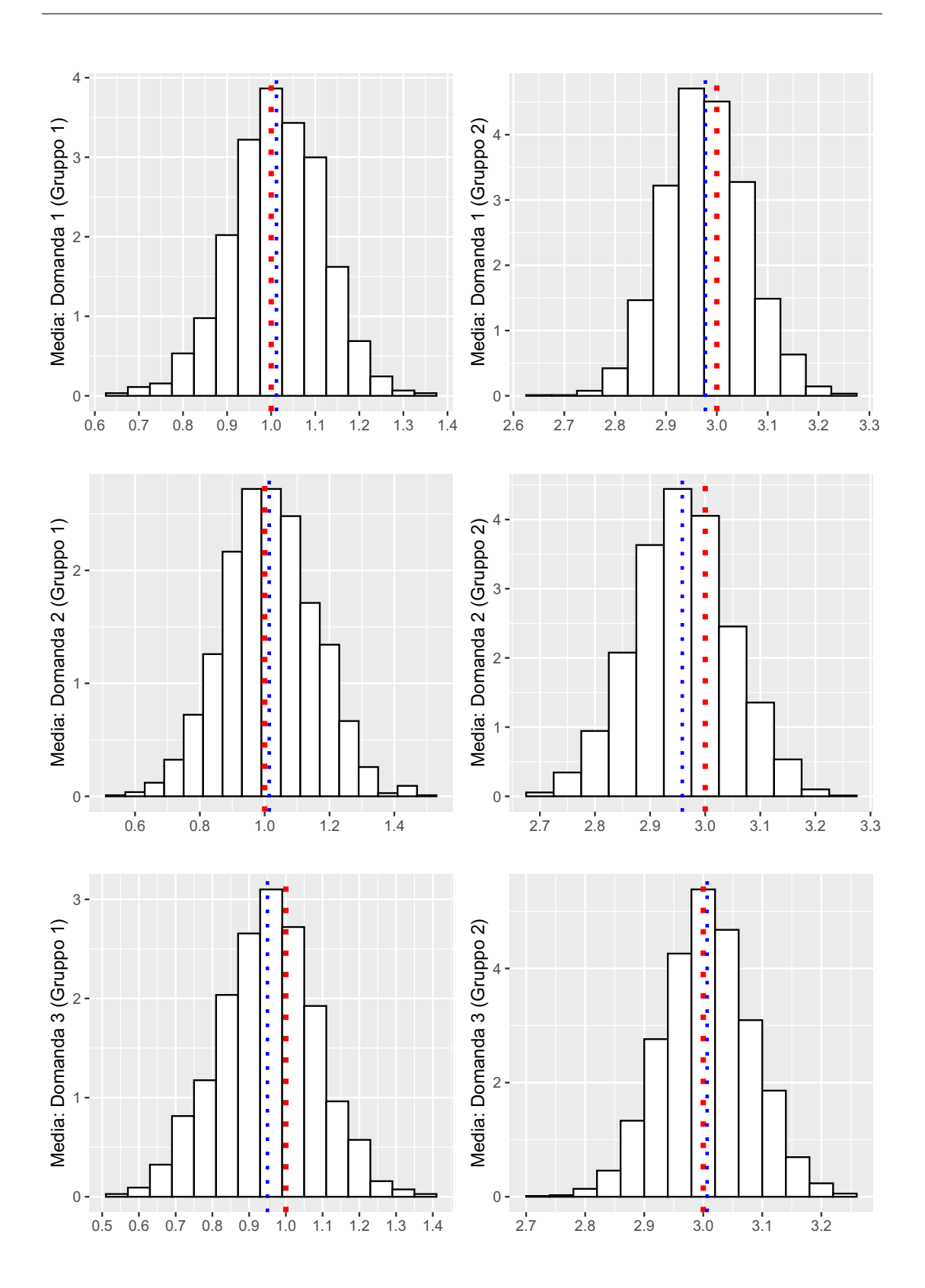

Figura 12.2: Distribuzioni delle medie per i due gruppi relativi ad ogni domanda per il primo aspetto medico. La linea verticale rossa indica il valore da cui si è simulato. La linea blu indica la media calcolata a partire dai valori simulati nell'algoritmo Gibbs sampling.

<span id="page-76-0"></span>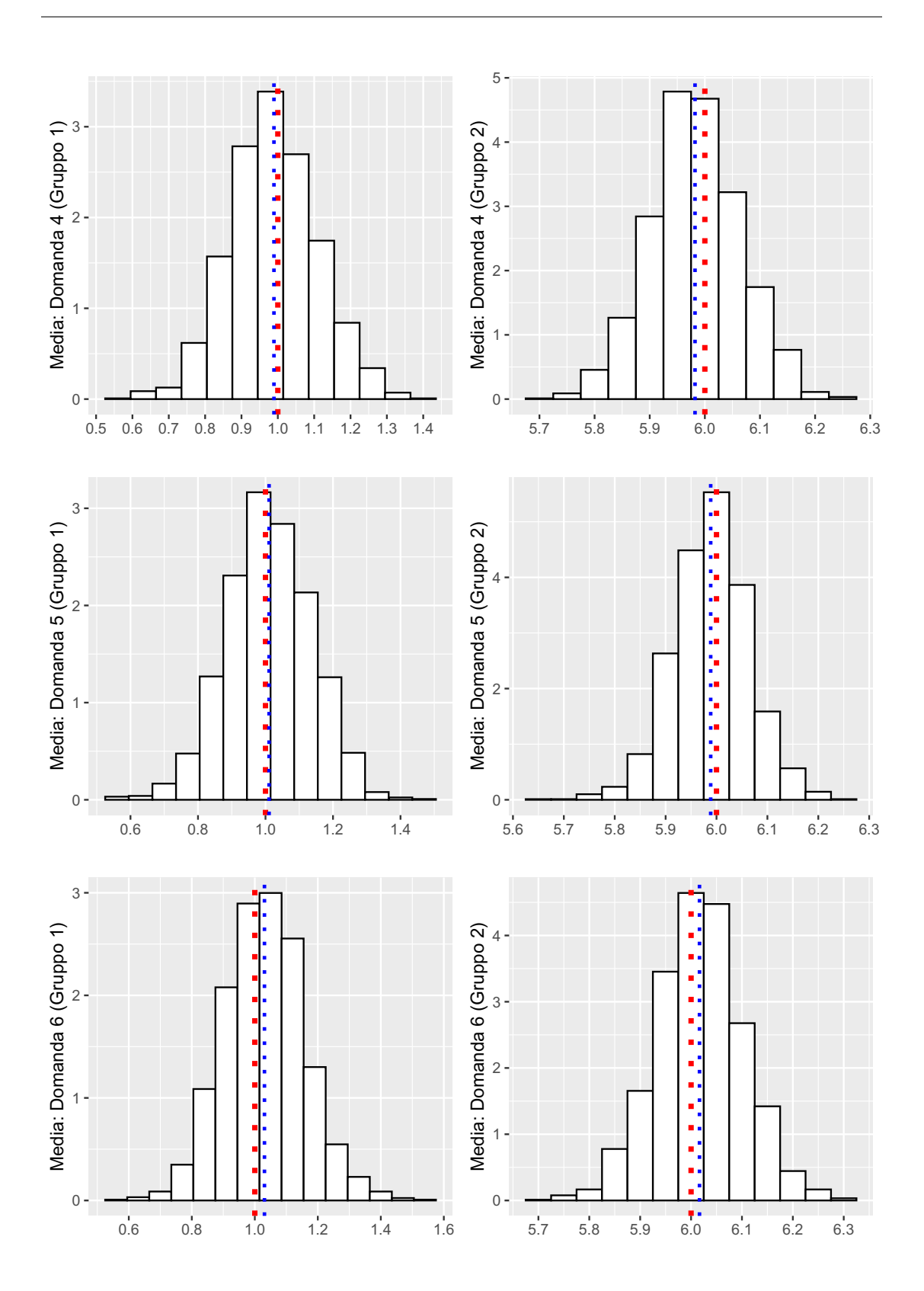

Figura 12.3: Distribuzioni delle medie per i due gruppi relativi ad ogni domanda per il secondo aspetto medico. La linea verticale rossa indica il valore da cui si è simulato. La linea blu indica la media calcolata a partire dai valori simulati nell'algoritmo Gibbs sampling.

<span id="page-77-0"></span>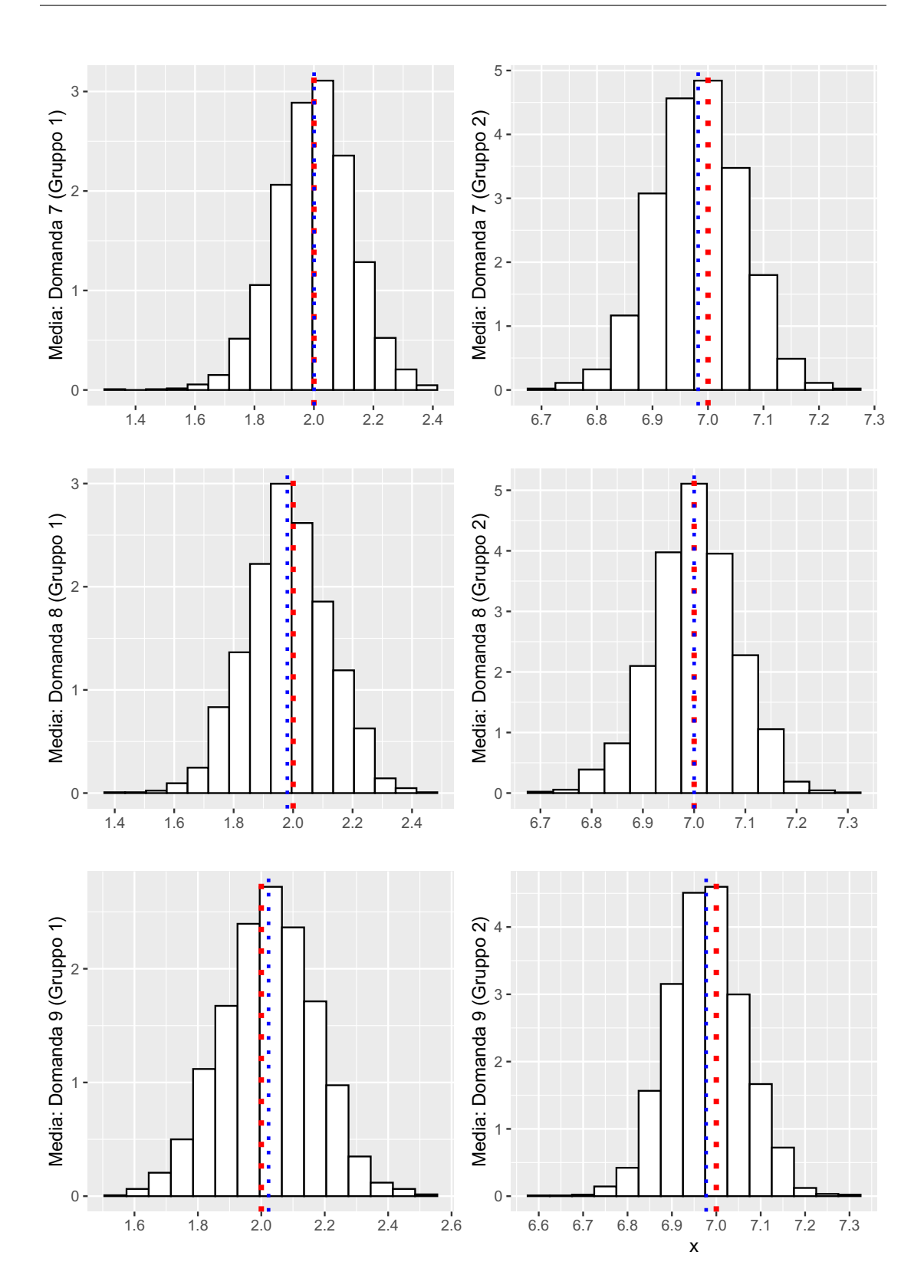

Figura 12.4: Distribuzioni delle medie per i due gruppi relativi ad ogni domanda per il terzo aspetto medico. La linea verticale rossa indica il valore da cui si è simulato. La linea blu indica la media calcolata a partire dai valori simulati nell'algoritmo Gibbs sampling.

<span id="page-78-0"></span>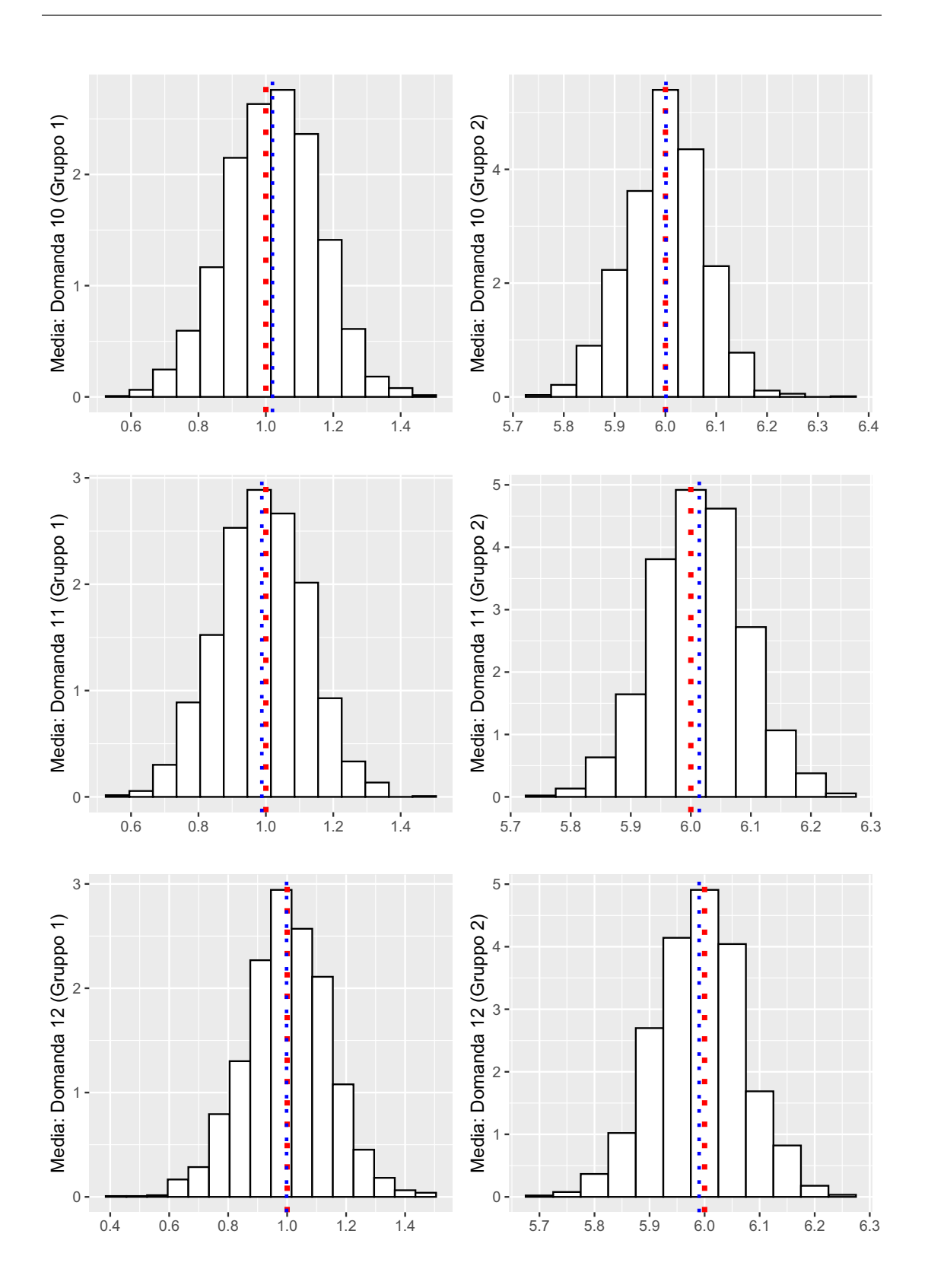

Figura 12.5: Distribuzioni delle medie per i due gruppi relativi ad ogni domanda per il quarto aspetto medico. La linea verticale rossa indica il valore da cui si è simulato. La linea blu indica la media calcolata a partire dai valori simulati nell'algoritmo Gibbs sampling.

<span id="page-79-0"></span>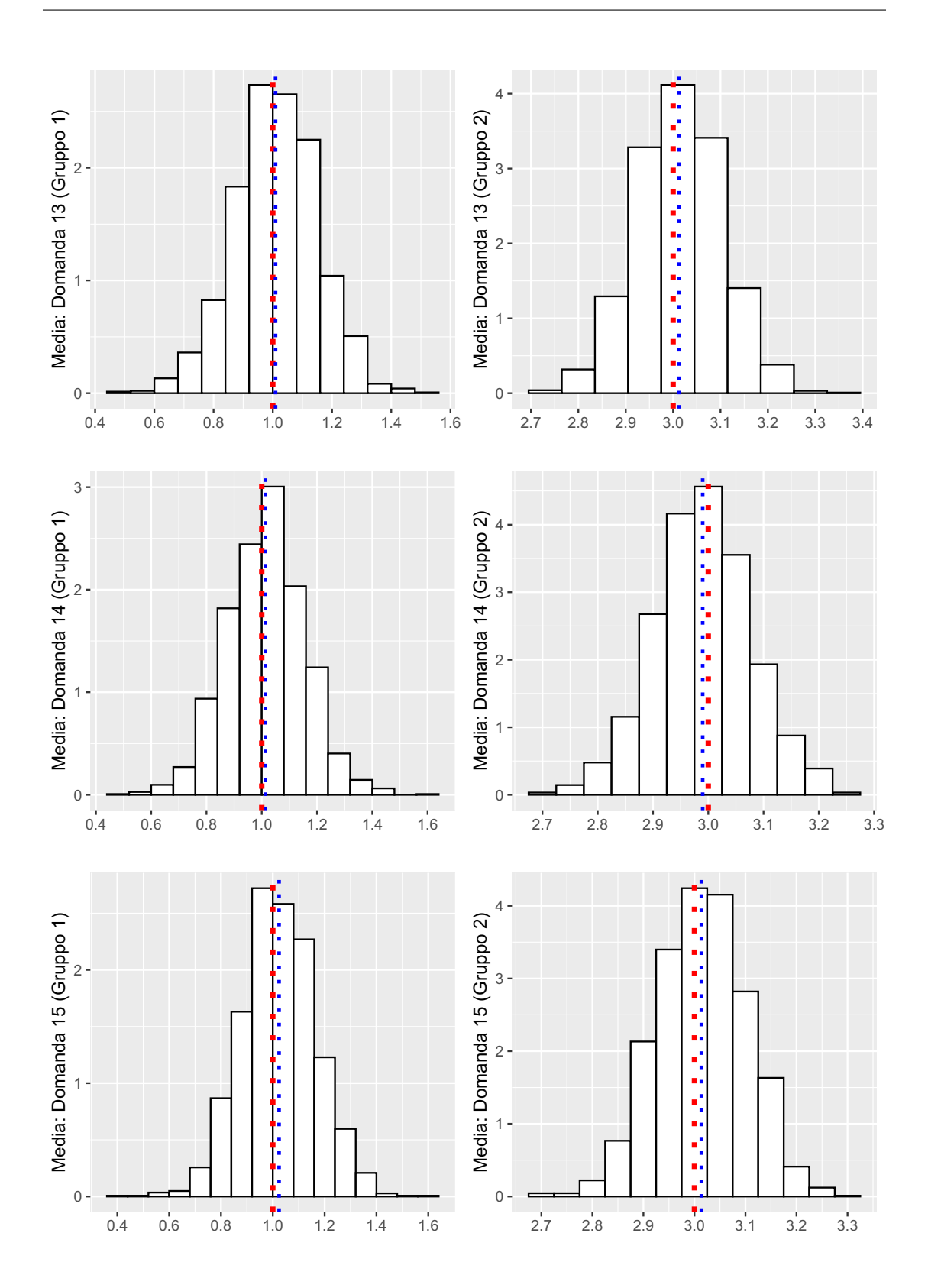

Figura 12.6: Distribuzioni delle medie per i due gruppi relativi ad ogni domanda per il quinto aspetto medico. La linea verticale rossa indica il valore da cui si è simulato. La linea blu indica la media calcolata a partire dai valori simulati nell'algoritmo Gibbs sampling.

<span id="page-80-0"></span>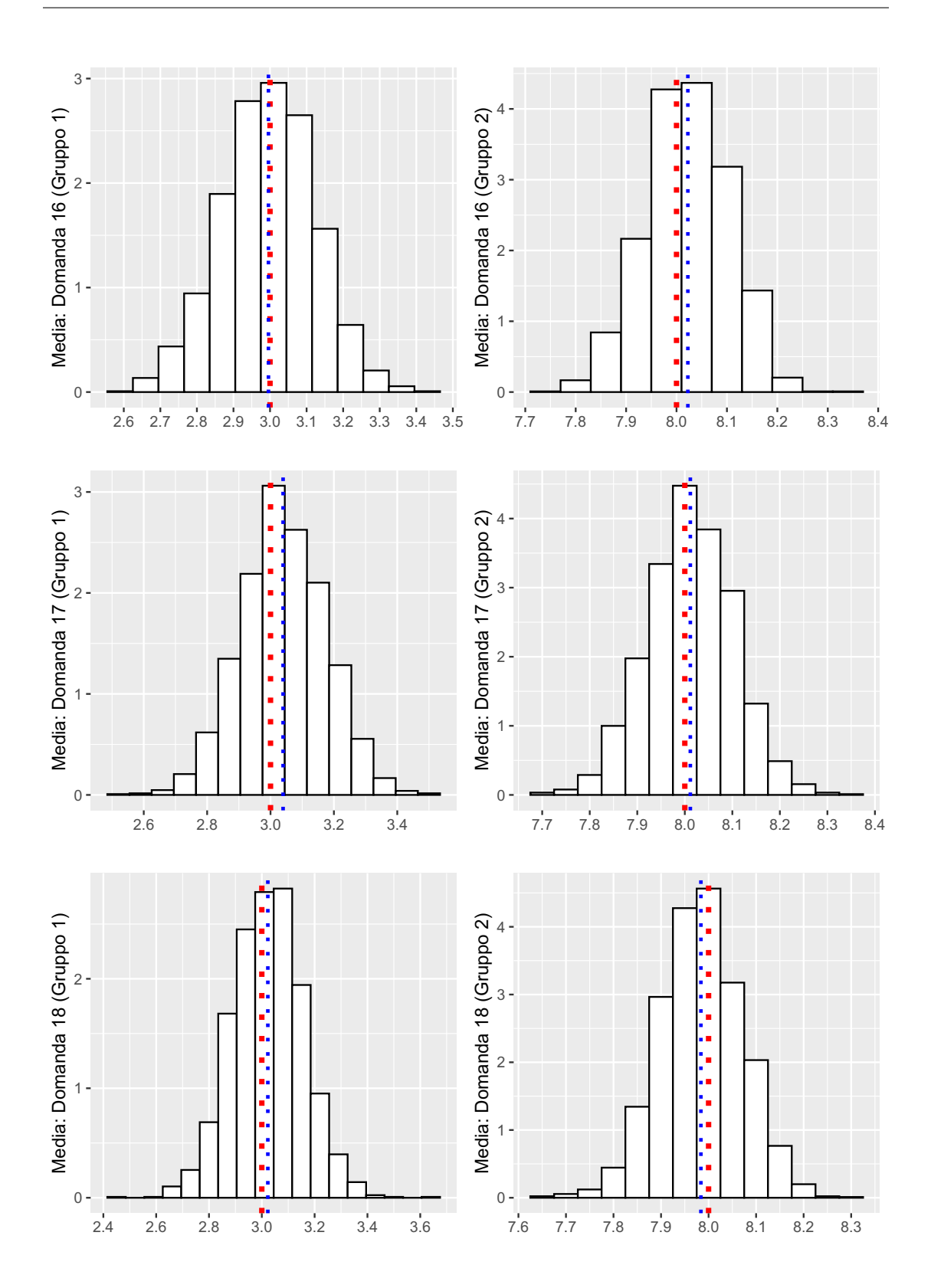

Figura 12.7: Distribuzioni delle medie per i due gruppi relativi ad ogni domanda per il sesto aspetto medico. La linea verticale rossa indica il valore da cui si è simulato. La linea blu indica la media calcolata a partire dai valori simulati nell'algoritmo Gibbs sampling.

#### Secondo studio di simulazione

In questo secondo studio vengono simulati sei gruppi di pazienti di combinazioni aspetti-gruppi scelte arbitrariamente.

Le iterazioni dell'algoritmo, la numerosità campionaria, le medie dei due gruppi per ogni aspetto medico ed il numero di aspetti medici sono rimasti invariati. Il cambiamento è stato effettuato nelle probabilità di appartenenza da cui vengono simulati i dati.

Nello specifico risultano:

- $Pr = 0.3$  per la combinazione  $(2, 2, 2, 2, 2, 1)$
- $Pr = 0.2$  per la combinazione  $(2, 1, 1, 2, 1, 1)$
- $Pr = 0.2$  per la combinazione  $(1, 1, 1, 1, 1, 1)$
- $Pr = 0.1$  per la combinazione  $(1, 1, 1, 1, 2, 2)$
- $Pr = 0.1$  per la combinazione  $(2, 2, 2, 2, 2, 2)$
- $Pr = 0.1$  per la combinazione  $(2, 1, 1, 1, 1, 1)$

dove  $Pr$  indica la probabilità di appartenenza al gruppo di pazienti. Tale simulazione risulta più d'interesse per il modello in questione, dato che si assume la presenza di più combinazioni aspetti-gruppi, a rappresentare una situazione più verosimile.

Si riportano in Figura [12.8](#page-82-0) i valori per le probabilità di appartenenza ai gruppi di soggetti, dove, come in precedenza, la linea rossa indica il valore della probabilità da cui i dati sono stati simulati. Le medie a posteriori delle probabilità escludendo le prime 200 iterazioni risultano 0.308, 0.198, 0.181, 0.112, 0.106, 0.089, le restanti 58 probabilità di appartenenza risultano sostanzialmente nulle. Inoltre, gli standard error calcolati nelle iterazioni rispetto alle probabilità assegnate risultano 0.031, 0.027, 0.026, 0.022, 0.021 e 0.020.

<span id="page-82-0"></span>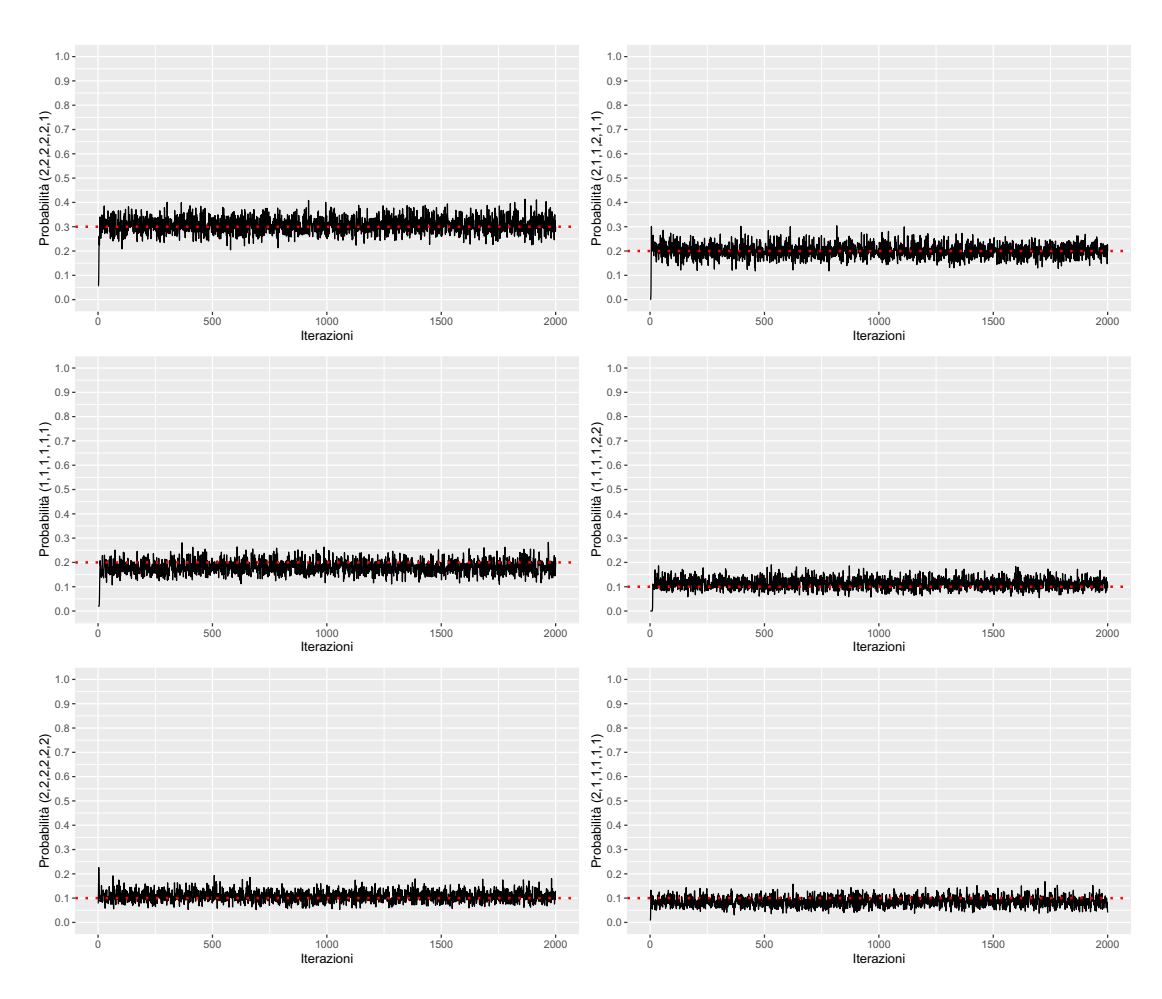

Figura 12.8: Le linee rosse indicano il valore delle sei probabilità da cui i dati sono stati simulati. Le linee nere sono le stime dell'algoritmo Gibbs sampling per le probabilità di appartenenza ai sei gruppi di soggetti.

Come in precedenza, si riportano nelle Figure [12.9,](#page-84-0) [12.10,](#page-85-0) [12.11,](#page-86-0) 12.12 [12.13,](#page-88-0) [12.14](#page-89-0) le distribuzioni delle medie nei due gruppi di ogni domanda per i 6 aspetti medici. Nella colonna di sinistra sono presenti le distribuzioni relative alle medie per il primo gruppo (malessere), mentre nella seconda le distribuzioni relative alle medie per il secondo gruppo (benessere). Anche in questo studio di simulazione è presente una linea verticale rossa, ad indicare il valore da cui si è simulato, e una linea blu ad indicare la media calcolata a partire dai valori simulati nell'algoritmo Gibbs sampling. Anche in questo caso sono state escluse le prime 200 iterazioni delle 2000 effettuate, tutti i valori simulati per ogni gruppo di ogni domanda sono visibili in appendice. Nella simulazione corrente la statistica effective sample size va da un minimo di 1400 per i valori generati per il primo gruppo dell'ultima

domanda, fino ad un massimo di circa 1800 riscontrato ad esempio per il secondo gruppo della domanda 3. Globalmente, per tutte le probabilità relative alle combinazioni di aspetti medici, ovvero le probabilità dei sei gruppi di soggetti scelte arbitrariamente, si ottengono dei risultati molto vicini rispetto ai valori da cui si è simulato. Le probabilità medie per il terzo e sesto gruppo di pazienti, però, risultano leggermente inferiori rispetto ai valori di simulazione, comunque ritenute più che accettabili. Per quanto riguarda le medie di ciascuna domanda, si ottengono anche in questo caso dei valori molto simili rispetto ai parametri di simulazione.

<span id="page-84-0"></span>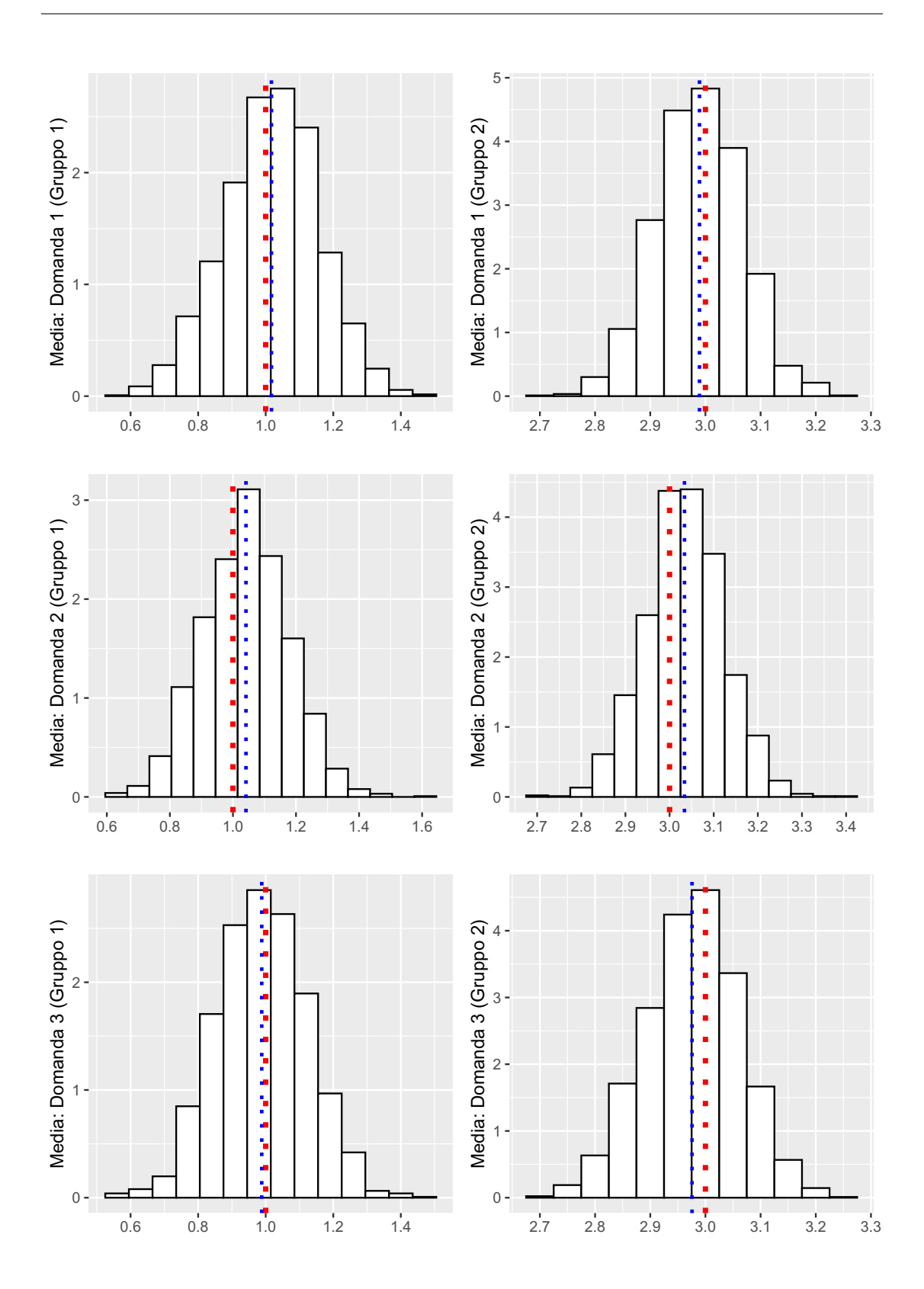

Figura 12.9: Distribuzioni delle medie per i due gruppi relativi ad ogni domanda per il primo aspetto medico. La linea verticale rossa indica il valore da cui si è simulato. La linea blu indica la media calcolata a partire dai valori simulati nell'algoritmo Gibbs sampling.

<span id="page-85-0"></span>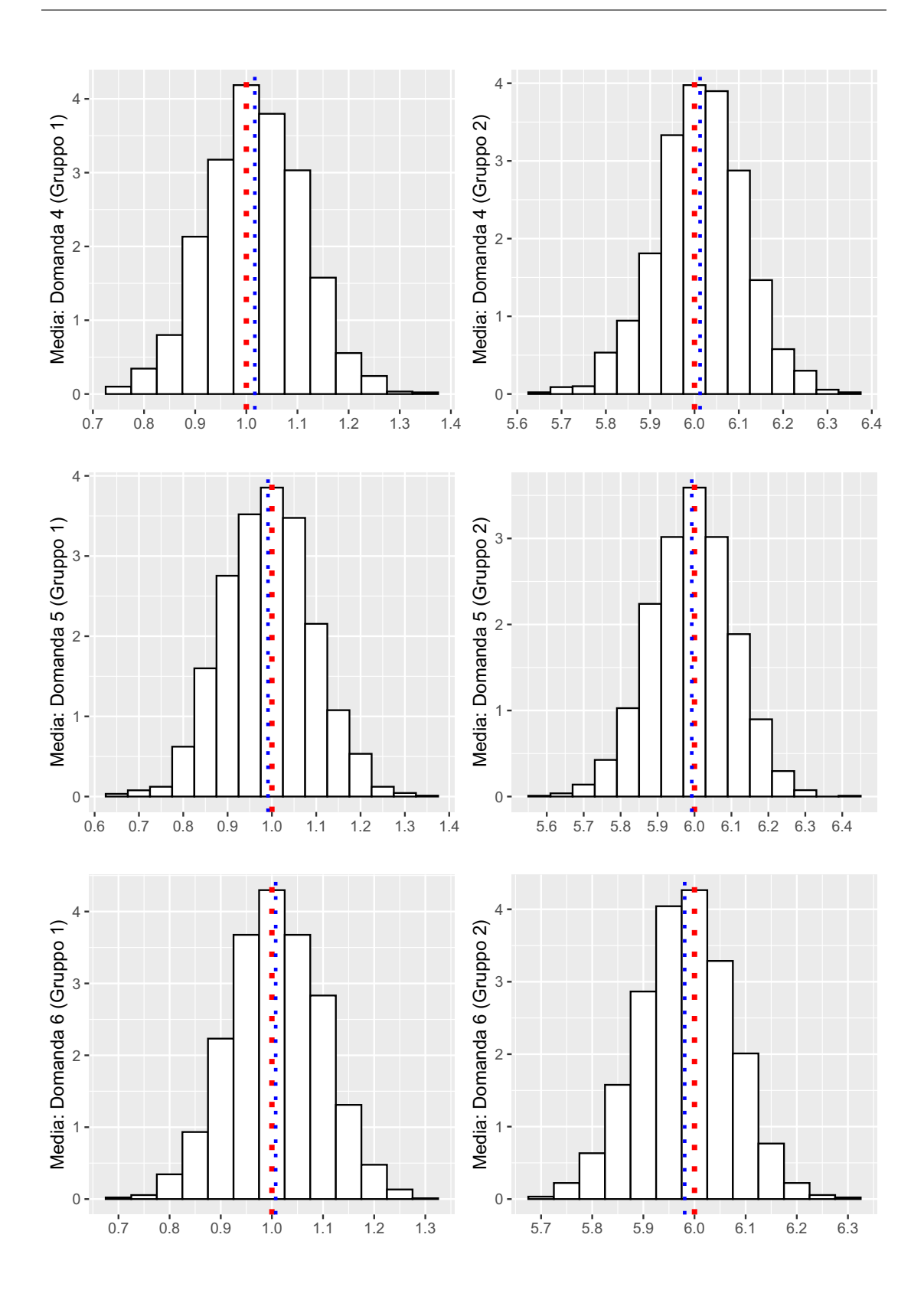

Figura 12.10: Distribuzioni delle medie per i due gruppi relativi ad ogni domanda per il secondo aspetto medico. La linea verticale rossa indica il valore da cui si è simulato. La linea blu indica la media calcolata a partire dai valori simulati nell'algoritmo Gibbs sampling.

<span id="page-86-0"></span>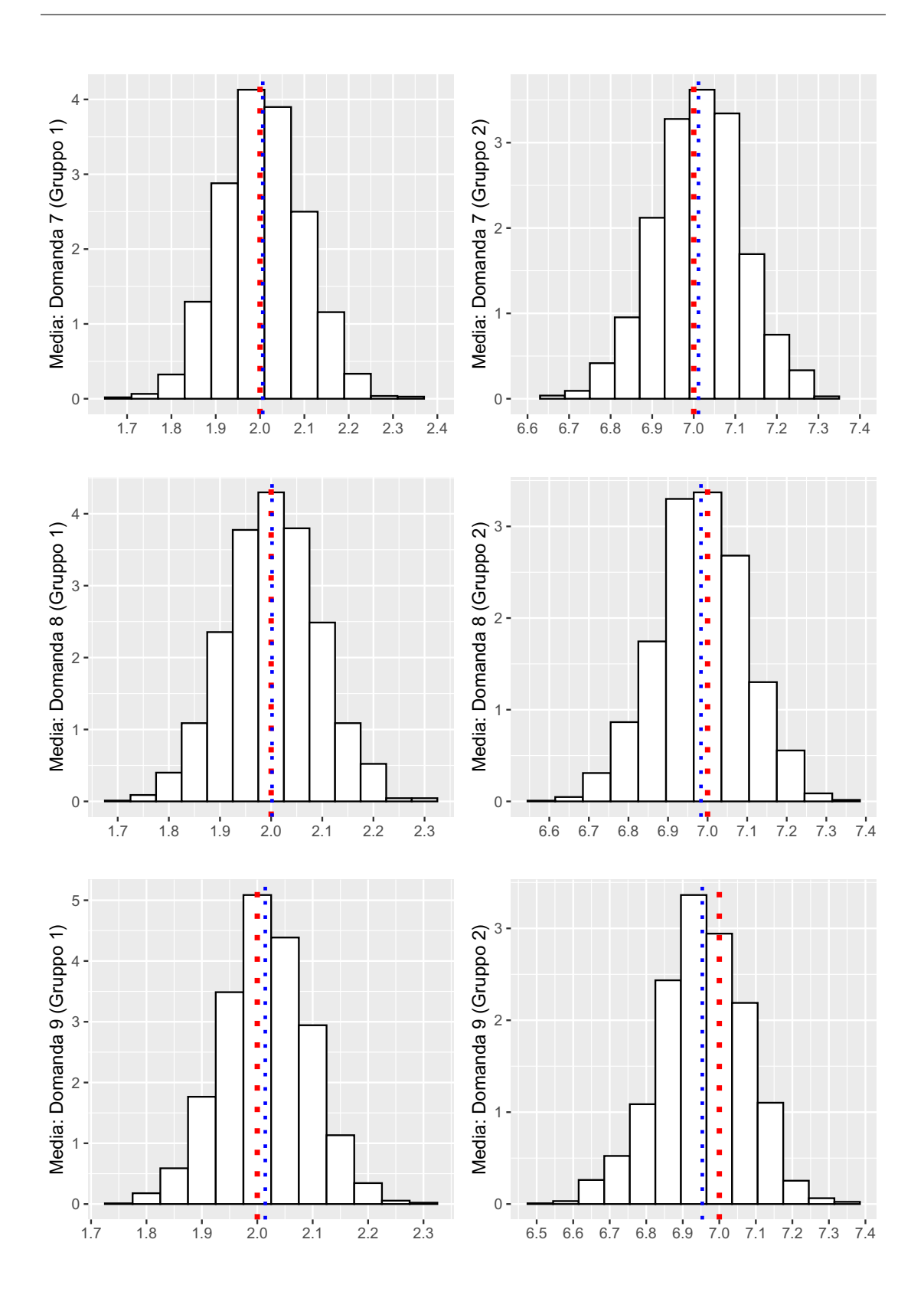

Figura 12.11: Distribuzioni delle medie per i due gruppi relativi ad ogni domanda per il terzo aspetto medico. La linea verticale rossa indica il valore da cui si è simulato. La linea blu indica la media calcolata a partire dai valori simulati nell'algoritmo Gibbs sampling.

<span id="page-87-0"></span>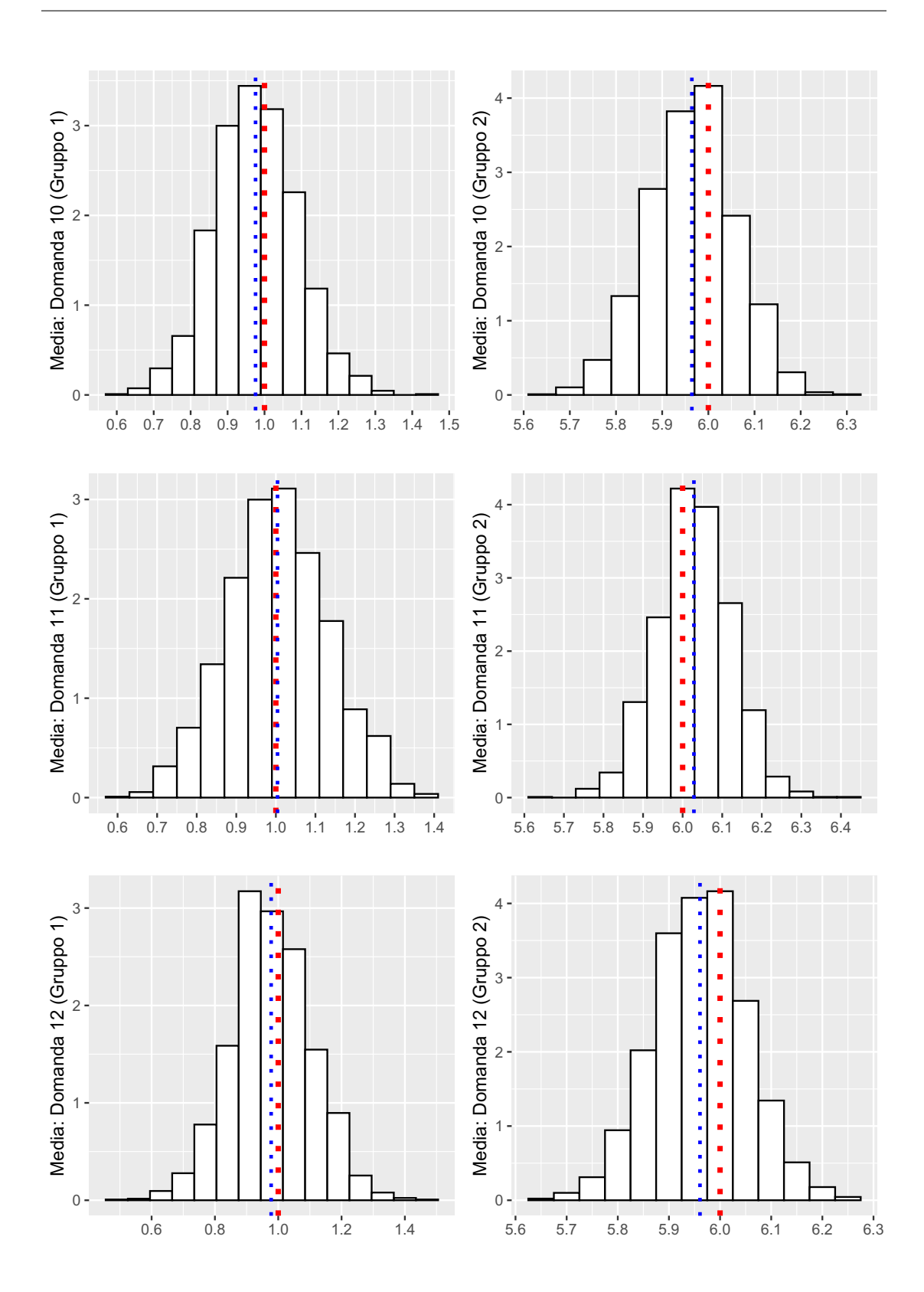

Figura 12.12: Distribuzioni delle medie per i due gruppi relativi ad ogni domanda per il quarto aspetto medico. La linea verticale rossa indica il valore da cui si è simulato. La linea blu indica la media calcolata a partire dai valori simulati nell'algoritmo Gibbs sampling.

<span id="page-88-0"></span>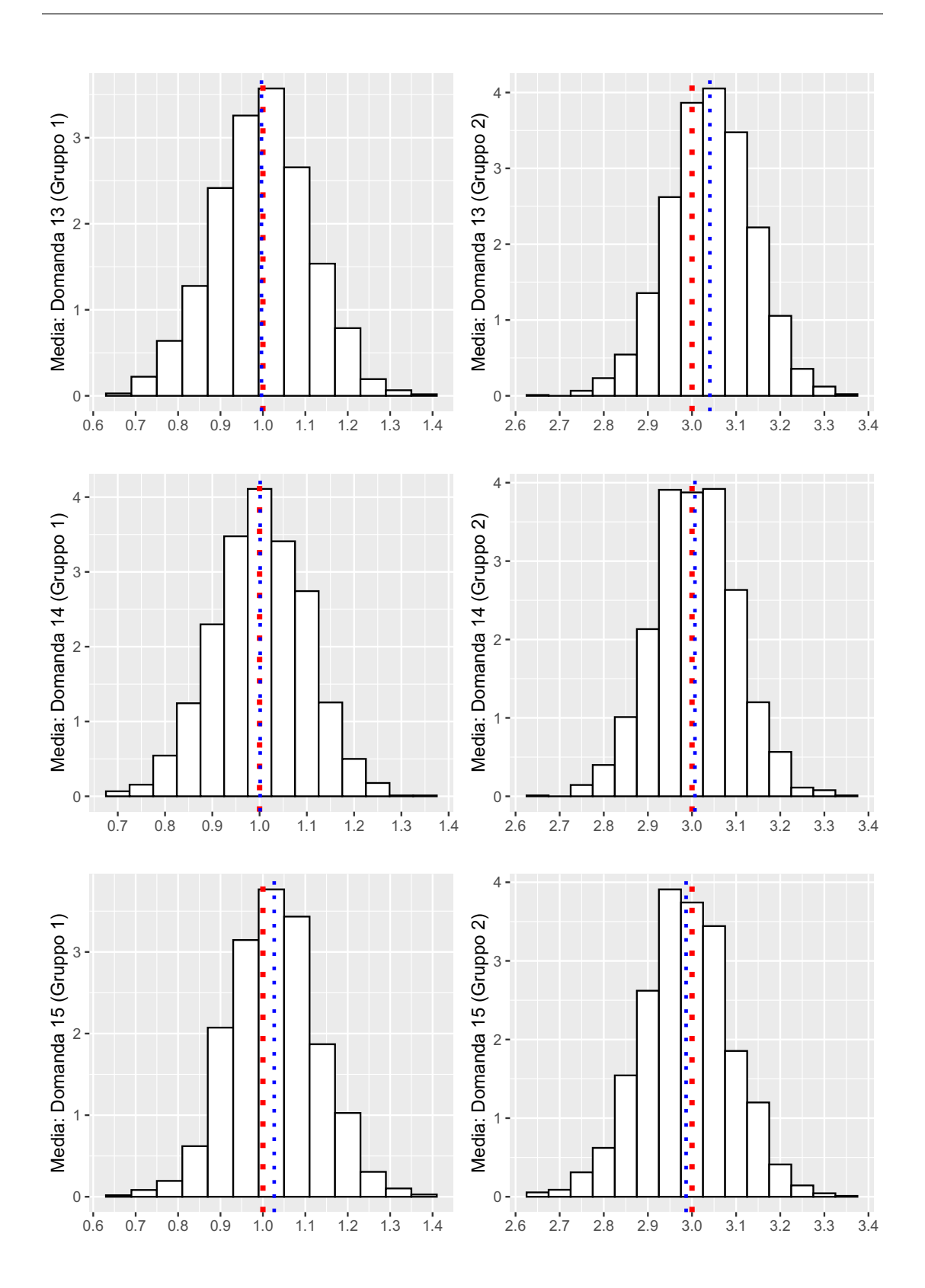

Figura 12.13: Distribuzioni delle medie per i due gruppi relativi ad ogni domanda per il quinto aspetto medico. La linea verticale rossa indica il valore da cui si è simulato. La linea blu indica la media calcolata a partire dai valori simulati nell'algoritmo Gibbs sampling.

<span id="page-89-0"></span>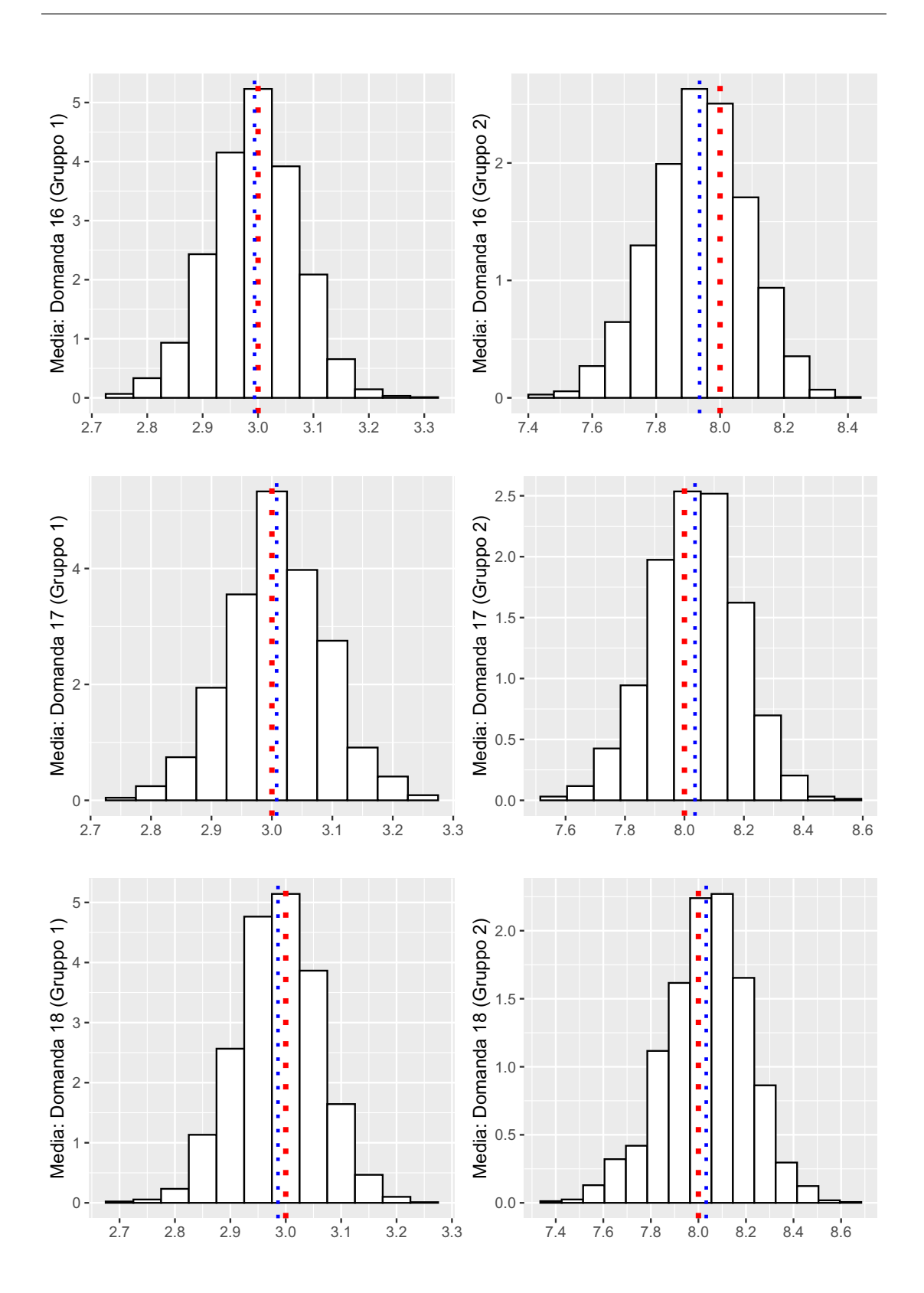

Figura 12.14: Distribuzioni delle medie per i due gruppi relativi ad ogni domanda per il sesto aspetto medico. La linea verticale rossa indica il valore da cui si è simulato. La linea blu indica la media calcolata a partire dai valori simulati nell'algoritmo Gibbs sampling.

## Applicazione ai pazienti in esame

Si presentano i risultati ottenuti tramite il modello mistura tensoriale applicato ai pazienti a disposizione. Si ottengono così le combinazioni più frequenti dei vari aspetti per i soggetti in esame, disponendo di un profilo sul benessere più chiaro ed interpretabile.

I gruppi ipotizzati per ogni aspetto medico sono sempre 2, dove l'appartenenza al primo gruppo indica "malessere" e l'assegnazione al secondo indica "benessere".

Per i parametri del modello è stata scelta come a priori una distribuzione normale standard per tutte le medie e una distribuzione gamma inversa di parametri  $\alpha = 3$ ,  $\beta = 1$  per tutte le varianze. Per quanto riguarda il parametro relativo alla distribuzione di Dirichlet, si assegna come valore a priori un numero pari a  $1/(H \times G)$ , dove con H si intendono il numero di gruppi e con G il numero di aspetti medici, nel caso in questione  $G = 6$  e  $H = 2$ .

Il valore per il parametro della distribuzione di Dirichlet, che risulta prossimo a 0.08, permette l'assunzione a priori che alcune combinazioni di aspetti-gruppi non corrisponderanno ad alcun profilo, ovvero ammette la probabilità di ottenere dei clusters di pazienti vuoti.

Nell'algoritmo Gibbs sampling è stato utilizzato, come menzionato in precedenza, un numero di iterazioni pari a 2000 e sia i valori medi delle probabilità, sia quelli riguardanti le risposte sono stati calcolati escludendo le prime 200 iterazioni.

Risultano 4 combinazioni di aspetti-gruppi ad avere una probabilità media superiore al 5%, le quali ricoprono il 78.3% della probabilità complessiva. In appendice sono presenti i valori nelle diverse iterazioni dell'algoritmo per le probabilità riguardanti le 4 combinazioni di aspetti medici, ovvero i 4 gruppi di soggetti più probabili.

In totale 10 combinazioni di aspetti medici, cioè 10 gruppi di pazienti, presentano una probabilità maggiore o uguale all'1%; sommandole si ottiene un valore pari circa a 0.90, tali valori sono visibili in Tabella 1.15.

Si ricorda che l'appartenenza al gruppo denominato "2" indica una risposta media maggiore, ovvero maggior benessere in quell'aspetto medico, e viceversa per quanto riguarda il gruppo denominato "1".

Inoltre, i sei aspetti sono ordinati per "Ansia", "Depressione", "Positività e benessere", "Autocontrollo", "Salute generale" e "Vitalità".

Le prime due combinazioni, oltre a presentare le probabilità più ele-

vate, rispecchiano i casi più estremi. Rispettivamente, circa il 53% dei soggetti presenta una situazione di benessere per tutti gli aspetti medici; viceversa, il 14% dei pazienti mostra malessere per tutti i sei aspetti.

Si osserva che in 7 combinazioni sulle 10 più probabili rilevate, i pazienti presentano delle carenze riguardanti il sesto aspetto medico, "Vitalità". Inoltre, tranne per i soggetti assegnati al secondo gruppo (seconda combinazione di aspetti medici più probabile), si osservano delle combinazioni in cui, per almeno due aspetti medici su sei, è presente una situazione di benessere. Il tensore presenta il seguente ordinamento di aspetti medici:

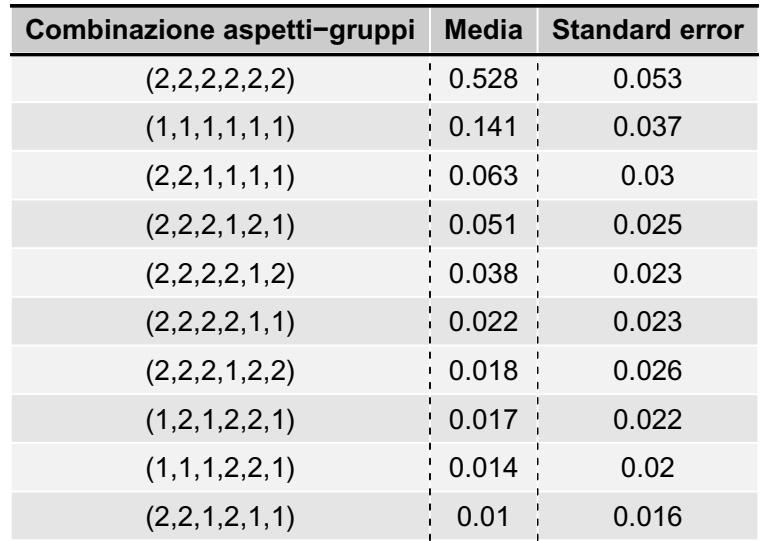

("Ansia", "Depressione", "Positività e benessere", "Autocontrollo", "Salute generale", "Vitalità")

Tabella 1.15: Probabilità per le combinazioni aspetti-gruppi riscontrate nei pazienti in esame.

Si presentano ora i valori medi per le domande relative ai sei aspetti medici considerati e menzionati in precedenza. In appendice, come per gli studi di simulazione, sono presenti i valori medi ottenuti nelle diverse iterazioni dell'algoritmo.

Le cinque domande relative alla dimensione "Ansia" sono riportate in Tabella 1.16; per le domande 5, 17 e 22 se non si soffre d'ansia i valori medi risultano superiori a 4. Inoltre, in tutti i quesiti riguardanti l'aspetto medico corrente, si nota una differenza marcata tra le medie

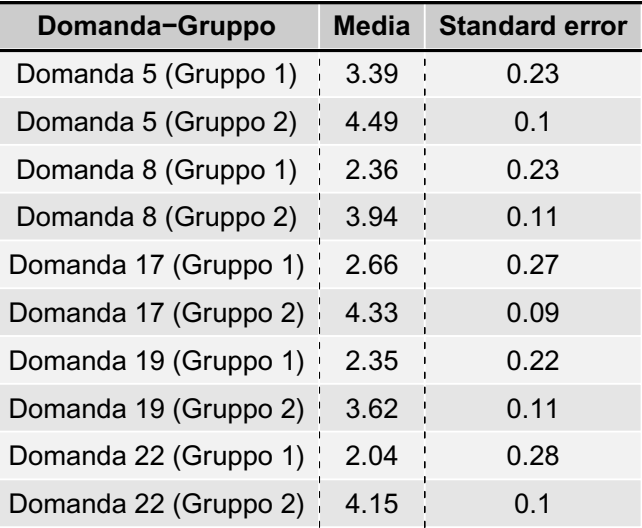

di gruppo di tale aspetto medico (per ogni domanda).

Tabella 1.16: Medie per i due gruppi relativi all'aspetto ansia.

Rispetto alle tre domande riguardanti la depressione, si osserva in Tabella 1.17 un benessere particolarmente elevato per i pazienti appartenenti al secondo gruppo dell'aspetto medico corrente. In particolare, nella domanda 11 si nota un valore medio pari a 4.85, si ricorda che 5 indica il livello minore di depressione.

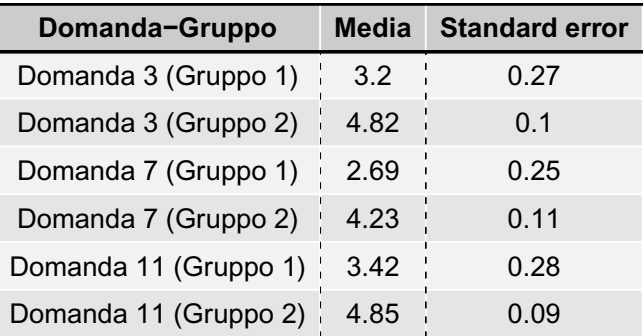

Tabella 1.17: Medie per i due gruppi relativi all'aspetto depressione.

Per le quattro domande inerenti alla positività ed il benessere, si osservano in Tabella 1.18 dei valori medi inferiori rispetto agli aspetti medici precedenti. È invece evidente un valore medio particolarmente esiguo nella domanda 15, riscontrabile nei soggetti appartenenti al primo gruppo di questo aspetto medico.

| Domanda-Gruppo        | Media | <b>Standard error</b> |
|-----------------------|-------|-----------------------|
| Domanda 1 (Gruppo 1)  | 2.42  | 0.19                  |
| Domanda 1 (Gruppo 2)  | 3.64  | 0.1                   |
| Domanda 9 (Gruppo 1)  | 2.19  | 0.19                  |
| Domanda 9 (Gruppo 2)  | 3.31  | 0.11                  |
| Domanda 15 (Gruppo 1) | 1.86  | 0.2                   |
| Domanda 15 (Gruppo 2) | 4.1   | 0.11                  |
| Domanda 20 (Gruppo 1) | 2.02  | 0.19                  |
| Domanda 20 (Gruppo 2) | 3.61  | 0.11                  |
|                       |       |                       |

Tabella 1.18: Medie per i due gruppi relativi all'aspetto positività e benessere.

Rispetto all'autocontrollo, si nota in Tabella 1.19 un punteggio medio inferiore nella domanda 18 per i soggetti appartenenti al primo gruppo di questo aspetto medico. Nei pazienti che presentano benessere si riscontra un valore medio superiore a 4.

| Domanda-Gruppo        | Media | <b>Standard error</b> |
|-----------------------|-------|-----------------------|
| Domanda 4 (Gruppo 1)  | 2.99  | 0.22                  |
| Domanda 4 (Gruppo 2)  | 4.52  | 0.12                  |
| Domanda 14 (Gruppo 1) | 3.41  | 0.24                  |
| Domanda 14 (Gruppo 2) | 4.8   | 0.1                   |
| Domanda 18 (Gruppo 1) | 2.55  | 0.19                  |
| Domanda 18 (Gruppo 2) | 4.2   | 0.15                  |

Tabella 1.19: Medie per i due gruppi relativi all'aspetto autocontrollo.

Osservando le tre domande pertinenti alla salute generale, risulta in Tabella 1.20 una differenza minore nella domanda 10 tra i soggetti appartenenti al primo e secondo gruppo di tale aspetto medico.

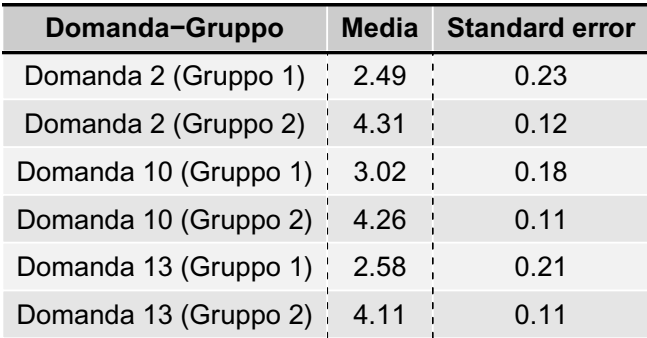

Tabella 1.20: Medie per i due gruppi relativi all'aspetto salute generale.

Come osservato in precedenza, in quest'ultima dimensione, ovvero la vitalità, risulta una carenza di benessere da parte dei pazienti. Si può notare in Tabella 1.21 che, nella domanda 12, per i soggetti appartenenti al primo gruppo nell'aspetto medico corrente, si registra una risposta media particolarmente bassa.

| Domanda-Gruppo        | Media | <b>Standard error</b> |
|-----------------------|-------|-----------------------|
| Domanda 6 (Gruppo 1)  | 2.82  | 0.17                  |
| Domanda 6 (Gruppo 2)  | 4.15  | 0.11                  |
| Domanda 12 (Gruppo 1) | 2.01  | 0.18                  |
| Domanda 12 (Gruppo 2) | 3.97  | 0.13                  |
| Domanda 16 (Gruppo 1) | 2.29  | 0.17                  |
| Domanda 16 (Gruppo 2) | 3.79  | 0.12                  |
| Domanda 21 (Gruppo 1) | 2.47  | 0.18                  |
| Domanda 21 (Gruppo 2) | 4 14  | 0.12                  |

Tabella 1.21: Medie per i due gruppi relativi all'aspetto vitalità.

# Conclusioni

L'obiettivo di questo lavoro era caratterizzare il benessere psicologico dei pazienti in esame. Tale scopo risulta raggiunto utilizzando più tecniche in ambito statistico.

In particolare si sono riscontrati dei gruppi di pazienti nelle tecniche di cluster analysis e una caratterizzazione delle domande tramite la sezione item response theory. Quest'ultima menzionata ha marcato la scarsa capacità discriminatoria per alcune domande. Nello specifico, le domande relative alle aree "Autocontrollo" e "Salute generale" non differenziano molto i pazienti.

Per quanto riguarda il riscontro di gruppi di pazienti si sono ottenuti risultati che permettono una buona interpretazione.

Già impiegando un approccio di clustering gerarchico si ottiene una netta divisione dei pazienti, individuando 3 insiemi.

Il dendrogramma, le risposte medie divise per i 3 gruppi e le analisi esplorative derivanti, permettono una buona caratterizzazione dei clusters.

Nello specifico risulta un ottimo stato di salute per il maggior numero di soggetti, ovvero il 64%. Il secondo gruppo più numeroso, composto dal 32% di pazienti, presenta delle difficoltà maggiori per tutti gli aspetti medici. Tale malessere risulta meno evidente per le aree "Autocontrollo" e "Salute generale". Infine, l'ultimo gruppo rimanente, oltre ad essere quello di dimensione inferiore contendendo a malapena il 4% dei soggetti, espone una forte situazione di malessere per tutte le aree mediche.

L'ultimo capitolo presentato, d'altra parte, permette di cogliere più gruppi di pazienti. L'utilizzo di un tensore in un modello mistura permette d'investigare tutte le possibili combinazioni di aspetti-gruppi. Come sottolineato in precedenza, un paziente potrebbe presentare benessere sotto l'aspetto ansia e malessere relativo alla depressione.

Situazioni di questo genere, riscontrabili anche dai box-plot presentati

nella sezione di analisi esplorative, pongono in rilievo da una parte i limiti del clustering gerarchico e, viceversa, le peculiarità del modello mistura tensoriale.

Da tale modellazione si ottiene che le due combinazioni di aspetti medici più frequenti (i due gruppi di pazienti più numerosi) risultano essere le più estreme: il 53% dei pazienti mostra benessere per tutti gli aspetti medici e il 14% presenta malessere per tutti gli aspetti medici. Quest'ultima combinazione, caratterizzata da malessere per tutti gli aspetti medici, plausibilmente comprende gli individui appartenenti al terzo cluster riscontrato nel metodo gerarchico utilizzato. Inoltre, si osserva un'altra combinazione che evidenzia benessere per i primi due aspetti medici e malessere per i restanti, pari al 6.3%. Nel 5% dei pazienti, invece, si nota benessere per i primi tre aspetti e per il quinto, mentre difficoltà nei due rimanenti. Un'altra combinazione rilevante, risultata pari a 3.8%, evidenzia malessere solamente per il quinto aspetto.

In generale si è osservato che nelle 10 combinazioni di aspetti medici riscontrate (10 gruppi di pazienti), 7 presentano carenze nell'aspetto "Vitalità".

Un limite osservato nel progetto in questione è dato dall'assenza di covariate relative ai pazienti, oltre alle risposte del questionario. La disponibilità di informazioni sui pazienti avrebbe permesso una caratterizzazione maggiore e, magari, la circoscrizione di gruppi ancora più precisi. Ciò nonostante, i risultati ottenuti si ritengono più che soddisfacenti.

Per quanto riguarda i possibili sviluppi, previa una o più compilazioni dei medesimi soggetti del questionario utilizzato, sarebbe interessante osservare se, tra una compilazione e la successiva, il benessere dei pazienti nelle diverse aree mediche migliora. Uno stato di salute crescente nel tempo darebbe la possibilità al personale sanitario di rassicurare dei nuovi pazienti, con le medesime patologie, sull'efficacia trattamenti effettuati.

## Appendice

Si riportano, in quest'ultimo capitolo, le domande del questionario (PGWBI) e i grafici relativi ai valori di probabilità e valori medi osservati nelle diverse iterazioni dell'algoritmo Gibbs sampling.

Tali risultati si riferiscono agli esiti riscontrati tramite il modello mistura tensoriale esposto nel capitolo precedente.

È presente una sezione per il questionario, una per ogni studio di simulazione e, un'ultima sezione riguardante i valori osservati rispetto ai dati del questionario analizzato.

### Domande del questionario PGWBI

Si riportano le domande del questionario utilizzato.

Domanda 1: "Nelle ultime  $\lambda$  settimane, come si è sentito in generale?"

Domanda 2: "Nelle ultime 4 settimane, è stato infastidito da malattie, disturbi fisici o dolori?"

Domanda 3: "Nelle ultime  $\frac{1}{4}$  settimane, si è sentito depresso?"

#### Domanda 4:

"Nelle ultime 4 settimane, si è sentito padrone delle Sue situazioni, pensieri, emozioni e dei Suoi sentimenti? "

#### Domanda 5:

"Nelle ultime 4 settimane, è stato infastidito da stati di tensione o perché aveva i nervi a fior di pelle?"

#### Domanda 6:

"Nelle ultime 4 settimane, quanta energia o vitalità ha avuto o ha sentito di avere?"

Domanda 7:

"Nelle ultime 4 settimane, mi sono sentito scoraggiato e triste."

#### Domanda 8:

"Nelle ultime 4 settimane, è stato generalmente teso o ha provato tensione?"

#### Domanda 9:

"Nelle ultime 4 settimane, in che misura si è sentito felice, soddisfatto o contento della Sua vita personale? "

Domanda 10:

"Nelle ultime 4 settimane, si è sentito così bene da fare quello che desiderava o doveva fare?"

Domanda 11:

 $"Nelle$  ultime  $\lambda$  settimane, si è sentito tanto triste, scoraggiato, disperato o ha avuto tanti problemi da chiedersi se valesse la pena andare avanti?"

Domanda 12:

"Nelle ultime 4 settimane, mi sono svegliato fresco e riposato."

Domanda 13:

"Nelle ultime 4 settimane, ha provato apprensione, preoccupazione o paura per la Sua salute? "

Domanda 14:

"Nelle ultime 4 settimane, ha avuto qualche motivo per domandarsi se stesse perdendo la ragione o se stesse perdendo il controllo della memoria, dal modo in cui agisce, parla, pensa o sente?"

Domanda 15:

"Nelle ultime 4 settimane, la mia vita quotidiana è stata interessante per me."

Domanda 16: "Nelle ultime  $\mu$  settimane, si è sentito attivo, in forze o lento, pigro?"

Domanda 17:

". Nelle ultime 4 settimane, è stato in ansia, preoccupato o arrabbia $to 2"$ 

Domanda 18:

"Nelle ultime 4 settimane, mi sono sentito emotivamente stabile e sicuro di me stesso."

Domanda 19:

"Nelle ultime 4 settimane, si è sentito rilassato, tranquillo oppure si  $\hat{e}$  sentito molto teso, nervoso o agitato?"

Domanda 20: "Nelle ultime 4 settimane, mi sono sentito allegro e sereno."

Domanda 21:

"Nelle ultime 4 settimane, mi sono sentito stanco, esaurito, logorato o sfinito."

Domanda 22:

"Nelle ultime 4 settimane, è stato o si è sentito sottoposto a stress o  $pressioni?$ "

## Studio di simulazione

### Primo studio di simulazione

Si osservano nelle Figure [17.1,](#page-101-0) [17.2,](#page-102-0) [17.3,](#page-103-0) [17.4,](#page-104-0) [17.5,](#page-105-0) [17.6](#page-106-0) le medie, ad ogni iterazione, per le tre domande relative ad ogni aspetto medico, rispettivamente dal primo al sesto.

Nella colonna di sinistra sono presenti le medie per il primo gruppo (malessere), mentre in quella di destra le medie per il secondo gruppo (benessere). La linea rossa orizzontale, per i seguenti grafici, indica il valore da cui i dati sono stati simulati.

<span id="page-101-0"></span>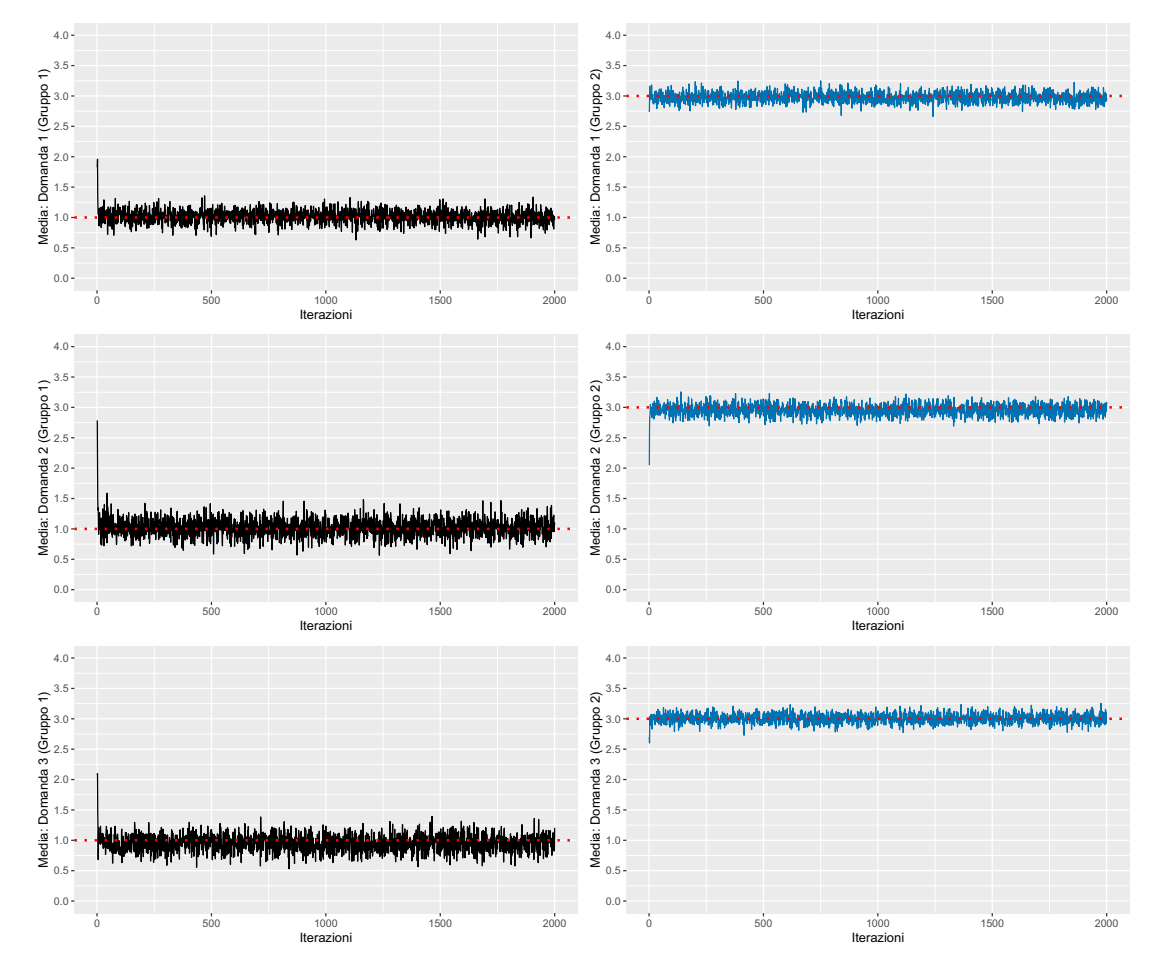

Figura 17.1: Valori nelle diverse iterazioni delle medie per i due gruppi relativi al primo aspetto medico. La linea rossa indica il valore da cui i dati sono stati simulati.

<span id="page-102-0"></span>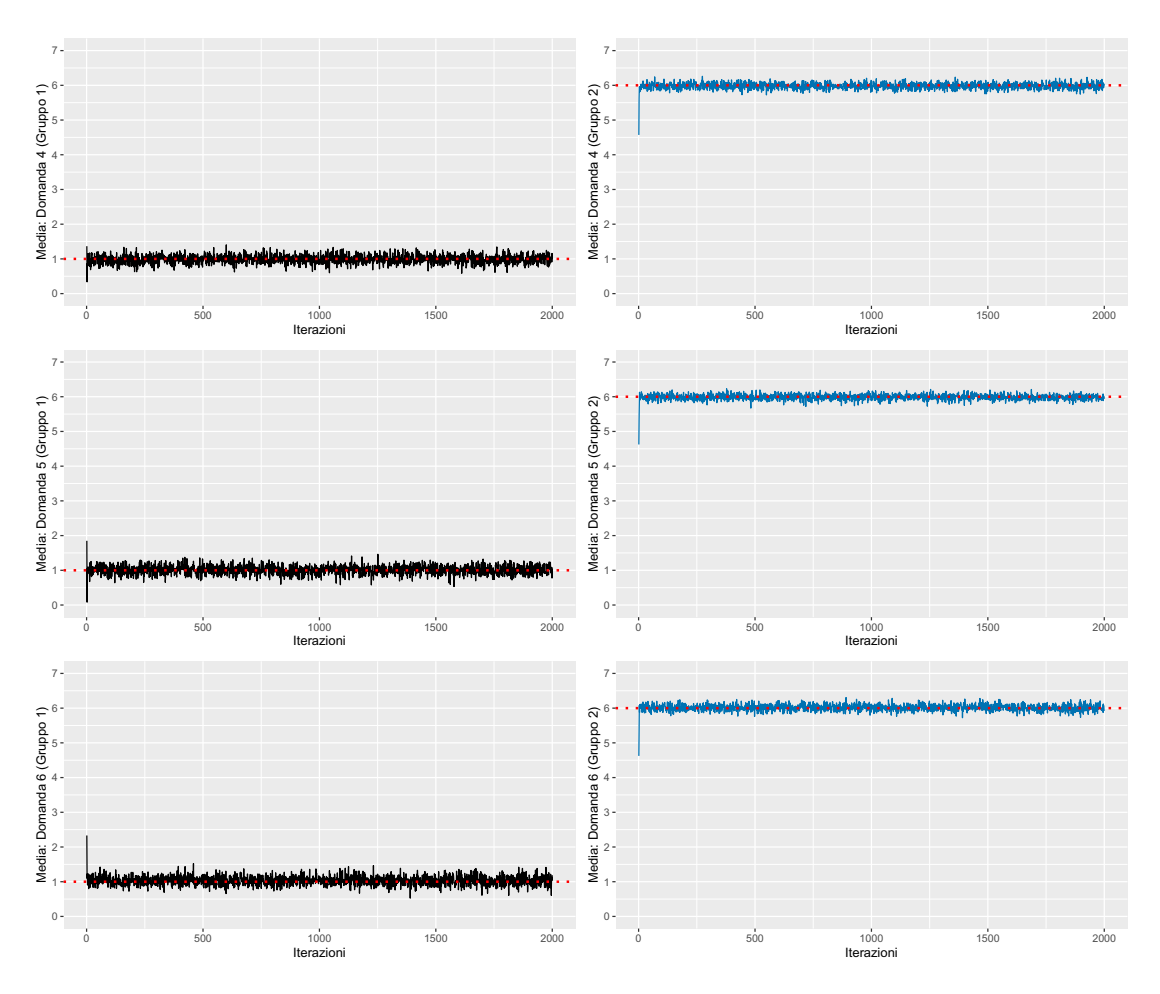

Figura 17.2: Valori nelle diverse iterazioni delle medie per i due gruppi relativi al secondo aspetto medico. La linea rossa indica il valore da cui i dati sono stati simulati.

<span id="page-103-0"></span>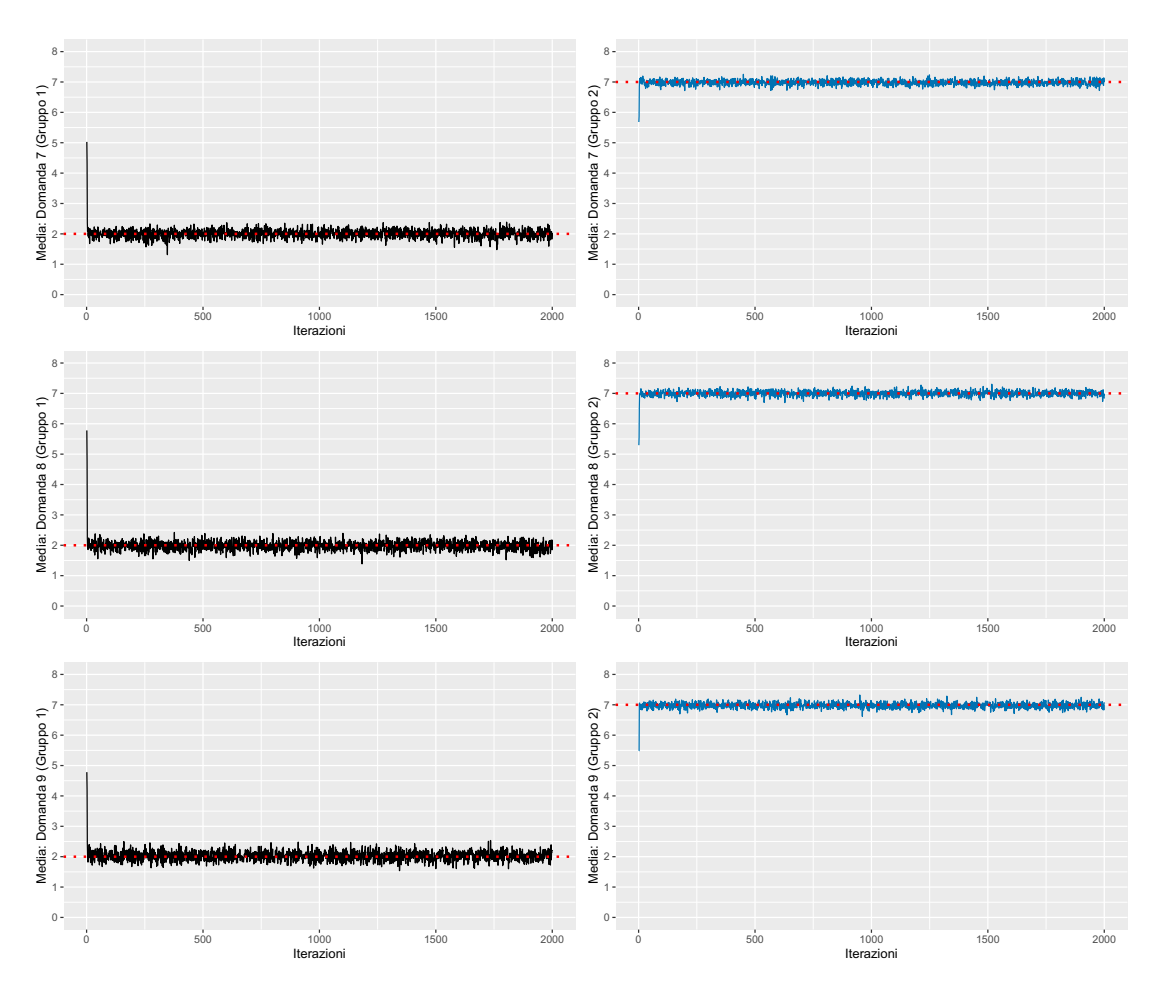

Figura 17.3: Valori nelle diverse iterazioni delle medie per i due gruppi relativi al terzo aspetto medico. La linea rossa indica il valore da cui i dati sono stati simulati.

<span id="page-104-0"></span>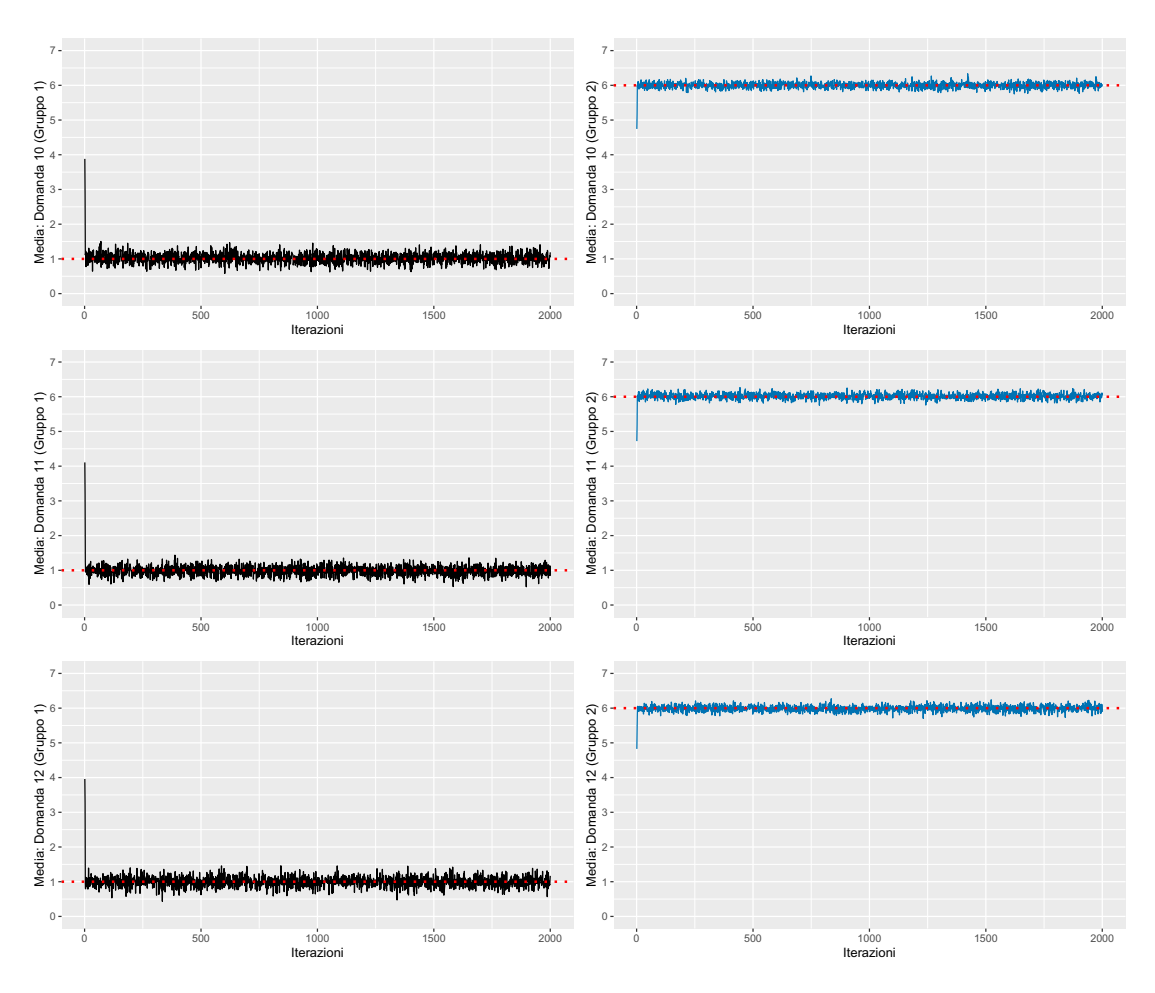

Figura 17.4: Valori nelle diverse iterazioni delle medie per i due gruppi relativi al quarto aspetto medico. La linea rossa indica il valore da cui i dati sono stati simulati.

<span id="page-105-0"></span>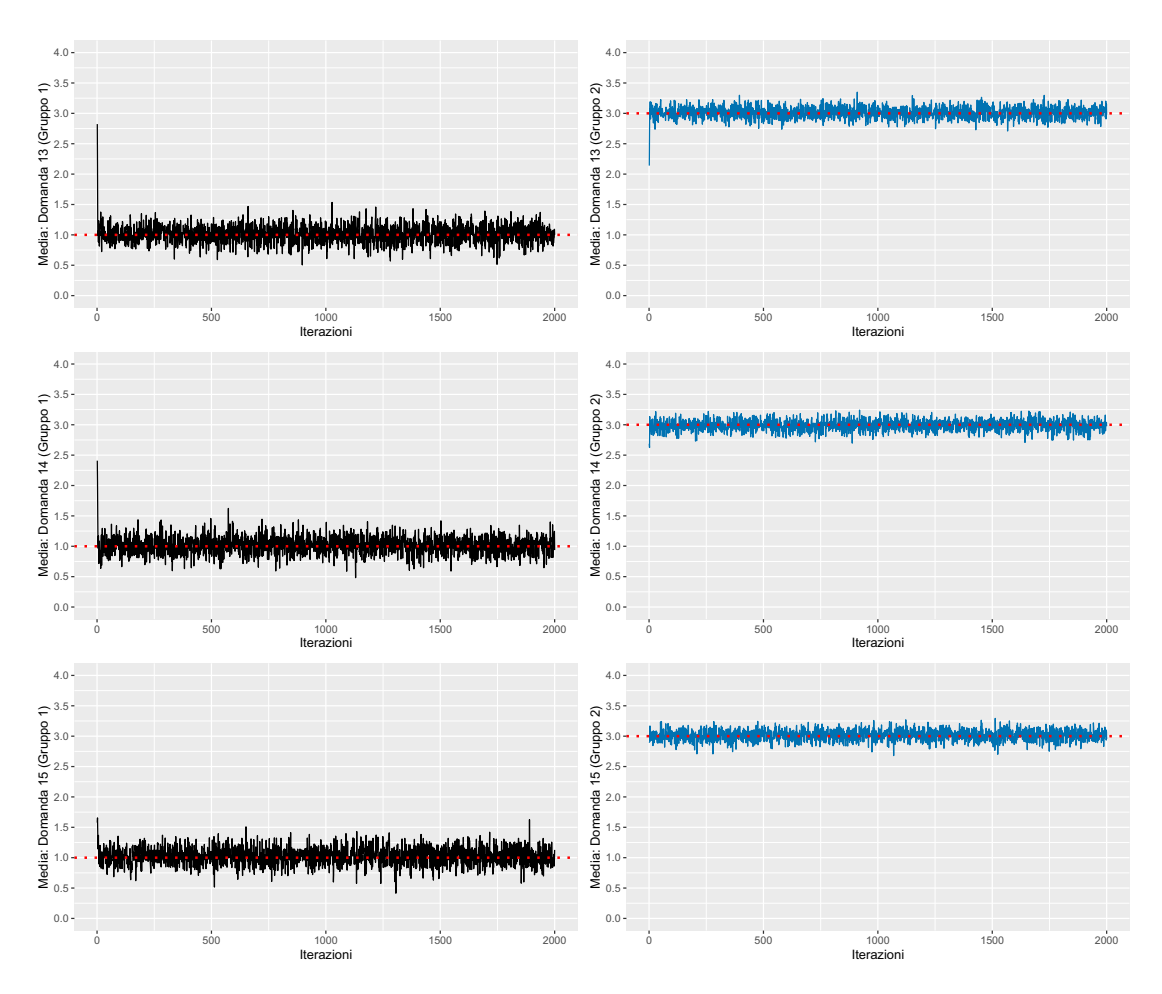

Figura 17.5: Valori nelle diverse iterazioni delle medie per i due gruppi relativi al quinto aspetto medico. La linea rossa indica il valore da cui i dati sono stati simulati.

<span id="page-106-0"></span>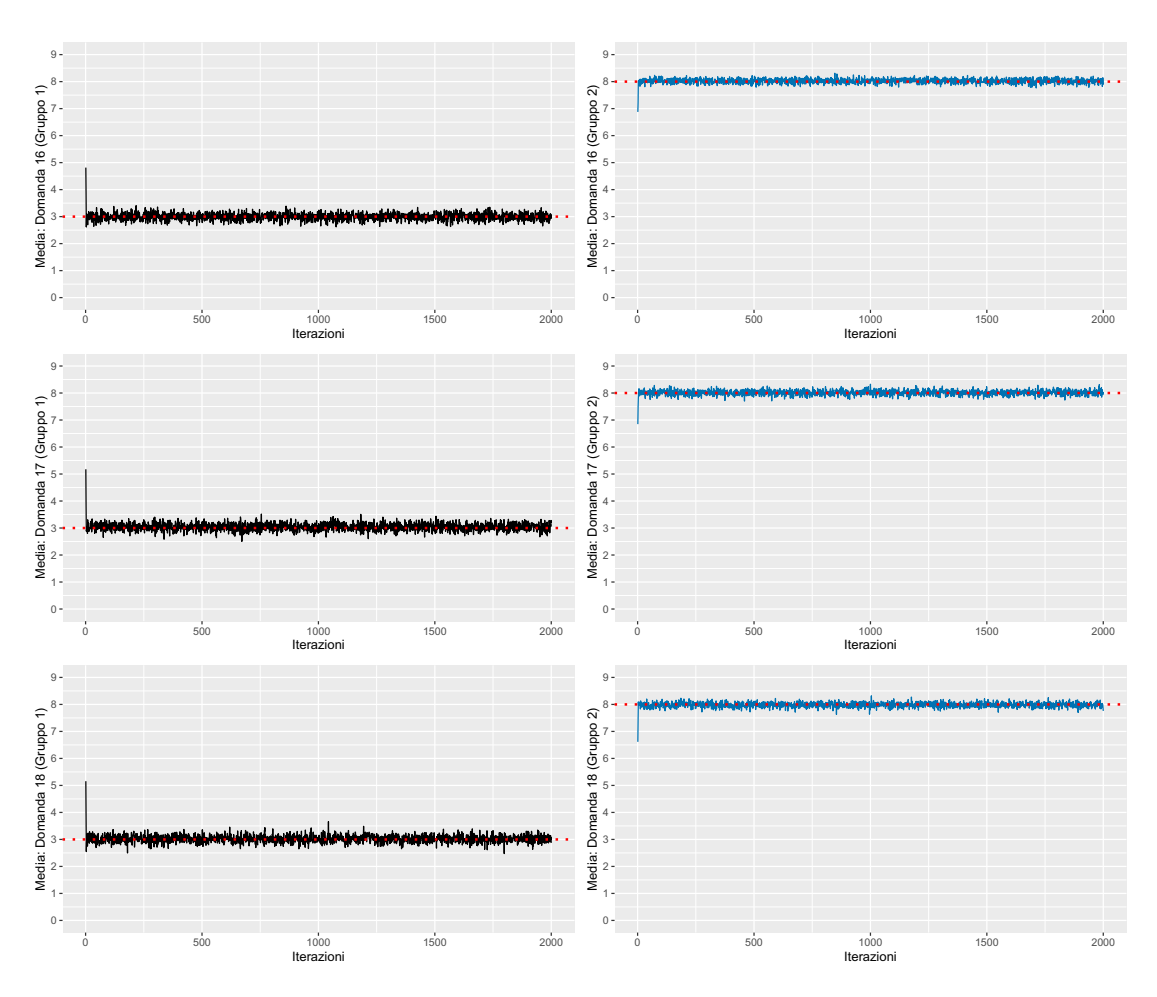

Figura 17.6: Valori nelle diverse iterazioni delle medie per i due gruppi relativi al sesto aspetto medico. La linea rossa indica il valore da cui i dati sono stati simulati.

#### Secondo studio di simulazione

Anche per il secondo studio di simulazione, si osservano nelle Figure [17.7,](#page-107-0) [17.8,](#page-108-0) [17.9,](#page-109-0) [17.10,](#page-110-0) [17.11,](#page-111-0) [17.12](#page-112-0) i valori nelle diverse iterazioni per le tre domande relative ad ogni aspetto medico, rispettivamente dal primo al sesto.

Nella colonna di sinistra sono presenti le medie per il primo gruppo (malessere), mentre in quella di destra le medie per il secondo gruppo (benessere). La linea rossa orizzontale, per i seguenti grafici, indica il valore da cui i dati sono stati simulati.

<span id="page-107-0"></span>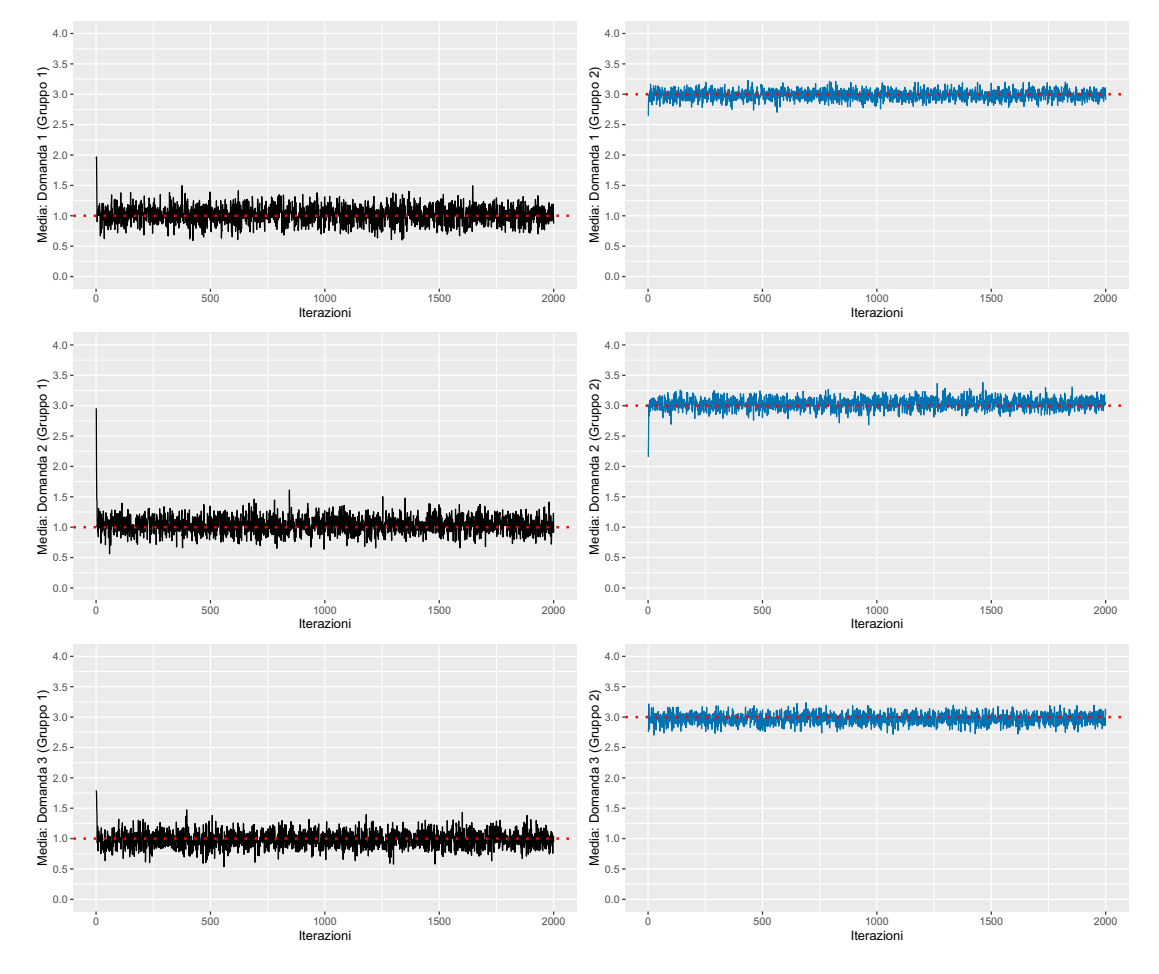

Figura 17.7: Valori nelle diverse iterazioni delle medie per i due gruppi relativi al primo aspetto medico. La linea rossa indica il valore da cui i dati sono stati simulati.
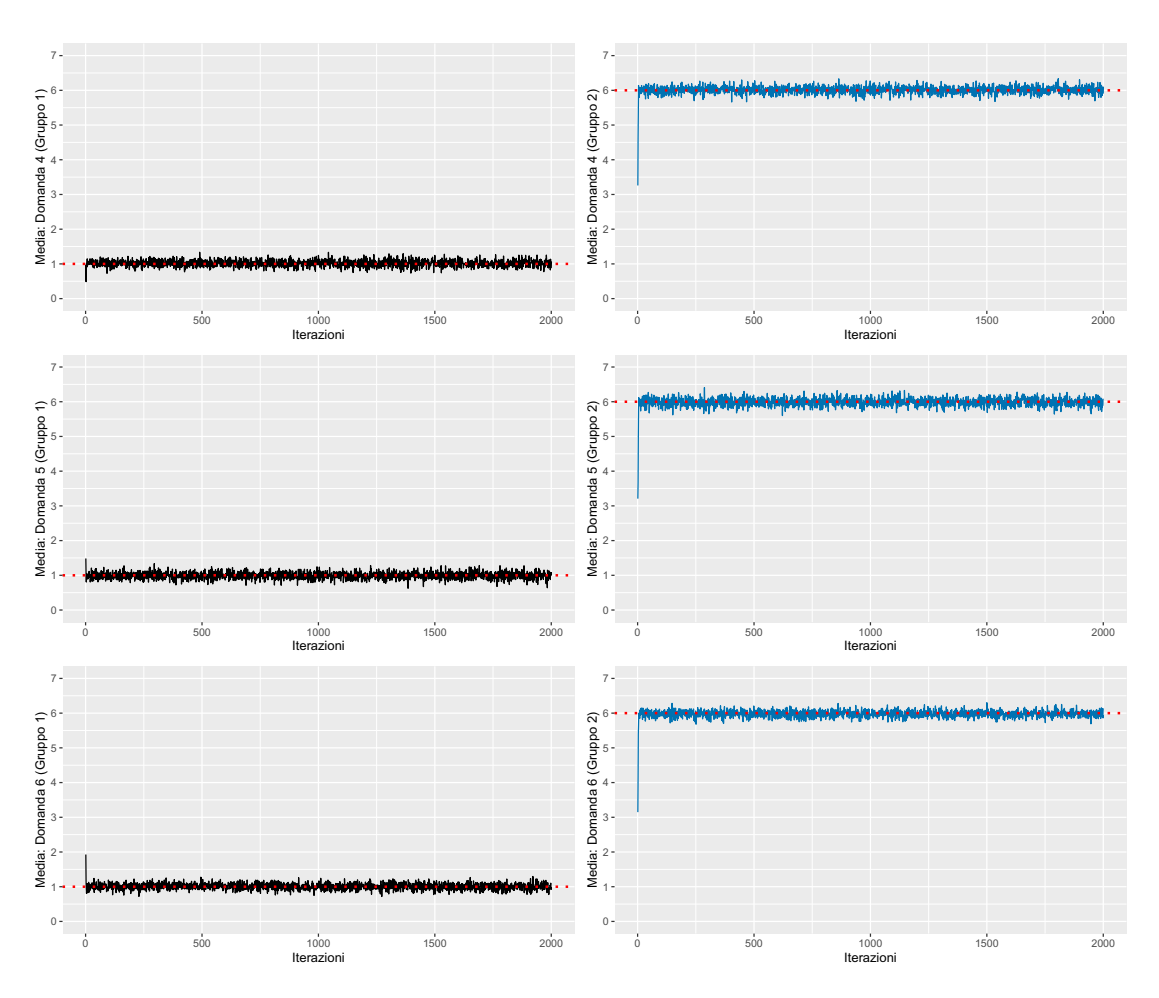

Figura 17.8: Valori nelle diverse iterazioni delle medie per i due gruppi relativi al secondo aspetto medico. La linea rossa indica il valore da cui i dati sono stati simulati.

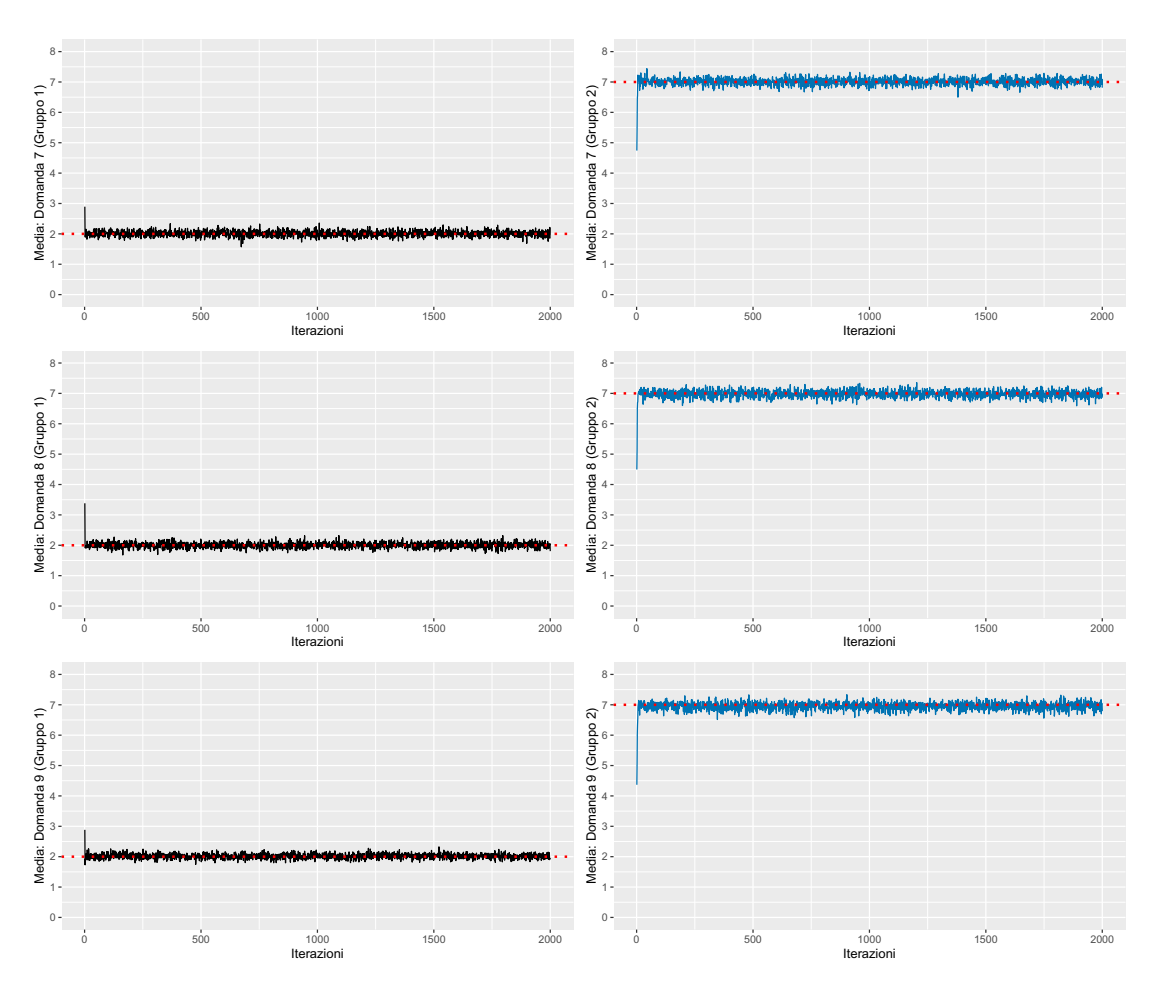

Figura 17.9: Valori nelle diverse iterazioni delle medie per i due gruppi relativi al terzo aspetto medico. La linea rossa indica il valore da cui i dati sono stati simulati.

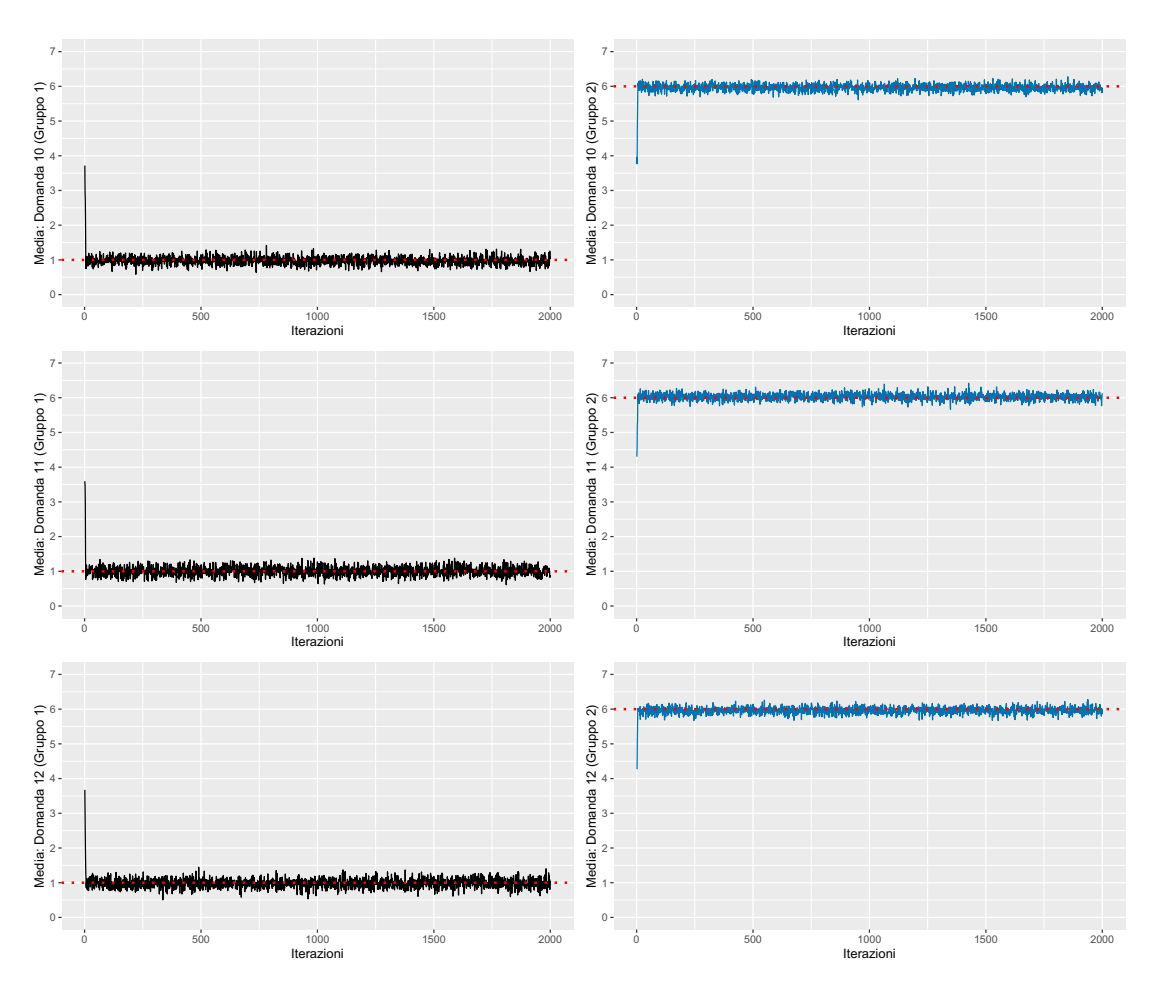

Figura 17.10: Valori nelle diverse iterazioni delle medie per i due gruppi relativi al quarto aspetto medico. La linea rossa indica il valore da cui i dati sono stati simulati.

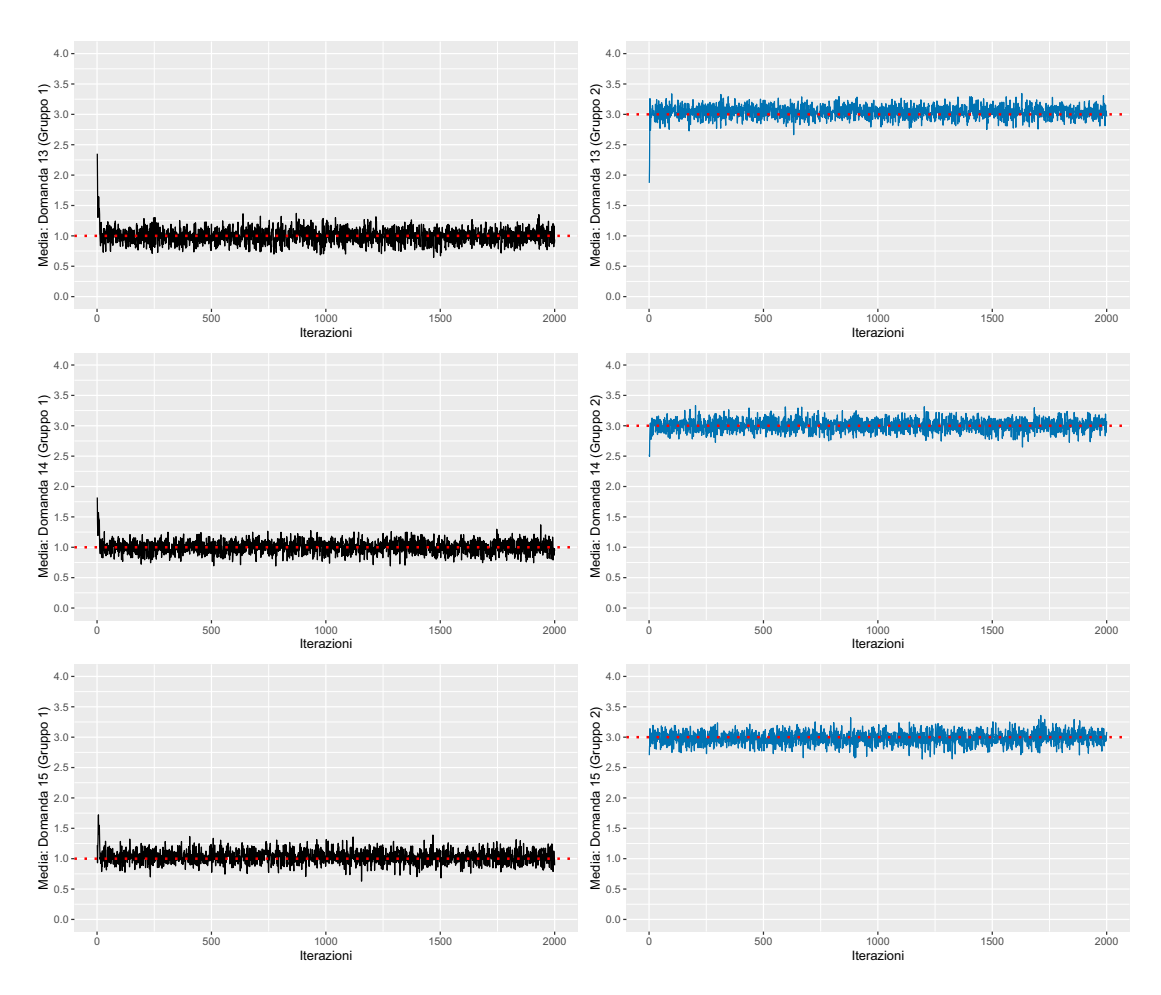

Figura 17.11: Valori nelle diverse iterazioni delle medie per i due gruppi relativi al quinto aspetto medico. La linea rossa indica il valore da cui i dati sono stati simulati.

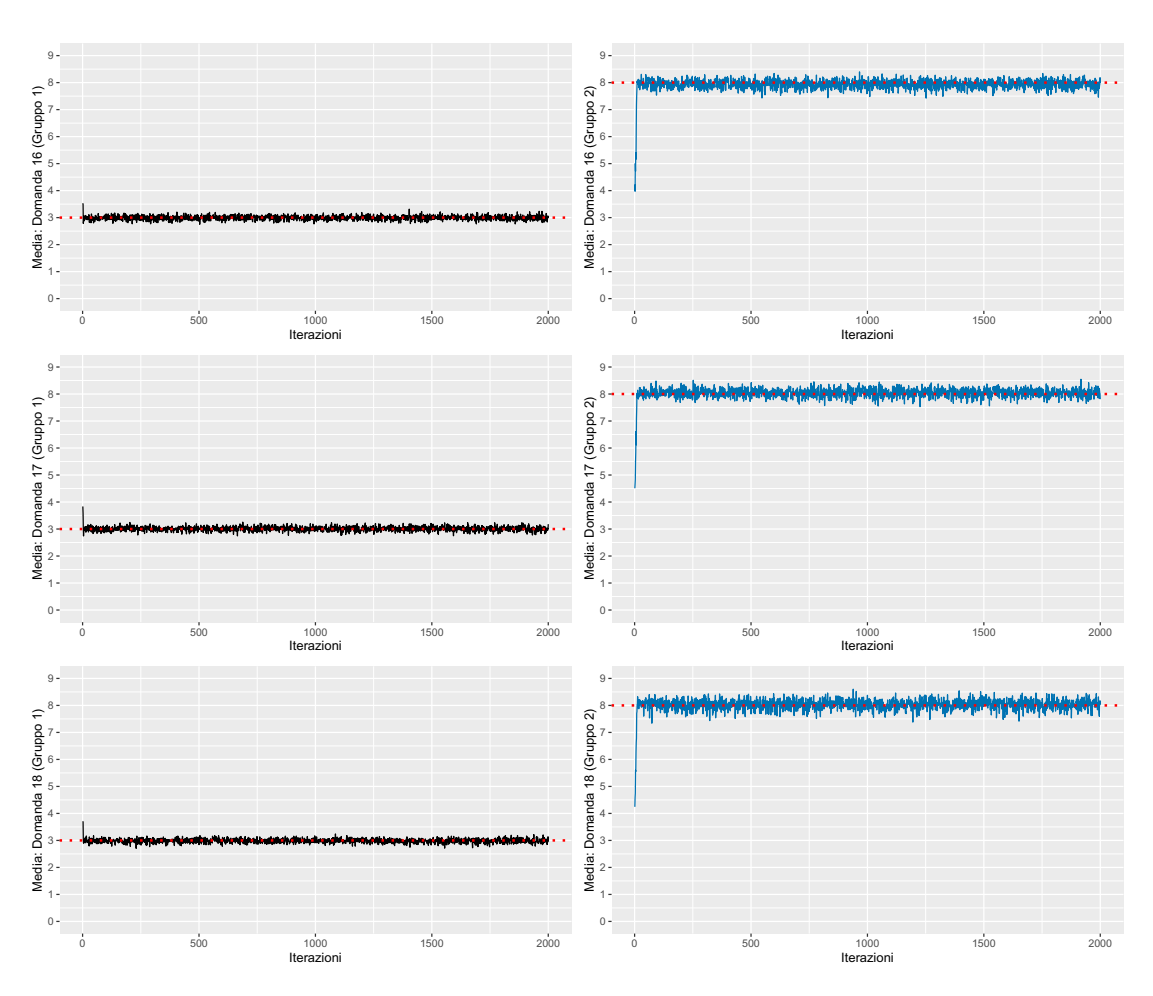

Figura 17.12: Valori nelle diverse iterazioni delle medie per i due gruppi relativi al sesto aspetto medico. La linea rossa indica il valore da cui i dati sono stati simulati.

## Applicazione ai pazienti in esame

Si presentano i risultati riguardanti le iterazioni per le probabilità delle combinazioni aspetti-gruppi superiori al 5%.

Si osservano in Figura [18.1](#page-113-0) le quattro probabilità a posteriori maggiori, relative ai gruppi di pazienti, riscontrate nelle iterazioni dell'algoritmo; la linea rossa orizzontale, nel grafico in questione, indica il valore medio calcolato escludendo le prime 200 iterazioni dalle 2000 effettuate.

<span id="page-113-0"></span>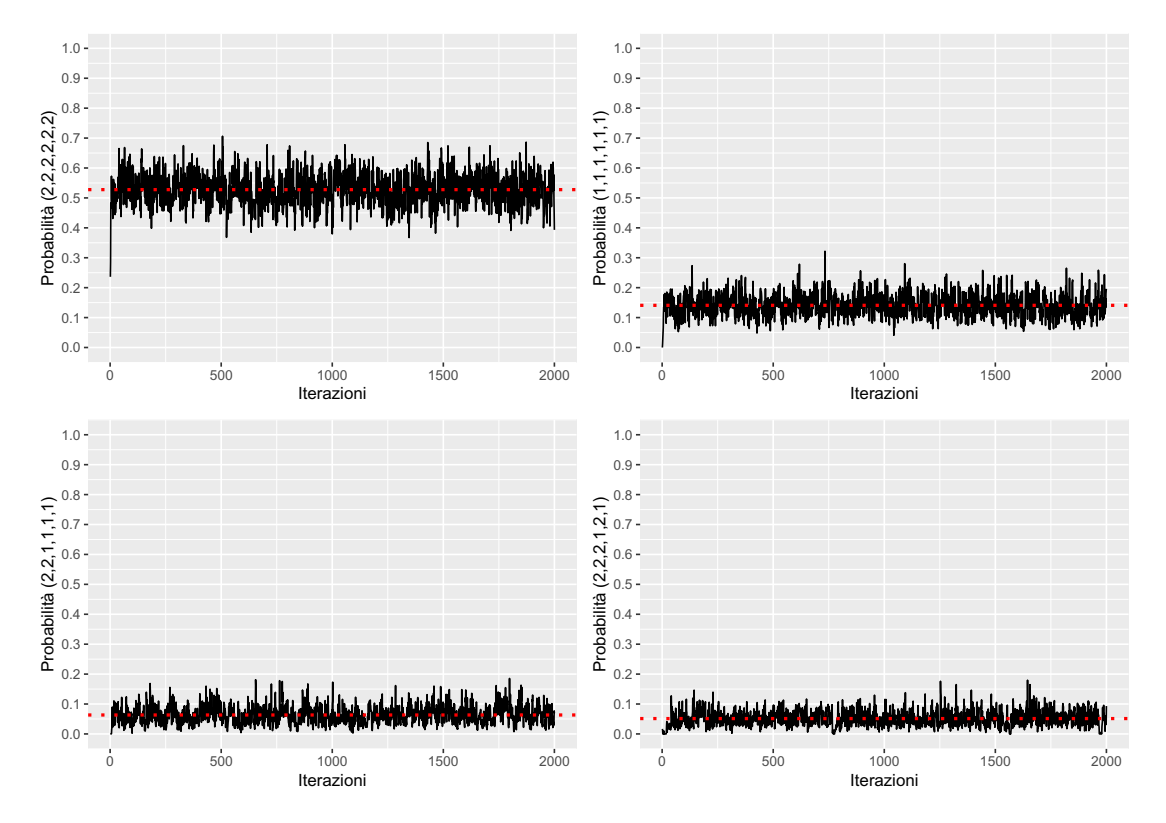

Figura 18.1: Valori nelle diverse iterazioni delle quattro combinazioni di aspetti medici più probabili. La linea rossa orizzontale indica il valore medio.

Si riportano nelle Figure [18.2,](#page-114-0) [18.3,](#page-115-0) [18.4,](#page-116-0) [18.5,](#page-117-0) [18.6,](#page-118-0) [18.7](#page-119-0) i valori nelle iterazioni delle medie per i due gruppi dei diversi aspetti medici. Vengono presentati con il seguente ordine: "Ansia", "Depressione", "Positività e benessere", "Autocontrollo", "Salute generale" e "Vitalità". La linea rossa orizzontale, nei grafici seguenti, indica il valore medio calcolato escludendo le prime 200 iterazioni dalle 2000 effettuate.

<span id="page-114-0"></span>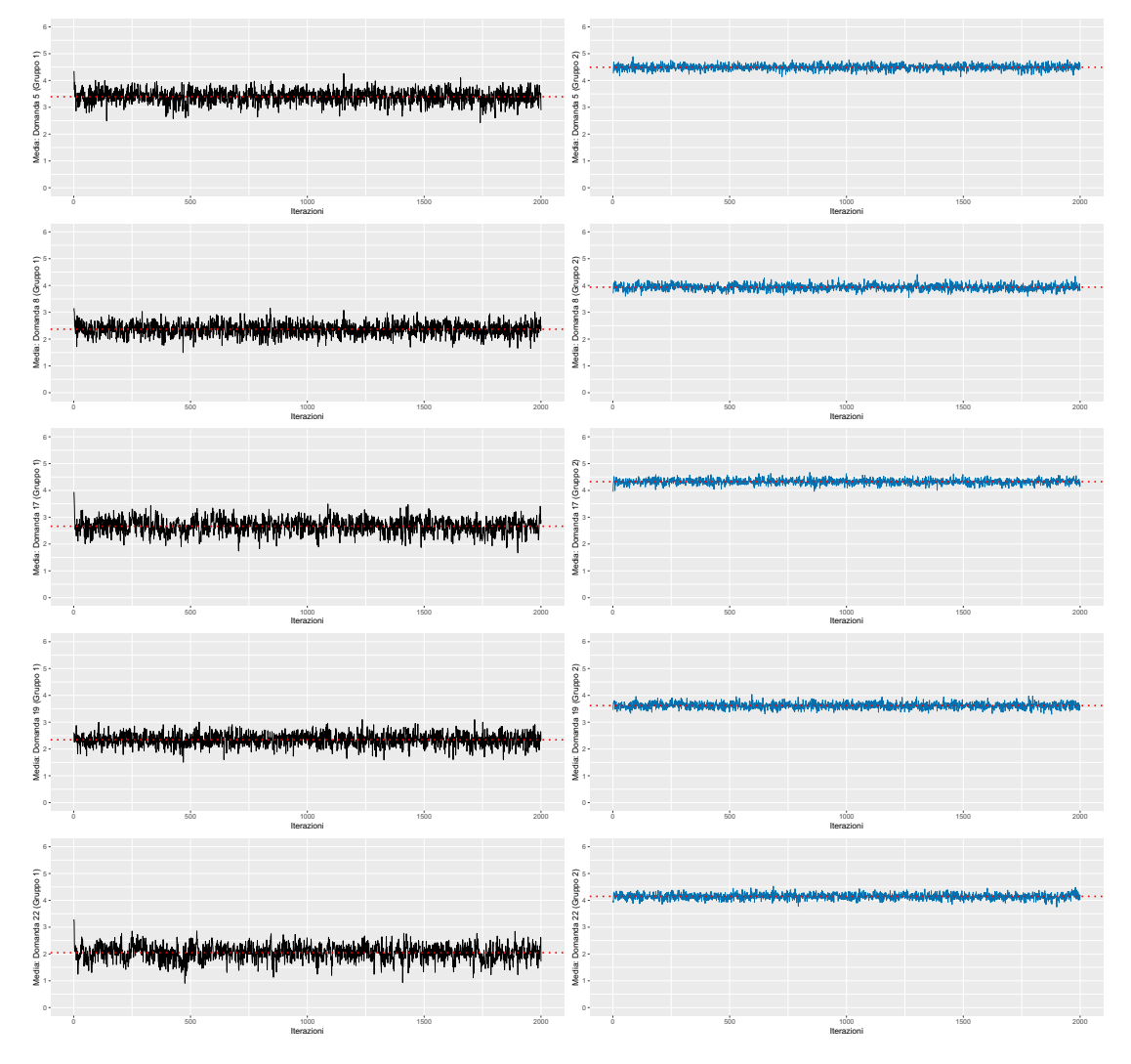

Figura 18.2: Valori nelle diverse iterazioni delle medie per i due gruppi relativi all'ansia. La linea rossa orizzontale indica il valore medio.

<span id="page-115-0"></span>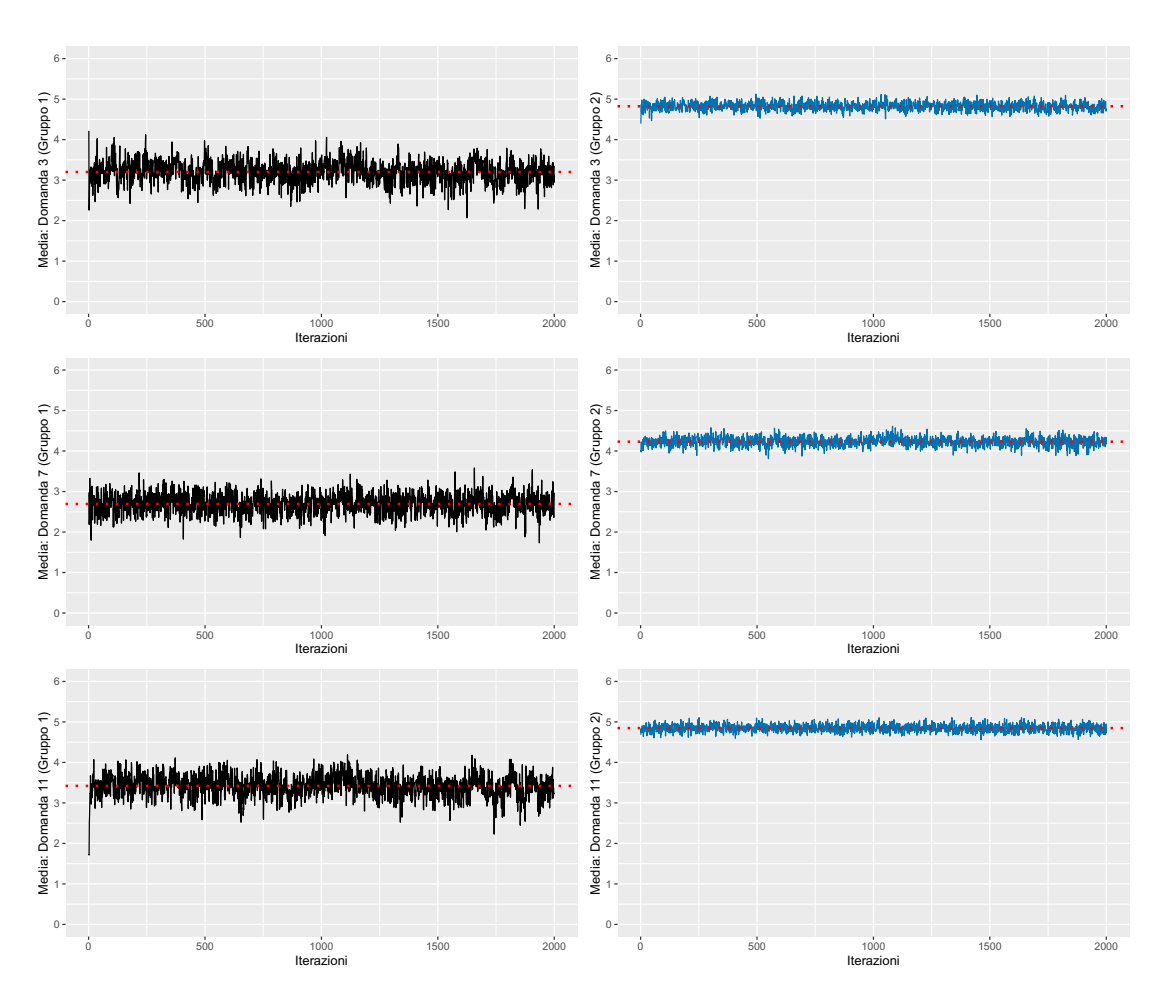

Figura 18.3: Valori nelle diverse iterazioni delle medie per i due gruppi relativi alla depressione. La linea rossa orizzontale indica il valore medio.

<span id="page-116-0"></span>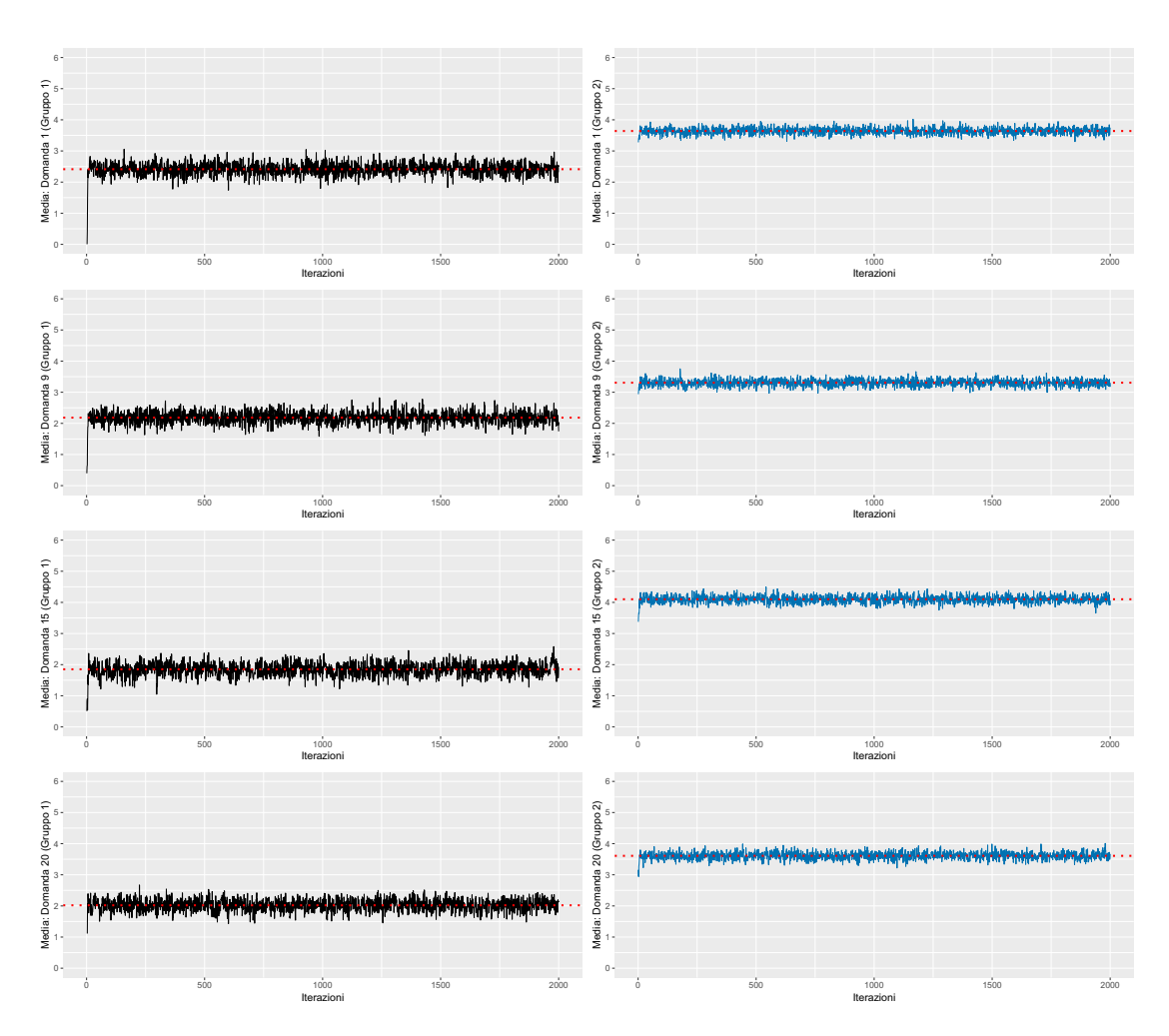

Figura 18.4: Valori nelle diverse iterazioni delle medie per i due gruppi relativi alla positività ed il benessere. La linea rossa orizzontale indica il valore medio.

<span id="page-117-0"></span>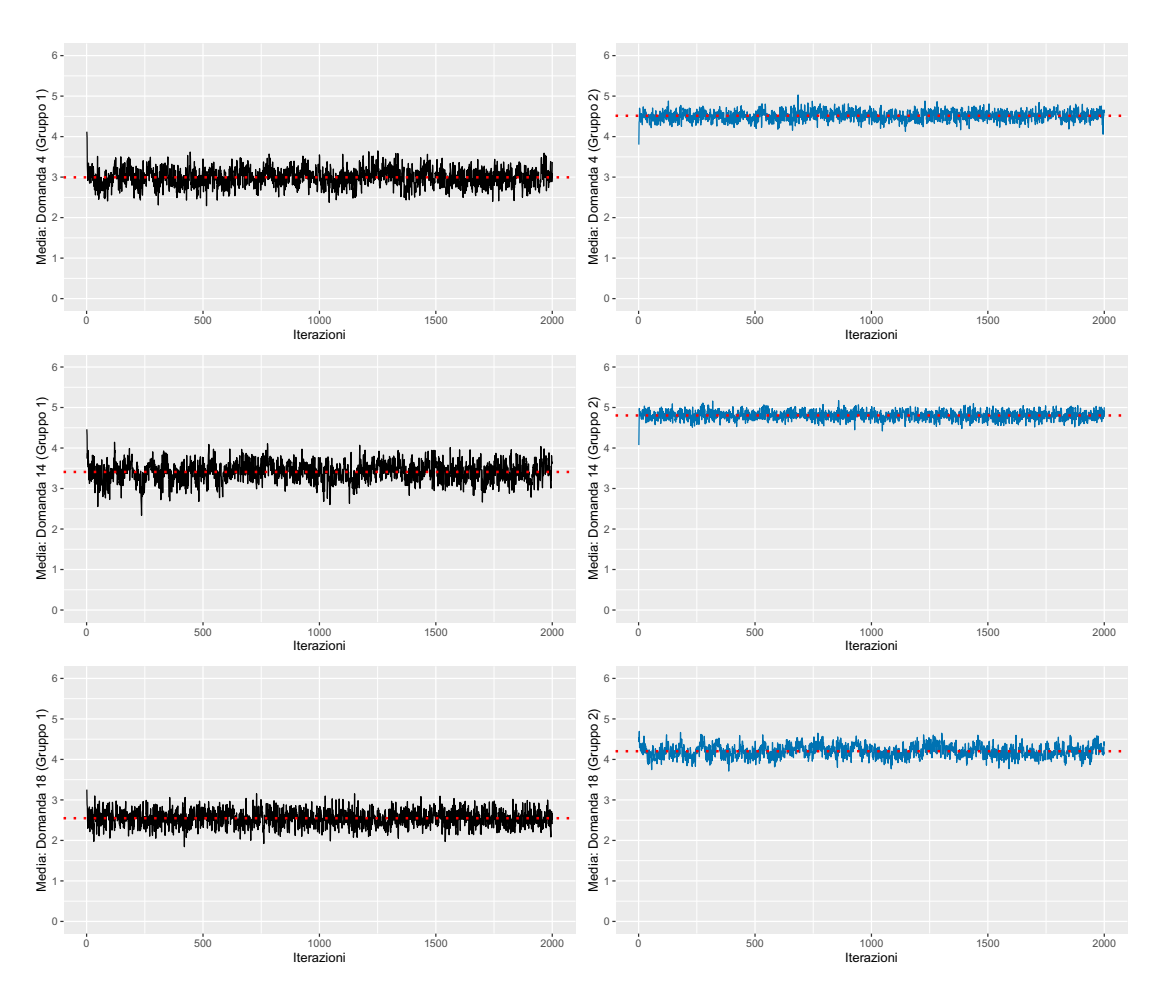

Figura 18.5: Valori nelle diverse iterazioni delle medie per i due gruppi relativi all'autocontrollo. La linea rossa orizzontale indica il valore medio.

<span id="page-118-0"></span>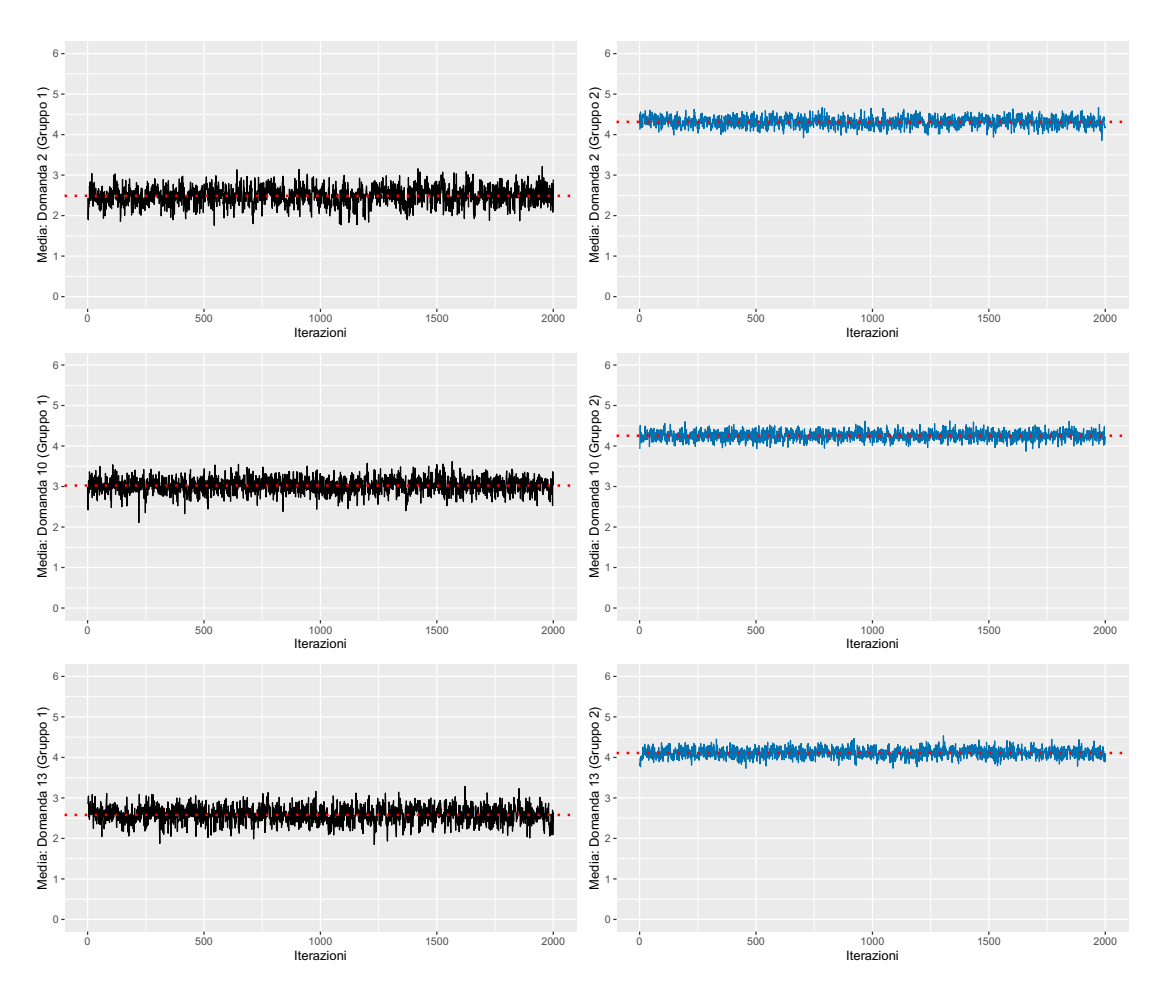

Figura 18.6: Valori nelle diverse iterazioni delle medie per i due gruppi relativi alla salute generale. La linea rossa orizzontale indica il valore medio.

<span id="page-119-0"></span>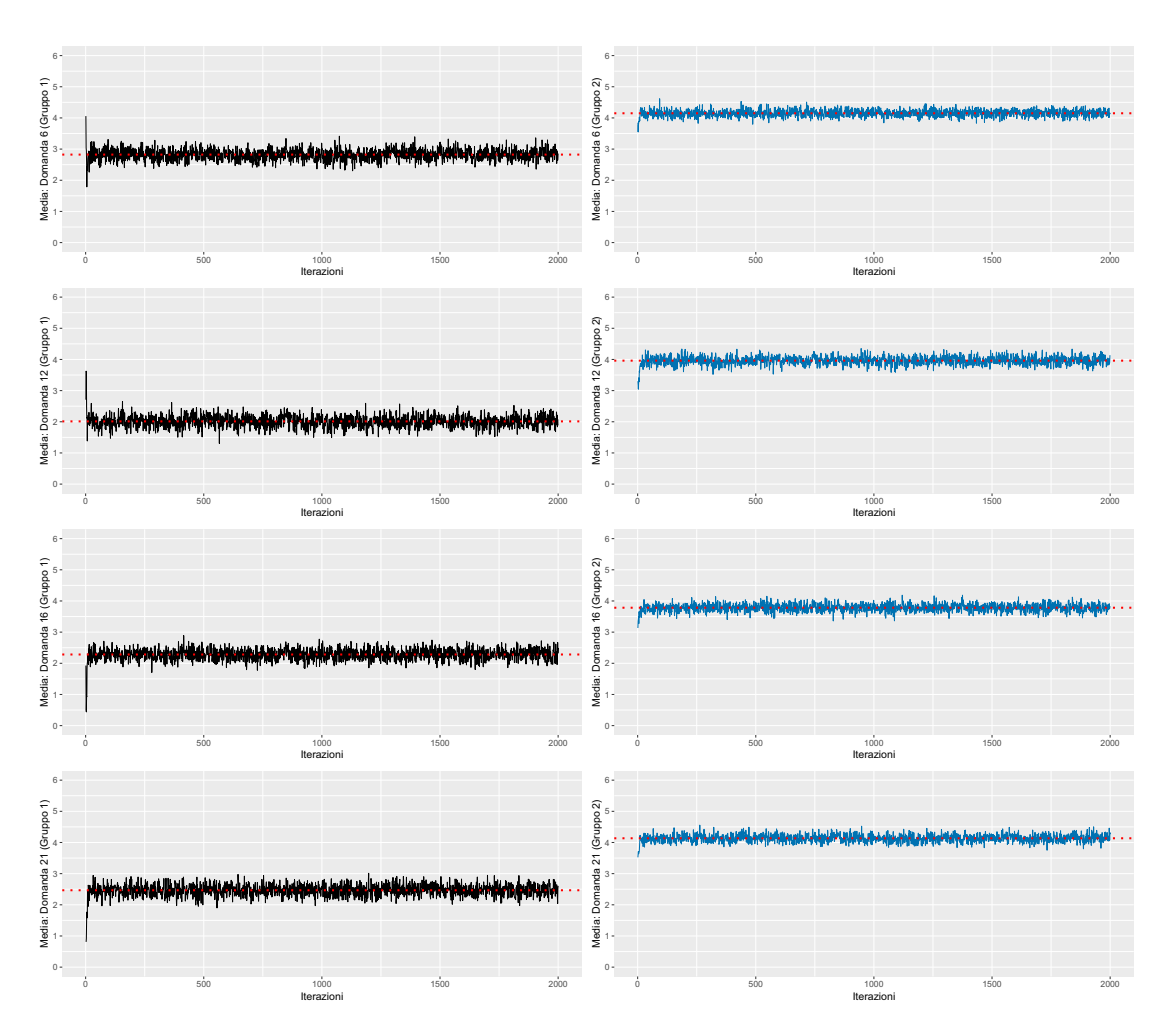

Figura 18.7: Valori nelle diverse iterazioni delle medie per i due gruppi relativi alla vitalità. La linea rossa orizzontale indica il valore medio.

Si presentano nelle Figure [18.8,](#page-120-0) [18.9,](#page-121-0) [18.10,](#page-122-0) [18.11,](#page-123-0) [18.12,](#page-124-0) [18.13](#page-125-0) gli istogrammi relativi alle distribuzioni dei valori medi, calcolati per i due gruppi di ogni domanda. La linea blu verticale indica il valore medio calcolato escludendo le prime 200 iterazioni dalle 2000 effettuate. Vengono presentati con il seguente ordine: "Ansia", "Depressione", "Positività e benessere", "Autocontrollo", "Salute generale" e "Vitalità".

<span id="page-120-0"></span>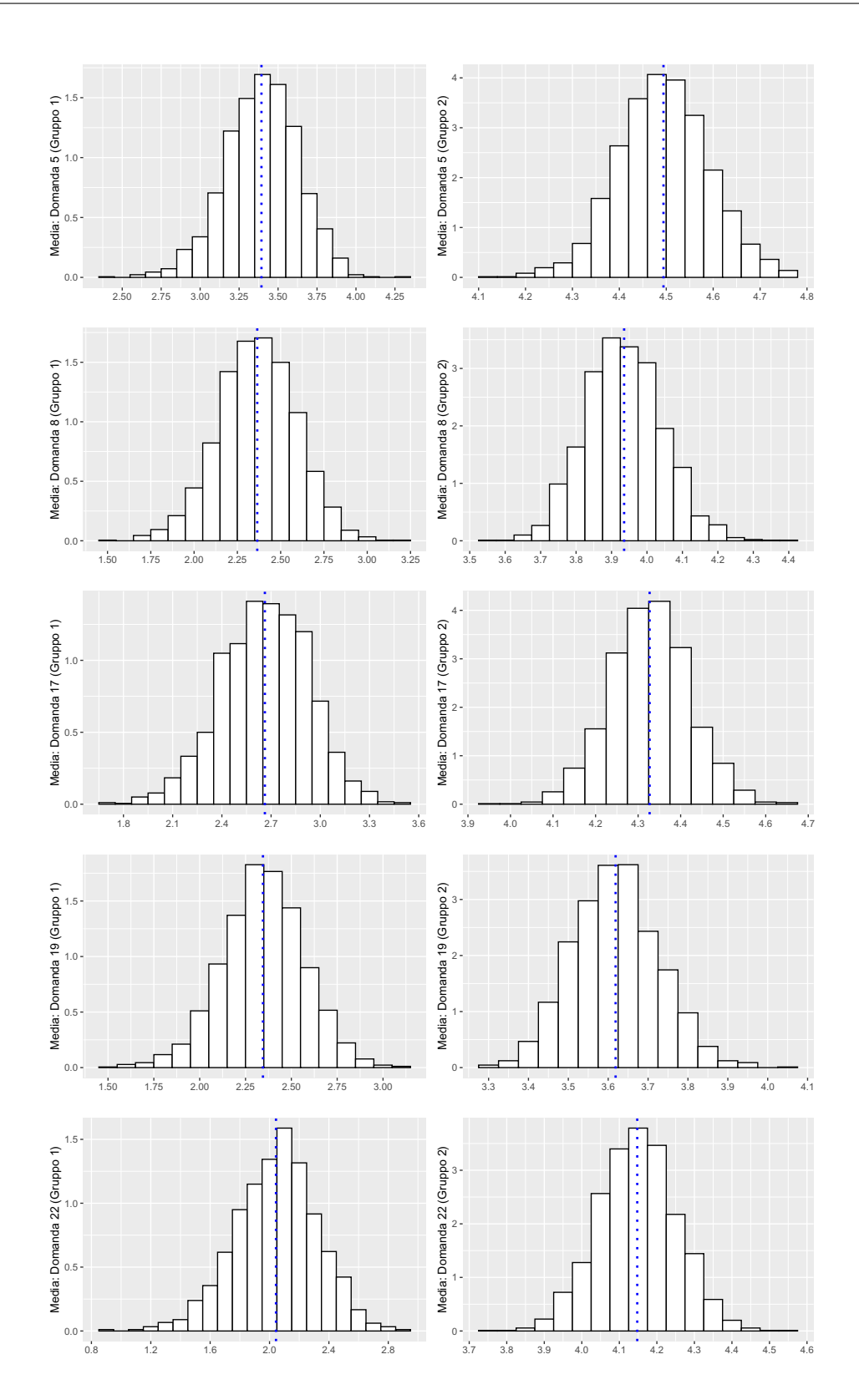

Figura 18.8: Distribuzioni delle medie per i due gruppi di ogni domanda relativa all'ansia. La linea blu indica la media calcolata a partire dai valori simulati nell'algoritmo Gibbs sampling.

<span id="page-121-0"></span>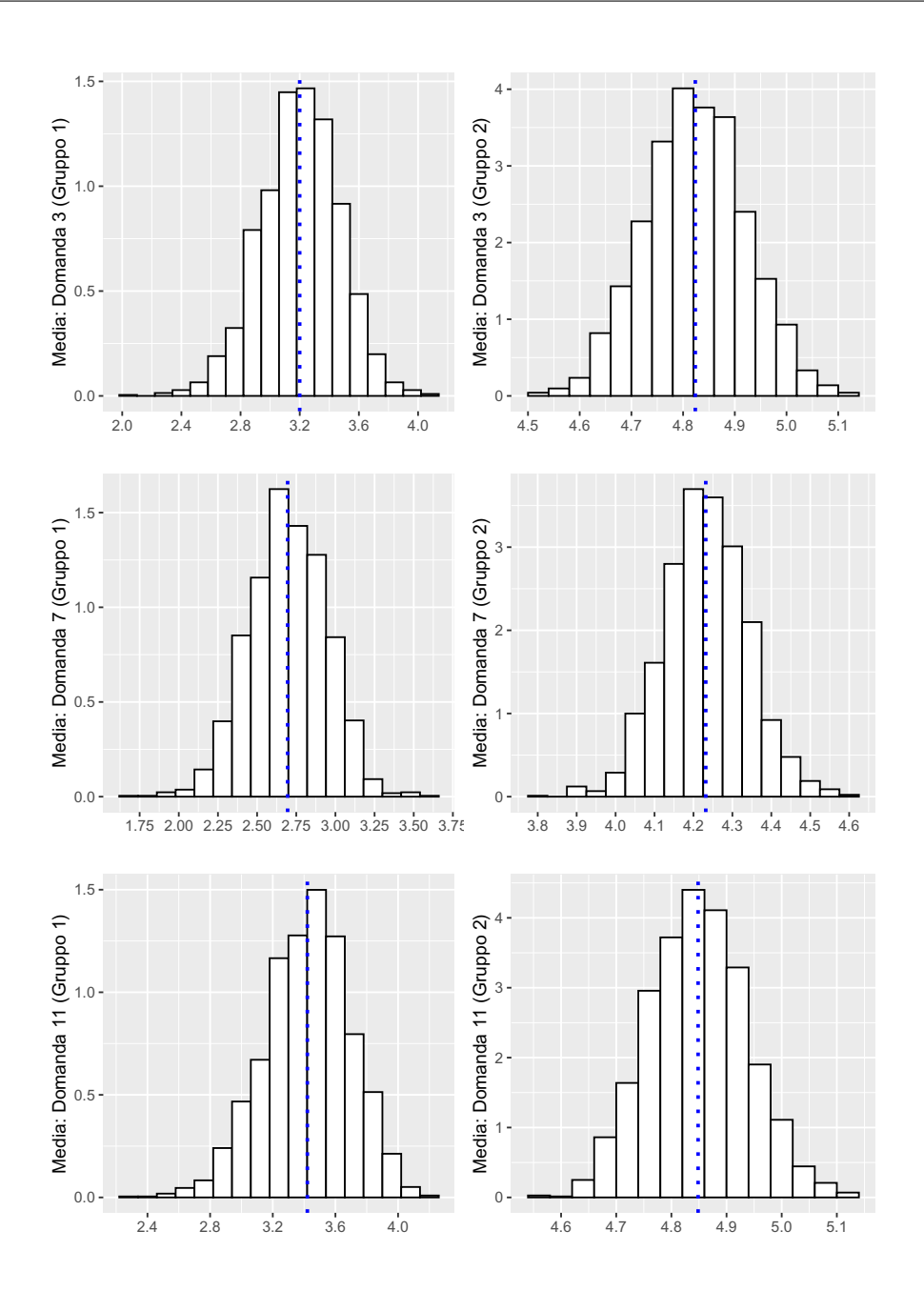

Figura 18.9: Distribuzioni delle medie per i due gruppi di ogni domanda relativa alla depressione. La linea blu indica la media calcolata a partire dai valori simulati nell'algoritmo Gibbs sampling.

<span id="page-122-0"></span>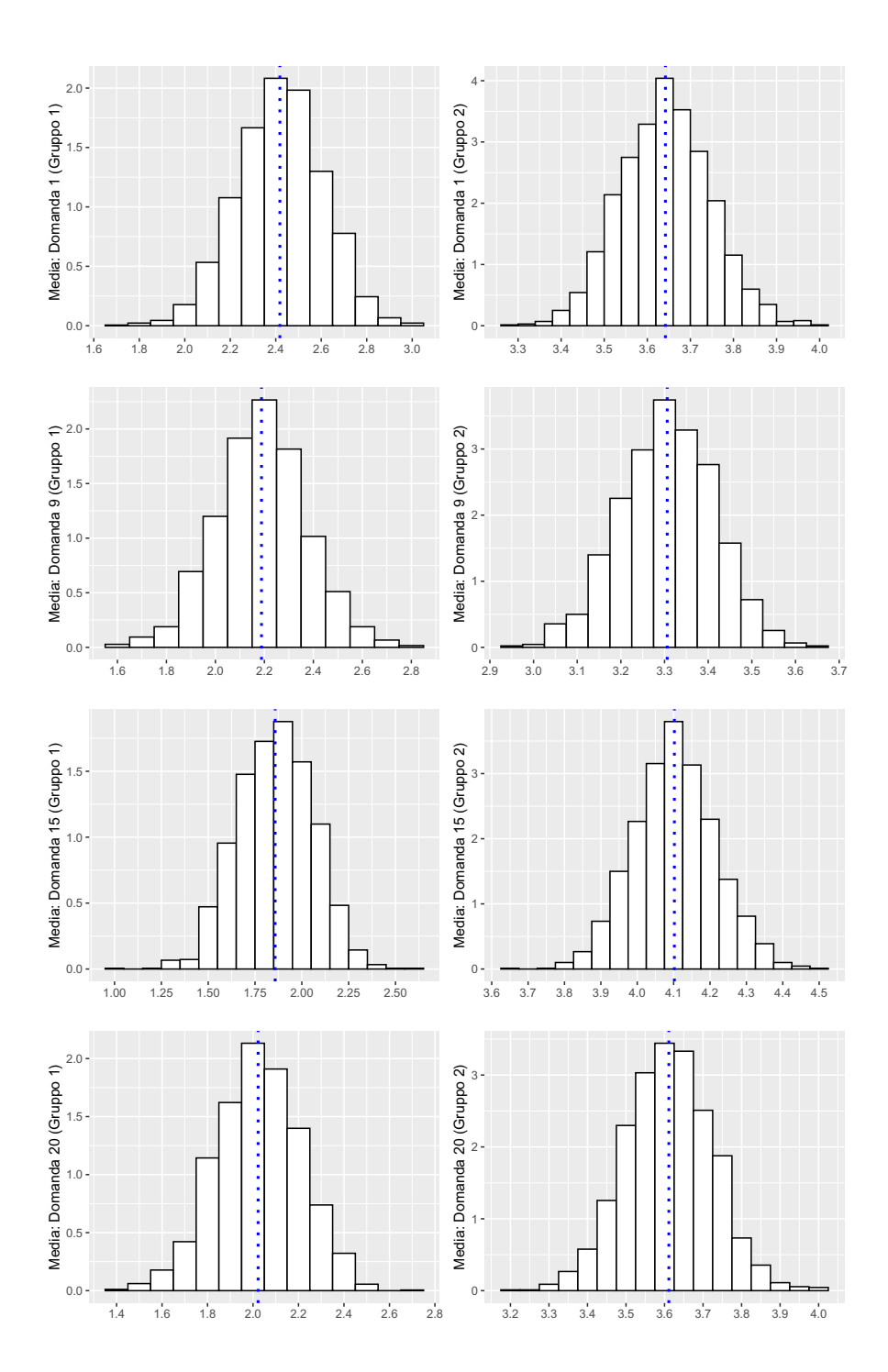

Figura 18.10: Distribuzioni delle medie per i due gruppi di ogni domanda relativa alla positività ed al benessere. La linea blu indica la media calcolata a partire dai valori simulati nell'algoritmo Gibbs sampling.

<span id="page-123-0"></span>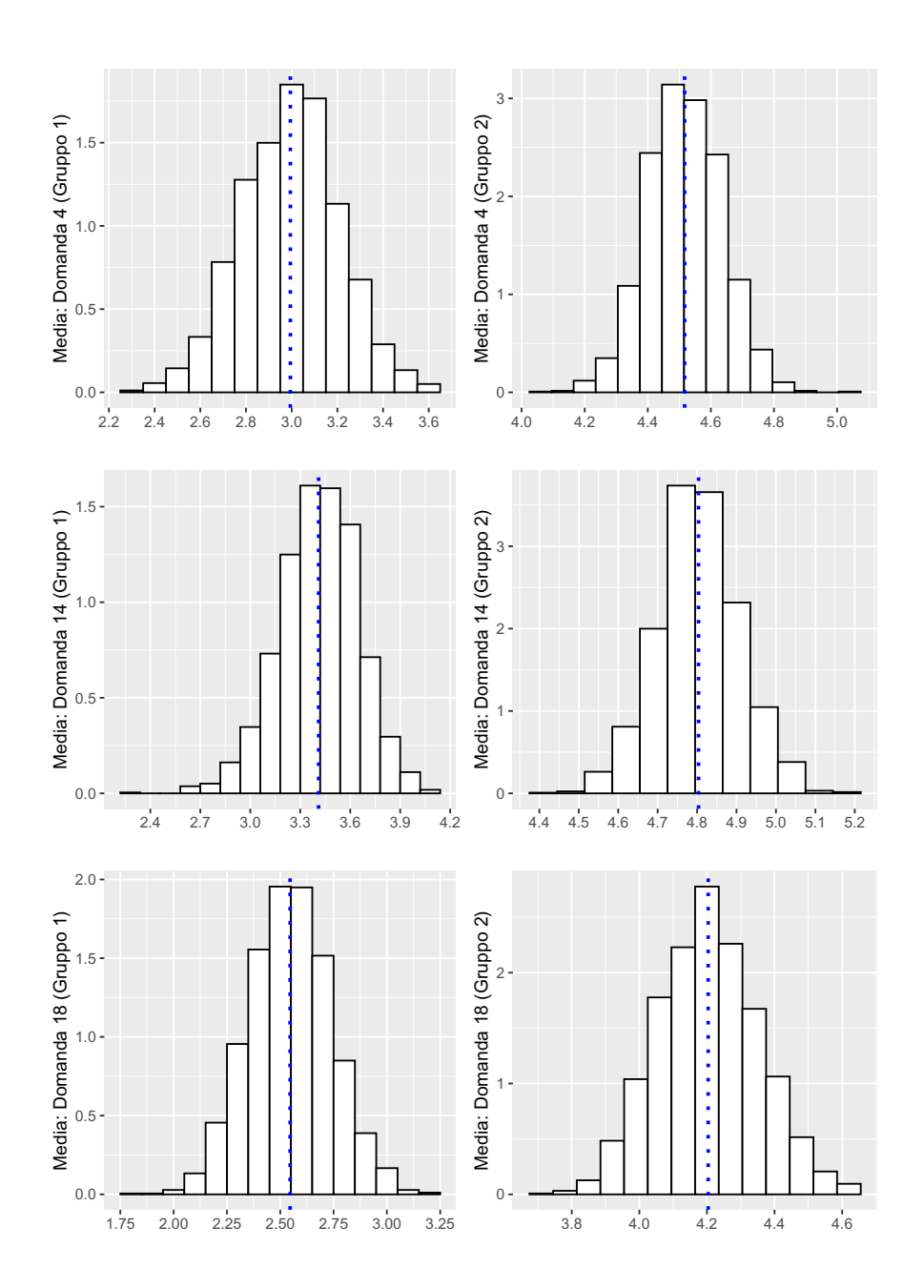

Figura 18.11: Distribuzioni delle medie per i due gruppi di ogni domanda relativa all'autocontrollo. La linea blu indica la media calcolata a partire dai valori simulati nell'algoritmo Gibbs sampling.

<span id="page-124-0"></span>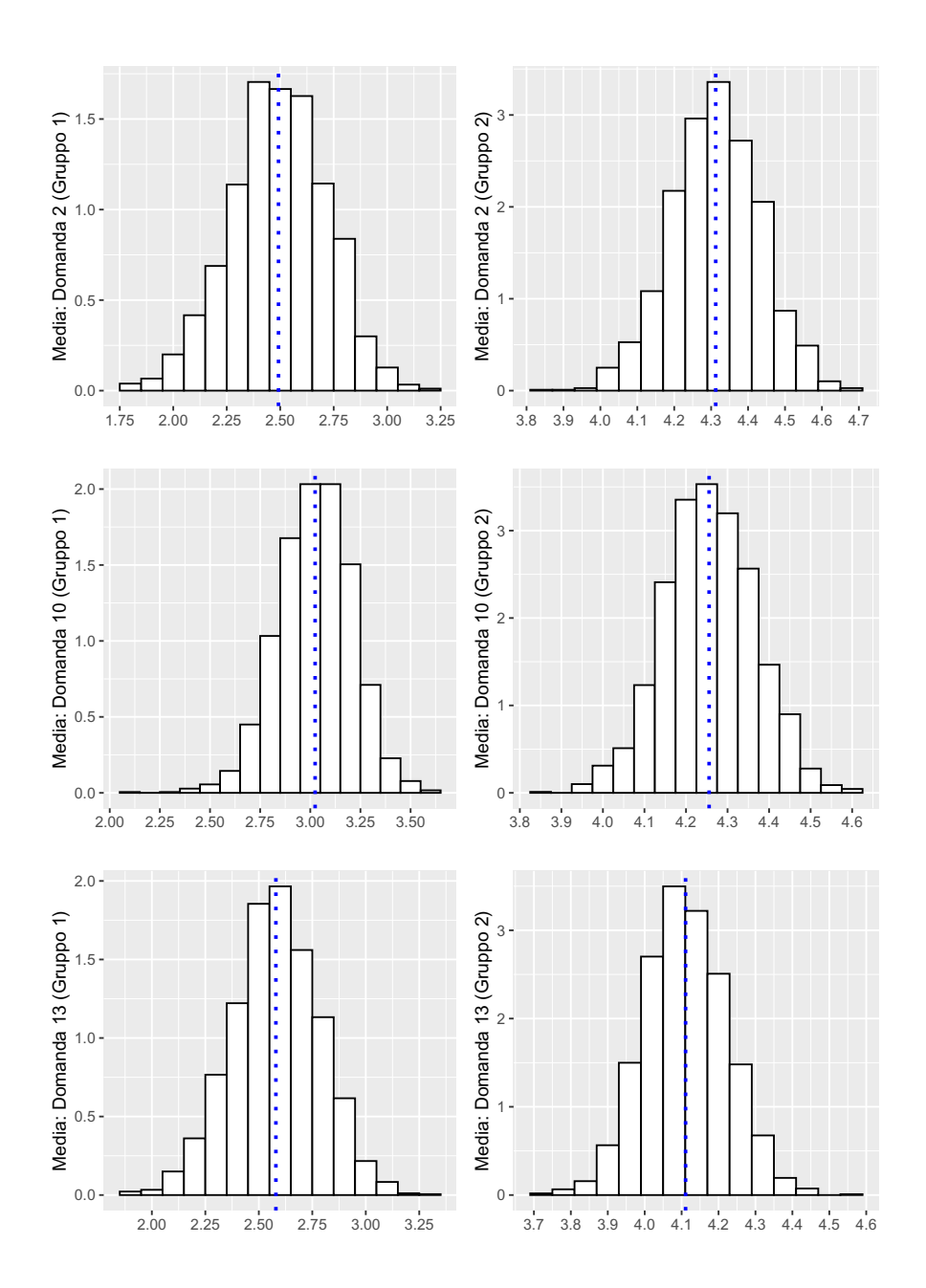

Figura 18.12: Distribuzioni delle medie per i due gruppi di ogni domanda relativa alla salute generale. La linea blu indica la media calcolata a partire dai valori simulati nell'algoritmo Gibbs sampling.

<span id="page-125-0"></span>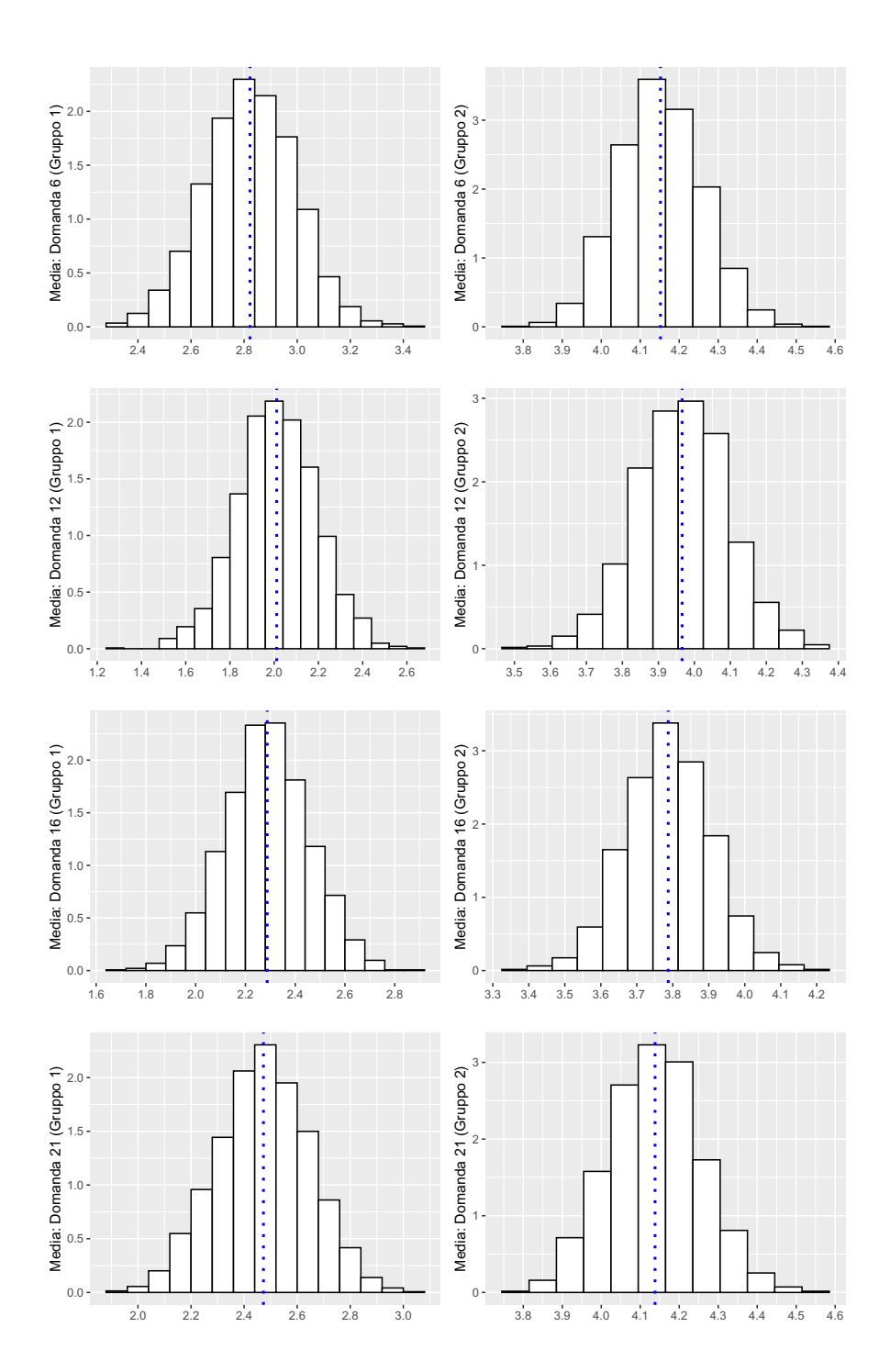

Figura 18.13: Distribuzioni delle medie per i due gruppi di ogni domanda relativa alla vitalità. La linea blu indica la media calcolata a partire dai valori simulati nell'algoritmo Gibbs sampling.

## **Bibliografia**

- [1] Rafael Jaime De Ayala. The theory and practice of item response theory. Guilford Publications, 2013.
- [2] S. Frühwirth-Schnatter. Finite mixture and Markov switching models. Vol. 425. Springer, 2006.
- [3] S. Frühwirth-Schnatter, G. Celeux e C.P. Robert. Handbook of Mixture Analysis. Chapman & Hall/CRC Handbooks of Modern Statistical Methods. CRC Press, 2019.
- [4] E. Grossi et al. Questionario Psychological General Well-Being Index. Versione Italiana. Istituto di Ricerche Farmacologiche «Mario Negri», 2002.
- [5] Wolfgang Karl Härdle e Léopold Simar. Applied multivariate statistical analysis. Springer Nature, 2019.
- [6] Patrick Mair. Modern psychometrics with R. Springer, 2018.
- [7] Insu Paek e Ki Cole. Using R for item response theory model applications. Routledge, 2019.
- [8] Massimiliano Russo, Burton H. Singer e David B. Dunson. «Multivariate mixed membership modeling: Inferring domain-specific risk profiles». In: The Annals of Applied Statistics 16.1 (2022), pp. 391–413.